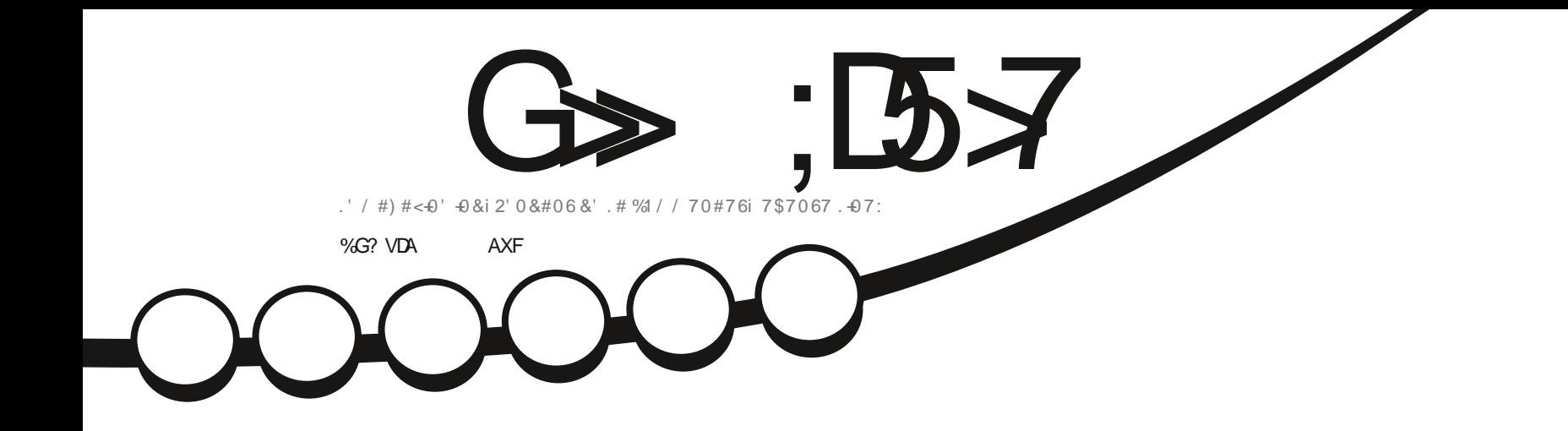

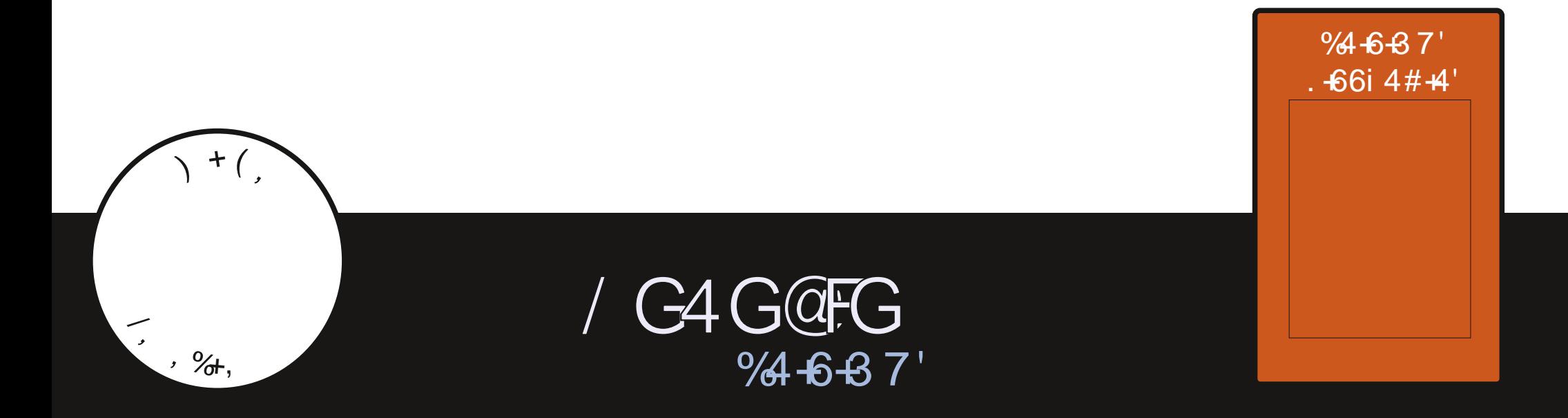

<span id="page-1-1"></span><span id="page-1-0"></span>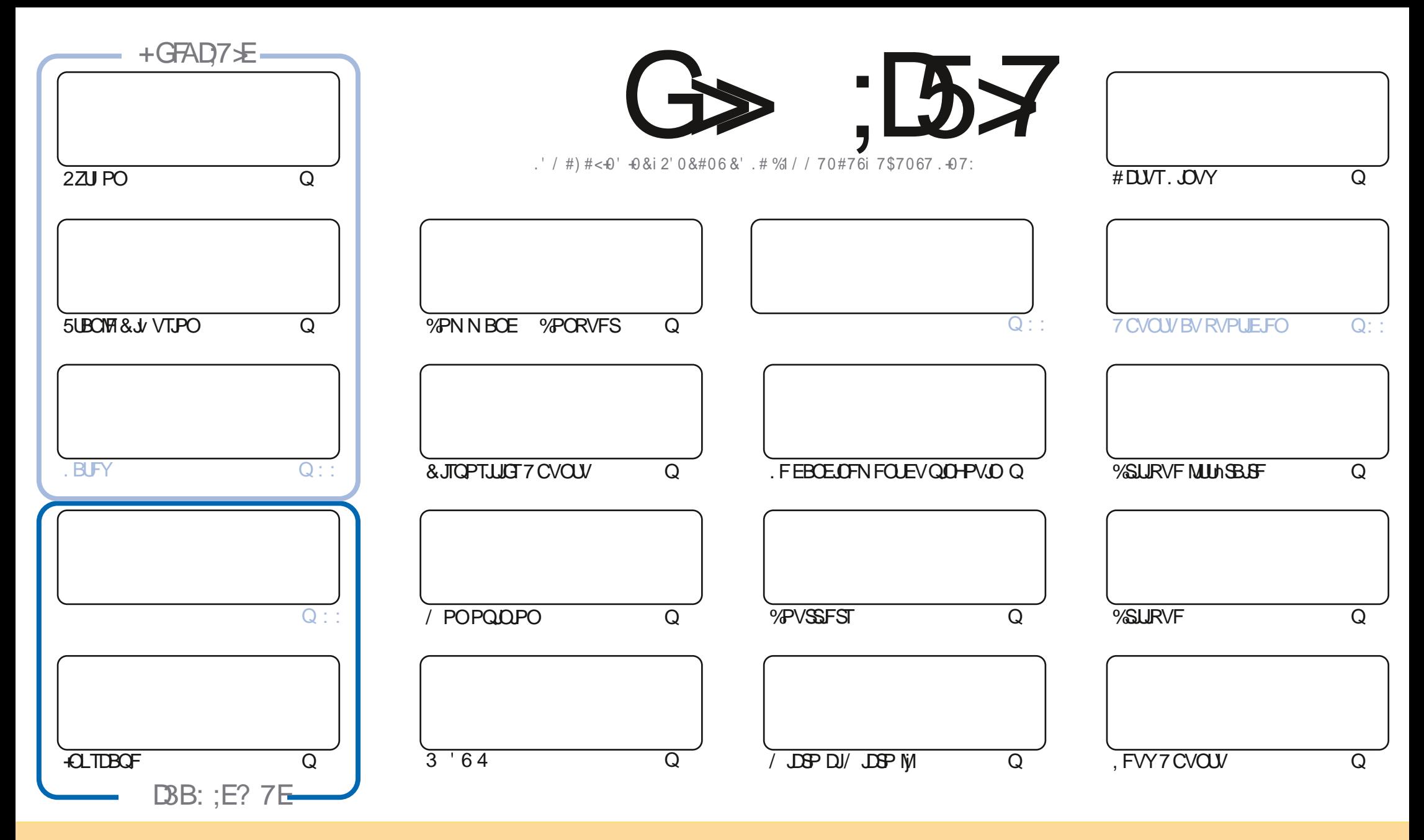

. FT BSUDWIT DPOUFOVT EBOT DF N BHEI LOF TPOUQVONNT TPVT NB NDFODF %GFBLWF %PN N POT #ULSCVUPO 51 BSF #NLF 7 OCPSUFE NDFOTF %FNB TUHOUWF RVF VPVT QPWFI BEBQUFS DPQFS EJTUSCVFSFUUSBOTN FUUSF IMTESUDIATN BJTVORVFN FOUTPVT IMT DPCELLPOTTVUVBOUFT VPVTEFVFI DUFSIA OPN EF NBVUFVSE VOF DFSUBOF NEOMS EVNPOTVOOPN VOFELSTIFFNEUNPVVOF74. FUNTOPN EVNEHEJ OF c(VMWWSENT/EHEJ OF e ELOTJRVFM74. XXX GAMMOSDHANEHEJ OFPSH TEOT QPVSBVUBOUTVHHYFSRVJVTBQQGPVVFOUVPUGFVUMJFBUPOEFM WGF 5JVPVTNPEJWFJ USBOTGPSNFJ PV BEBQUFJ DFUUFDSYBUPO VPVTEFVFJ EJTUSCVFSYBDSYBUPORVJFOSYTVWFTPVTYB NON FMDFODFPVVOFTNJBLSF

G> :D57 \$393L;@7TEF7@FUD7?7@F:@6VB7@63@F67 3@A@53>7EBA@EAD67EBDA7E,4G@FG-AGE@767H7L7@3G5G@53EBDVEG?7DCG77E3HE7F7EAB;@A@E 7JBD? VE:5; A@FD7TG>3BBDA43FA@67 3@A@53>

\$P O%\* \$ I WIQT XXX QBUSFPODPN GAMMASDAFN BHBJ JOF

 $, ++2$ SPOOF" GAMMASDARN BHB OF PSH

 $\blacktriangleright$ F 747EF8AD

& POUGPSHFUXFIBMFB 6BOMF PG%POUFOUT XILDIMUT FWFSZ BSLIDMFGFN FWFSZ JITVFPG(% \* VHF UBOLT UP '3G A? 3@A GPSNBOLBOLOH I ULQT HPP HALO 1- RN BOE JGZPV SF MPLJOH GPSTPNF I FM2 BEW JF PSK/TUBD JOXBH SFN FN OFSUBLIX FIB WF B+7579D3? HSPVO I ULOT UN FIROOD BU FD P/ (1 < K&D + I POF UP TFF ZPV UF SF %PN FBOE TBZ I FINAR

6 F7 COPSULTERN IBMF SEMPRIFE 16# CPSULF.SN PCMF 6PVD 15 7 COPS VOR FM + TUMMOBOULS ZUBT UFSFTOP VFSTPOGPSNZ\$3 / PSNZ/FJV/: #OE +N DFSLBOIZOPXIFSFOFBSTNBSJFOPVHUPEP U FEFFE +MILFFON ZWO+FSTDSPTTFE

U.OHTBTN BWTLFOBLBUNF **#EBN DPOLIDVETIJTEJTLSP SFWEXTXLU : VCVOLV XFIBMFB SFWEX PGO PUBOVA OPSU PTF PGZPV** 

MLENFXIPIBNFUPOPUFFVFSZU JOHEPXO BOEBOPU FS2ZU POOPPLSFWFX GSPN) SFH

#MEZTHPPE CPSTIPX.CHUF..OVYD/SPVTXJUPVUEFTUSPZCHUF.SD/SSFOUTFU/Q:PVVFHPUUPNPVF

A JINPOU CPSZPVSQWABTVSFXFIBWF2ZUJPO5UBOWA&JVTPO/JOSP61JT/JOSP61BUBOE+OLTDBQF **OP. BUFYU JINPOU +N BOBLE** 5 UBS JOHU JIN POU XE IBMFULE TUBS JPGB TIPS JULSEE OBS JTESFT POULE WESPVTX BZT PGUSZOH. JOVY

## $\pm$  # &\$ +& + # + \* + \* \*, & , ## ) #

#

 $+8.$ 

P

7 ? 393L: @ 3 VFV 5DV 3H75

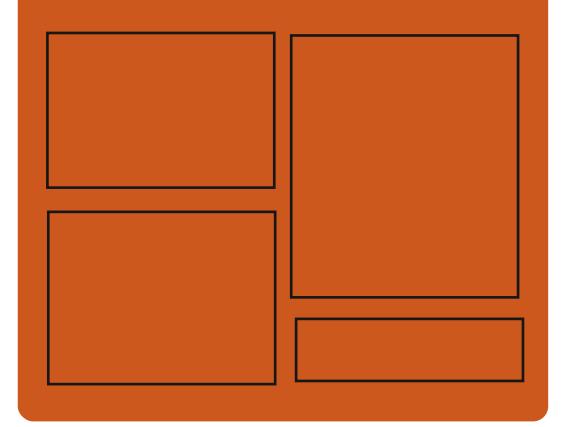

 $+DAG+7L$   $G\rightarrow$   $:BZ$   $EGD$ **GBDFCPPL DPN** 

G/MODSDWFN BHB LOF

UKJUFSDPN G/MMDSDWFN BH

**I LLOT N BTUPEPO TPDBM** " G/MODEDWIN BHB JOF

 $\%$ AGHZ $\frac{1}{2}$ E: 746A? 363:DTE

I LUOT G/MODEDWIN BHB JOF PSH **QPEDBIUT JOEFY YN M IUO XXX TJID ESDPN T**  $WF$  and  $W$  $$WF$  TIOS I ULQ UVOFJOLPN SBEJP (VIWI  $%$ RWH 9 FFIM 0 FX TO

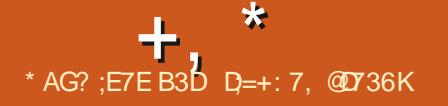

### <span id="page-3-0"></span> $'$  ) \*  $\%$  $+$  +,  $)$   $)$  \*  $#$ )  $\mathcal{F}$  $\frac{1}{2}$

FT ENVENTOOFVST EV OPPNEU& FCBO **POUBOOPOD MUBUEV CPSUSHE PV** DEMEE MB F.JTL SCALLIPO OPVS NAT TZTL th NFT CBTnTTVSMBSD JFDVSF 4-5%8 CLI SIDW FT OBRVFUT OPVS4-6%8 TPOU EJTOPOLOWET OPVS LOTUBIWELUPO EF **ONJT ME EnOSU & FCBO 5.E 7 OTUBOM** #DUFNAM FOUNATTZTUMN FT4-5%8 EJT **QPTFOU EVOF DPN QUBUPO EFOWBPO** EV OPN CSF UPUBMEF OBRVFUT PSI **HOBVY OGNTFOUT EBOT NAT EnOSUT &F**  $CRO$ 

FORDETTYTE, CUMHERUPOEV OPV **VFBV CPSIB-FEBOT NBSD JVF & FCBOPG** WDFINIE TE GESB OSPHISETTJ/VFN FOU 2PVS **18 QSFN JnSF NUBOF JVT QSN/PJFOU EF** DPINIFIDUESVO FOTEN CIVEN JON VN E FO **GBRVFUT PSHOBVY EF MAT WPO** UBOTG SFSEBOT MBSD J/F Py DFMMF FUEF **NAT TJHOFSBNFDVOF DM ) 2) EJTUODJF** f MB EFVY.hNF nUBOF MIDOSBTLSVDU/SF EF CVJE VUJVIN QPVS MA EnVFMPQQF NFOU JUT OGN/P-FOU EF OBTIFS j MB QVOMIBUPO EFT DPN QUBUPOT EBOT NBS D J/F Py DFINIFI QPVSIM QPSLEHT SJID/V

'ONO MF USBVBLANTVS MF OPNATTEL FET  $*_{8}$ ) + **GBRVFUT FU MINN JOBUPO EFT FSSFVST** EnLFDLAFT DPN N FODFSB 5 JVDZ B GBT EF OGPOMINFT JN OGSNAT NB OGFN JNGF VFSTPO BVFD CSJIF FOD BS+F Py DFMF EV OPSUBHF EF SJIDW TFSB QVOMINF EBOT FOMPO EFVY BOT FUGFSB CBS JF EF MB **VFSTPO EF&FCBO** 

4-6%8 GPVSOLU VO TZTUMN F ELOT US/DUPOT N BD JOF PWFSU FU X FYJOVA RVJ CFSNFU EF DSHFS EFT NJOPOGP **IFTIFVST CPVS EFT BOOMBUPOT BSCJ** USBSFT 4-6%8 CFSNFU EF DSHFS EFT 5P% FU EFT OSPIFTIFVST FOUNSFN FOU PWFSJ #DUFNAN FOU JUFYJUF EFTTON DMDBUPOT4-6%8 VFOBOUEF EJ nSFOUFT FOUSFOSJIFT FUDPN N VOBVUNT TPVT EJ VFSTFT MUFODFT MCSFT \$5& / +6 #GB **DF** QWITJFVST EPV BLOFT EF VB SBOUFTEF D VSTEF N JOBOSPOFTIFVST QWT EVOF DFOUBLOF EF 5P% FU EF **QVIFT EnK QSPEVUFT TPOUFOIPVST EF** EnVFIPICOFN FOU, BOSIF FOD BS+F EF 4-6%8 FTU EJTOPOLOVA i OBSLJS EFT **VFSTPOT EFT CPZBVY ) MOD**  $COV$  $\overline{\mathsf{M}}$ HDD FU. JOVY

**I LLOT MILLT EFCBO PSH EFCBO SITDAY**  $NTH$ **IUNM** 

## $S'$  -

BnU BOOPOD F / 28 TF  $\sqrt{28}$ **IPOFOUS TVS IM ENVEIMAGEN FOU EF OPWENT GPODUPOOBNUNT FUBITIVS IF** UBOTGFSUPOTUBOUEFTJOOPVBUPOTEFT En CBUT / 2 MBZFS TBOT TF TPVDFS EF N BOUFOSME DPN CELLCAMIN BAFD/ 2MEZES  $E$  DPFF FF / 28 FTUF. TTURAN TPVT MB  $MFGDF$ .)  $2.W$ **DFSIBOFT CBSJFT** SFTUFOUTPVT MB ) 2. W NBJT MF QSP **IFTIVE EF USBOTJUPO VFST IB .) 2. FTU**  $\%$ **.** - ## \* ) \$ \* **QUETRVF UFSN ON FURE 12. SFTUBOUF**  $\cdot$  8., 1  $\#$   $+8$ ., 1  $\%$   $\frac{1}{2}$   $\frac{1}{2}$   $\frac{1}{2}$   $\frac{1}{2}$   $\frac{1}{2}$   $\frac{1}{2}$   $\frac{1}{2}$   $\frac{1}{2}$   $\frac{1}{2}$   $\frac{1}{2}$   $\frac{1}{2}$   $\frac{1}{2}$   $\frac{1}{2}$   $\frac{1}{2}$   $\frac{1}{2}$   $\frac{1$ **GFVUOLSF VUINTINF GPVSENTBDUVFSNPQ UPO FOBOVA MAIOM** 

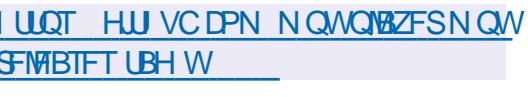

## $0/0$  \*

 $\perp$ LQSnT N PJT EF ENVENPOOFN FOU **TTIB VFSTPO** EF MAELUFVS HSB CJ RVF VFDJPSFMMCSF + QJTDBCF B nUM **QVOMME** . nEJFVSQSPQPTF EFTPVUMTEF FETTO X FYORT FUORCE FO D BRH IR

BV (FSN BUT58) 1 GFO&PDVN FOU&SB XJOH &: (9/ ('/ (TL 2& ('25 2PTU5DSQUFU20) & FTVFSTPOTQSUFT B TPSLIF EV MEDLEVS WENP PWFSL J MFN QWRJ E ELTDBOF TPOUGS GBS HT QPVS. JOVY #QQAN BHF QVOMUBUPOBU UFOEVF EF 5OBQ FU(MBLOBL NBD1 5 FU 9 JOEPXT

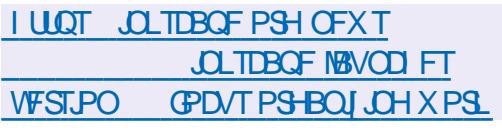

2 V.OUPO&FIQUED F ENVERAGEVSEV **KEV EF USFOBSTOF RVJGPODJPOOF** BVTU TPVT. **OVY** 4F5QBXO 6PVSQB NFOU B EF OPWFBV BOOPOD EF OPV **VFBVY N PEMMAT FU EFT N JIFT | KPVS QPVSIM IFV 4F5 GBX O6PVSOBN FOUFTU** VOKEV EF USI MB QGEN JAGE CFSTPOOF N VIWIRVEVST FOBSIOF DPN COLLUGBVFD EFT DPN CBUT SEQLETT FUNCFSHRVFT RVJ **SFRVJnGFOJI IB CPJTEF CPOTSIX FYFTFU VOF Shx FY.POUBLURVE** 

) SKDF | TPO TZTUMN F EF I BOEJBQ MFIDU/SF FU NFOSFHJIUSFN FOU EJN BHFT VORVF 4F 5GBX O 6PVSOBN FOU QYBUBB

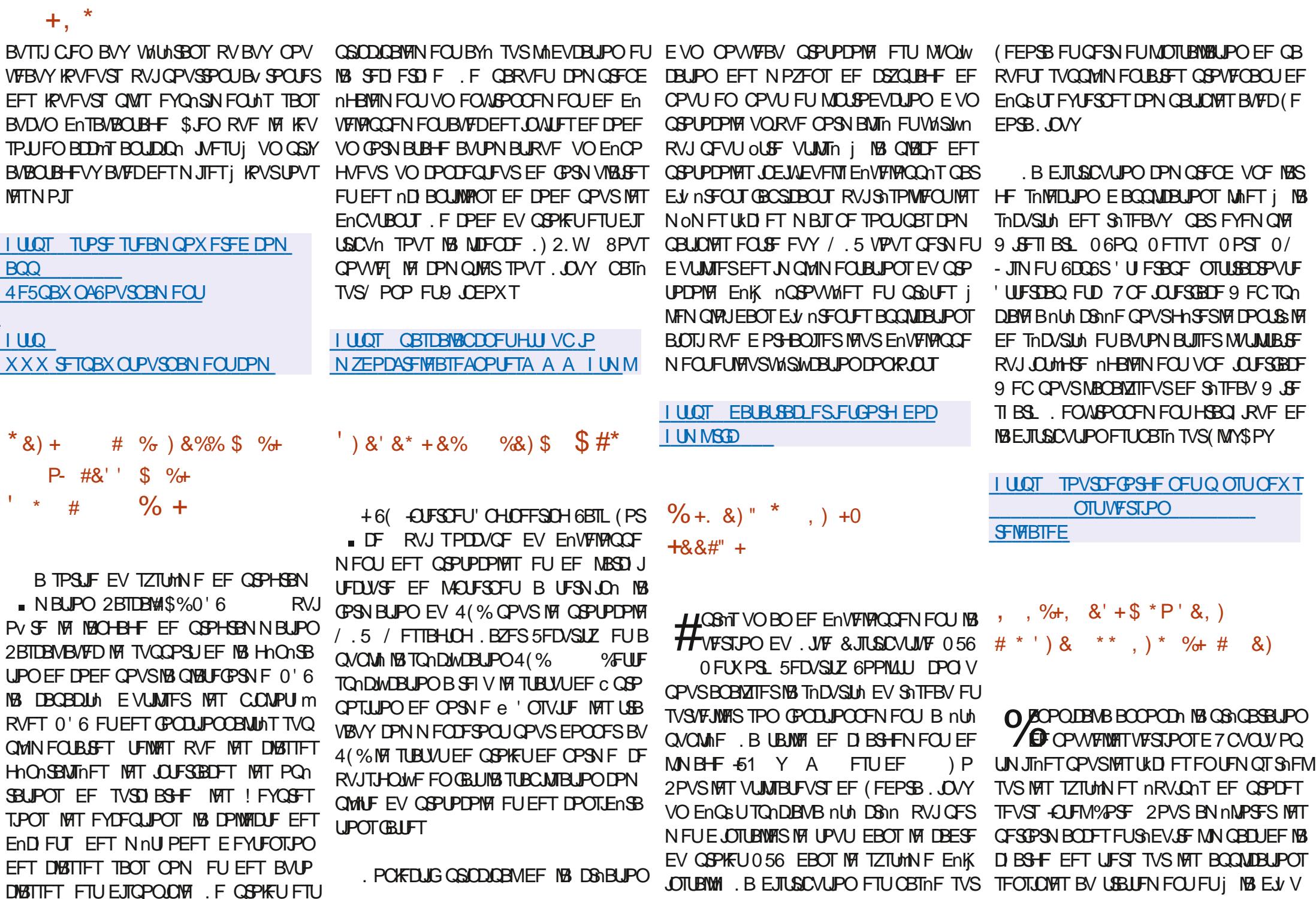

G/IMIDISDIVA N BHB[JOF Od

DISTIFT FTU EJTOPOLOVA . F OGPIFU FTU

TPO EFT EPOO<sub>1</sub>FT EFT POUN JIBUPOT TPOUBOOPSINFT BVY VFST.POT RVJBVH NFOLFOURS OSPSILLE BODY TBV DBD F i **MB N nN P.SF FUBVY POISSUPOT SITEBY QPVSINT BOOMBUPOT GPODJPOOBOUFO LFN OT SHFM** 

 $+$ ,  $*$ 

2PVSHBSBQJSVO UFN OT EF USBLIF NFOLOGNATION EFT NWOFN FOUT MY OPZBV . OVY BUFD EFT DPSSFDJGT 46 C 4FBM  $UNF2$ FFNQ $B24$ '' / 26A46 PVc Ste FILM JAJIn FROT NAT DPN ON ALL POT nRV.I CFN FOUE POUN JIBUPO TO DWRVF E + O LEMETLICBTn TVSM4JMTBJPO FET LED OPIPIHET6% 6.NF %PPSE.OBJFE %PN CVUCH FU 650 6.N F 5 FOTULLY FOR U XPS .. OH . FT CVJNET TPO UCBINT TVS MB E.JUSCYUPO 7 CVOLV  $.65$  FUTPOU EJUSCVnTWB7CVOU/2SP

**I LLOT DBOPOLDBMDPN CIVIH** POUN JIFE SFBM JN F VCVOU JI OPX **HFOFSBNW BVBJBCW PO JOUFMIPDT** 

 $8 - 1 \# 0$  \*  $\frac{9}{6}$ , ,  $\frac{9}{6}$ ,  $8\%$  + N  $*$  -  $\#$ %P) #+ $P^*$ 

FT GBRVFUT EV CPZBV . . OVY GPVSOJT - EBOT 7 CVOLV POUS NAMI EFT WIM ONSECULINT DBVTnFT CBS MOLSPEVOUPO EF DPSSFDUGT CODWRVFTi 7 CVOUVEBOT ME N PEVME 1 VFSMEZ(5 . FT WWO hSBCJ **MUNT OF SN FULFOUI VOBULBRVBOUE BVH** N FOLESTET OSIAMMET FROT NATZTUMNE FU TFIVAO IVAT OSPOMIN FT JEFOLJIVINT OBS MAT D FSD FVST CFWFOUTF COPEVUSE **EBOT FOASPO** EFT JOTUBNELUPOT 7 CVOUV . FT WWO SBC MUNT BOOBSBJT **TFOU VORVEN FOU EBOT MAT OBRVEUT** BUFD MA OPZBV OPVS 7 CVOUV FU TPOU nNN JONFT EBOT NAT N JIFT | KPVS QV **OWFIME** KWATU 7 CVOLV

 $FID$ 

 $FTU$ 

. BWMOnSBCMIn %8' FF MANP **TBVThE CBS MBIPV4 JEO** EJMDBUPOTQnDJWRVF j 7 CVOUV BV N P

EVME 1 VFSM2Z 5 RVJN FUFO WSF EFT

TBOT WAS WEST FIRST FROM THROU OWERVIER ON TO MAY FIVE SHAPE EPOON RVF NFYNDAUPO EF DFUUF CPOD UPOODFTUFVOOG OVERHEEFMOPEF **JMIBUTPVTFOLFOEV RVF MB GPODJPO %8'** BOOFWECUF EJTOPTBLUENK EFT OSIANNIHFT THE OBS NECTFODE EF DPOLSS INT EBV ONDFTTBLEFT OPVS USBVBUWFS i OBT OU **VFBV BVFDNA(5** 

TBOOMRABURVBAY BUSCAUT EF LSAT PAMAEPATEUXBUS BY MEV EF VARATEUX UFE PVFSMEZCT FUCF CG61TFCUBLICBT EF BLUS FUCBT TFVMFN FOUNDRST EF MBDDHT FROHES / BILEO num BARVUM i MANCHAN FOURUPO OSODU DPVD F EF SFDPVWSFN FOU %PNNF OBVE EV OPZBV, OVY FO DPO «JUBAFD OPVSING OGFN JAGE WMOMSBO CALIMA INSIDES MAT DPSSFDUCT TO DUWRVFT I 7 CVOUV SFDUPOFY FDUVINF I NPSHLOF OPVS7 CVO POSYT RVP. IMB WASHUBUPO B nUt EnTED UV OB OBT DPOEVULIVOF WWOLNSBOWUT UME OPVSUPVT NAT BUSCAUT BABODYT FUNA OSPOMIN FOFTUBOOBS/RVBOSNT FUGST TEVWEN FOUGPVS USVTUFE PVFS MN CM/N FOUBLIPON BKFVSF E1 VFSMEZ 5 MEZG ' ON BOOMBOUNFTOBDE EF OPN T OSPEVILLE FO EF MUMBUFVS VTFS OBN FTOBDF VO

N POUFS1 VFSTEZ 5 FULOTUBIVESEFT BULSI PVFSTEZGT WWWFSBC.MUZ

GPODJPOOBMUNTE.OTUBWENJPOFUEFTVQ CVUTBVEXODT OPVS NAT WO JFST EV (5 OF TIPO E BUISCAUT EF WO JFST BABO NPOUN SITMABULD FT BUISCAUT POUNUM DOT, CEWEVENT US/TUFF PVESSEXCE YBUS BYTUFOORDOTVEST FETWO, ESTEROTME

B EFVY.INN F WWWD.SBC.MUN EF MB FTU nHBMFN FOU DBV UPSIN BOOSPOSNT. FT DPOLS NATIOPOU CBT nlth Fy FDJ/nT EBOT MB CPODJPO PWADPOZAVOAN FUBA OPEFAEBUB FO SBJ FOLLEYWIN FOLL DELLIF N PELVOBLIPO OF TPO EF MBOCCFM EF MB OSPIDNEVSE VO DPSSFELUGB BVY BLUSCAUT NUFCEVT, CLUFSCET EF MB

VUMTBUFVS OPO BVU FOUM OPWELU I ULQT XXXXJ JP CIVIH VCVOUV

## $.7<sup>3</sup>$

**HASSIT TFOUBOT EF ENVERAGEN FOU THE VEST.PO** FF MELLEVS N VML **QY&UFGPSN F XY ' ELU RVJ GPVSOLU EFT GOOLPOTE NELLPOEF UFVUF FUEF EVN OT** I FYBENDN BVY BNU QVOWIF. FOSPIFU  $+$ ,  $*$ 

. F DPEF EV QSPIRUFTUNDSUFO% CV. WHIT TPOUGPSN NT OPVS EVFSTET EJT 159 CEPXTFUNED 5

XY ' EUEJOPTE EF OWTEVSINP I LLOT OPOUETURED PN EFT ENEUPO UPMFDPMPCOFTTEUF UPJIUPJIUPJIEO FUEF GODUPO SFN PVF JOGBIN B CBMINT LENTET RVE NAT THOFLI NA DP MASSUPO TZOUBY.RVF MB DPOVFST.PO EF MFODPERHE EV UFYUE 760  $-61$  $Y\%2Y-1+FIDMB \text{ IIB}$ FVDJPOFFTNPLT MATUMMD BSHENFOLT MAT UNMID BS FN FOUT BUFD OWNTFVST WD JFST NAT UNIMD BSHEN FOUT BUFDOM **T.FVSTUMMD BS+FNFCLT** 

## **I LLOT X YN FEJUHU VC JP EPX OVPBET I UN M**

 $\frac{1}{4}$  \* \$  $'$  ) P- & +  $+$  %  $*$  $8\% + 8\% + 4 + P^*$ 

**O BUF I SBI BN ENVERAGEVSDIBSHI**  $U$  FV DPO US MARE FING RVEN UM EBOT MA OSPIEU-& BOVOM VO BOFSIV EFT **GPODJPOOBMUNT RV JNFTUGGNW EF TVO OSN FSEBOT MB VFSTPO-&' 2MBTN B** 

OPVSTVUM ENVENEROOFN FOU EF MILEJ QNEOWNE OPVS NEVUPN OF .B ENGEVU. BUBUWE EF MANSHE 451 BN PS VEVID FOUPV DIFSO FSNE OPOOF GFOO UFVS/BE ELURVUB nUMB BOBOEPOON FO QWOBSU EFT POOPSWOUNT POTPWNNFT IBOVE FTU EF NEWS TO RVBUSF WESTPOT USE SEDPWAFS FOR OBSEBAUSFT GEONSET RVIO ESPASEO FRANCIO EN VERPOCENTO I TEO JEJ TOPO ONETO PSE OBJECTO EN SOLE PREVENTO IN TITULAN E FEVAR LIONALES FO VUMBOUNT GEN FXPSL XY9 JEHFUT EF-&' FUCF GPODUPOCFOUGET DPS ) 01/' c. UF e BWFD: GDF FUNTAVST FUEJTUSICVIN TPVT INB NUFODE) 2. W. FT SFDUFN FOUTPOUTVIKFUUFT i INB TVOOGFT POLJPOT OPVSINFT NUBOWITEN FOUT EFO TPO, BTVCOSFTLPOEF DFTDPN OPTBOLT TELFOFN FOU USCAUPOT EF. DVY (SFF\$5& 4FBDU CFSNFULSB EF MDGFS EFT SFTTPVSDFT **CPVSCGPN PWP.SMT.COPVBUPOT** 

XIBUXFORMOUP

 $18.968*$ 

 $*_{8}$  +

 $- <$ PSO 15

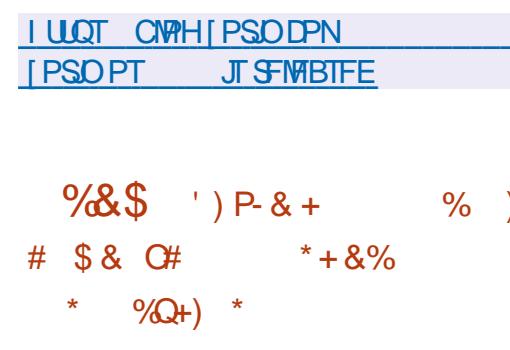

CPCBT \$FSOBSE EF MARV.OF SFTOPO B TPSUF EF MB EJTUSCAUPO, JOVY **OBOY EF IS DECOFOUPO EF MOUF** CBILE TVS 7 CVO V GBDF VUMTBUFVS) 01/ 'B ShTVN n MP Bold BOOPODLE %FULF F.TUSOV SOTVIVIBUT EF IMB EJIDVITUPO EFT ENVE UPO TRESETTE BVY VUMTBIEVST OPVNDET MPOOFVST TVS MAT OMBOT EF N PEFSO I BCLU/nTi USBVBUWASTPVT9 JOEPXT 400 TBUPOEF IBLIFTUPOEFT GFOOLSFT EBO **FJIOPTEO J F VO DPOMENSBIEVS TO DBM** 01/ ' +MFTUi CPUFSRVF MAN PEmi RVJQFSN FUEF EPOOFSBV CVSFBV VOF FF HETUPOFFT (FOOL SET OBSED CBM JF WF EJ nJFOUF LIQRVF EFT EJ nJFO DPOTUS AUTUS EFT DPODFOUT E JAZ B UFTVFSTPOTEF9 JOEPXTFUN BD15 FU **BOT OPVSFV FDU/FSEFT BDJPOT JOVJIVIT** ODWUVCE TOMATURO FF OSPHSBN N FT MAFT BY SOHNEHE EF NB UBJNAT FUBY En **OPD FT FF DEVY BVYRVENT NAT VUMBE** QYZOFN FOUEFT GFOOLSFT **UFVSTEF 9 JOEPX TTPOUI BCLIVINT 2PVS** 

> *SJFORVE EF OPN CSFVY VUMBUFVST* TPJFOUI BCLU/nTi DF N PEmMA JVIOFTU CBT POLIN BMFU D& F EFT EJ DVMINT **QPVS INT EnCVUBOUT RVJ EPJVFOU En** N BOUFIVAS N BOVFIVAN FOU IVA UBT NN FS HEBOUFFT CEULET GEON SET RV.UTE DLE

MAT GFOOLSFT EF N BOLASF i DF RVF MAUL MIBLEVS OVJITE JN N DE BLEN FOU DPN N FODESI USBABINAS FUVP. SINT GEODUSET ONDFTTB BFT CPVS SNTPVESF MA CGPCMM NF FO DPVST TROT FFVP. B CBTTFS FV UFNOT i NBOLOWERS MET GFOOLSFT OPVS POLFOSVO EN ORDEN FOUFUVOE UB NOT BODFOLBOWET, BOOSPD F BOLVENWEN FOU VUM THE CPVS USBVB NORS BUFD NAT GEOD **USETETLIRVBMMEFFCEnTPSESEe** 

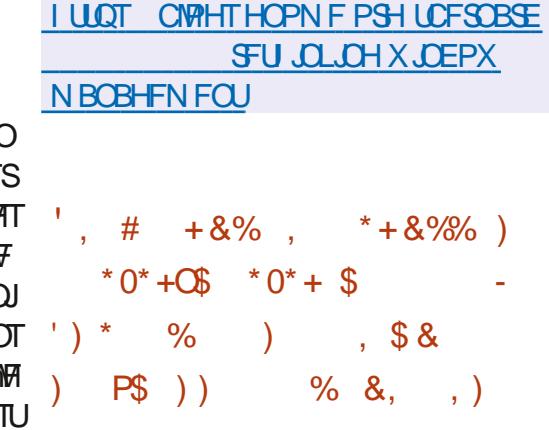

**HAGGAT DICR N PUT EF ENVERAGEN FOU**<br> **THIS VESTPO** EV HFTUPOOBSF TZIUFNE FIU OSNIFOUNE . F D BOHF N FOUNT QWT OPUBONT EF DFUUF OPWERNED **VFSTPOFTURE CSITE FOD BS+F EVN PEF** FF SFENN BSSBHF FO FPVDFVS DPN N BOEF TZTUFN DUMPGUSFOPPU RVJOFS N FU EF SFENN BSSFS VORVEN FOUNT **IPN CPIBOLT EF NFTCBDF VUMTBUFVS TBOT** 

GUINNDED WIN BHB LOF Od

JOUH SFS IM CVSFBV | VO TN BSLCI POF

**NBOOMBUPO<PSO%POOFDU CBTnF TVS** 

**GBRVFUT EFT En GSUT EFC FU7 CVOLV 183** 

CGJIF FO D BSHF EFT GPSN BUT (MBUCBL

#COAN BHF FU 5CBO FTU BOUWAF CBS

UPVD FSBV OPZBV. OVY %F OPWFBV ' \*\* \$ \$ + # \* ) - , ) N PEF OF SN FUEF UF SN OF SIMPLISHAME F **IPVT NAT OPPETIVT FF NETORE VIJIM** TRIFVS OVIT FF SEN ORDES MN RHE FV (5 SEDOF OBS VOF OPWENNE VESTPO NPOLNE EBOT SVOCFYLSPPU FUEF MECOFS MA COPDFTTVT E OUBMEN PO EV TZTUMNE TROT SED BSHES MA OPZBV E **GBU EF DPOTFS/FS MALIBU EVO OPZBV** GPODJPOOFM MPST EV SFN OMBOFN FOU EVOFOASPOOFN FOLMUMENT FVSOFSN FU EFNEUSE FO' WSF MBNJIF I KPVSEF **DESBOT TESMET FO N PEE SHEM TROT** BSSOU DE RVJOESNEUM USBOTGES JEFT EFTDSQLFVSTEF WD JFST FUEFT TPD FUT SNTFBV EnDPVUF CPVSDFT TFSNDFT EF MBODFO FOMBPOOFN FOU VFST MA OPV **VFBV 2PVSNFULSF i KPVSMF OPZBV FO** DPN COBJIPO B/IFD VO SFENN BSSBHF FO EPVDFVS.MFTUOSPOPTn EVUMMTFSMFN n **DROIDLE MARCELLO CPVS BOOPS ES FET** DOSFED JPOT BY OPZBY . DVY TROT SEED NBSSFS FUTBOT BSSOUFS NAT BOOMDB  $LPT$ 

 $+$ ,  $*$ 

**I LLOT MILT GEFEFTLUPQPSH** BSD J/FT TZTUFN E EFVFM  $W<sub>1</sub>$ **IUNM** 

 $\frac{1}{2}$ 

ALD BSE\* VH FT DS BUFVSEV GEBN F TXPS 2BD BHF-JU EV TZTUMNF EF **HFTUPO EFT DPVMWST %PMMSE EV TFS WDF 72PX FS EFT TZTUMN FT EF MMSBJIPO** EF NJOPOGPHGENNFT.8(5 FUEBO **QMDBUPOTUFINATRVF) 01/ '5PGKBSF** ) 01/ ' 2PXFS/ BOB+FS FU) 01/ ' **%PMPS/BOBIFS B Q&TFOUN TPO OPV VFBV OSPIEU 2BITJN 2BITJN FTUVO** TFSVFVSEF DBD F QPVS MB EJTUSCVUPO EF WD JFST RVJ VUMJIF NA I BD BHF EV DPOLFOV TNJBLSF i £(5 £ UFS2NBOF UBSZ (JVA 5ZTUFN. FOSPUPDPNA N&05 #VEBIJ FTUVULUMTn QPVS EnUFSN JOFS MB **GGNTFODF EFTWD JFSTEBOTMY EnCALL F IDEF EV OSPIFUFTUNDSUFO % FUFT LSCVn TPVTMBMDFODF.) 2. W** 

2BIT.N QFVUoLSF VUMIn QPVSBN n MPSFS MFV DBDUN EFT BOQMUBUPOT RVJ **UNMD BS-FOUGNSPERVEN FOUEFT N n UBEPCONFT FUEFT WD JFST ONDFTTBLSFT** BV ISBIENEQUE BASET FENROFET . EnF EF OBIF EF MUMBUPO EF 2BT TJN FOUBOURVE TZTUMN F EF NWSBJIPO EF DPOUFOV MPDBNFO DBD F FTUEF EJT **USCVFS INT WD JFST GENRYFN N FOU EF** N BOENT TVSIVA SNTFBV IVADBIVITBOT BDDN EFSEJFDJFN FOUBVY OGODOBVY TFSVFVST FUTBOTTFO-BH-FSEBOTVO%&0 HWRCBM 2BSFYFN QVA 2BITJN QFVUOLSF VUMJIN

QPVSPQUNJIFSIBLEJUSCVUPOEFTNJIFT SYEVU / P POU/HUM QSYQBSYFTQPVS *i KEVSEV NJOSPIGHLDFMEF MUJULIBLEVS MEUMHD BSHEN FOU* FFT N nLIREPOONET FFT TZILMN FT FF

**OWDB-F EFT OVOMDIAT FUEFT HETUPO OBSFTEF OBRVELT ' OGGBURVE 2BTTN CGN/P.UE VUMTFSCPVSMPS BOTBUPOEF** NS NWSBJIPO EFT NJOSPIGH LDFIVINGT PVUJVI GK VGE FU. 8 (5 EV GSPIFU

## **I LLIOT CIVELT HOPN F PSH I VHI TJF O SPEVDOH GBIT.N**

## $$#%/$

**B OPWENT VESTPO**  $EF / J$ OVY VOF EJTUSCYUPO VUMTBUFVSNU ON BUILF RVJ OFTUGBT JITVF EBVUSFT **COPYFUT FU RVJ VUMTF VO FOWOPOOF** NFOUL HOBOL RVF CBTn TVS.9/ FTU EJICPOOM / . JOVY CFVU OUSF VUMITO OPOTEVIRIN FOUDPN N F FOASPOOFN FOU . J/F QPVSMIF EFT WD JFST N VM/JIN NEJST FU SYTPVEST EFT UKD FT EVULUTELEVS NBJT BVTTJ DPN N F TZTUMN F EF SNDV CASBUPO BOGAT EFT CBOOFT FUDPN N F QP&UF CPSN F QPVS (BASF CPODUPOOFS EFT TFSWFVST  $.$  #/ 2  $.$  OVY #GBD F / BSB&\$ FU2\*2 6SPJT JNB+FT. JVF BUFD VO FOALSPOOFN FOUHSB Y A **Q RVF** ) P VOF TnMFDUPO EF QSP **HSBN N FT QPVS INT TZTUMN FT EF TFS** ) P FUVO FOASPOOFN FOU **VFVST** 

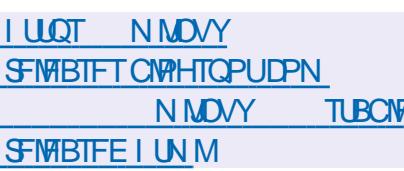

 $-8+$  $\sqrt{S}$ .  $8 + 4$  $, ,$   $\%$   $, +8$ .

F QSPKFU 7 \$ QPS JT RVJ B SFOSJT MA **ENVENROOFN FOU EF NB ONBUFGPSN F** NPCME7 CVOLV 6PVD BOSHT ME SFUSBU EF %BOPODBMB QVOWIN MAT WSN XBSF 16# (PDBMPVFSUFBS +MTBHUEF **MB EFVY.INN F VFSTPO E 7 CVOLV 6PVD** CBTnF TVSMS CBTF FF CBRVFUT F 7 CVO  $\mathsf{U}$ **MTBODFOOFTVFSTPOTnLBFOU CBTnFT TVS 7 CVCLV**  $F$   $\Omega$ PKFU ENVERFACCE NHEARIN FOUVO CPSUBHE FY **OnSN FOURMEF 7 OUZ SFCBCLJIn** P  $N.S$ 

.B NJ TF i KPVS E 7 CVOLV 6PVD  $16#$ (PDBMFTU GBLUF CPVS NAT (BS QPOF FU (Y TNBSLQ POFTUFD 2SP : ) PPHM 2JYFM B 8PMMBQ POF 8 PNEC POF: 8PNBCQ POF: FU 8PNBQ POF . FTCVJHETQPVSNFT2.OF 2.0F2I POF 2.0F2I POF 2SP FU2.0F6BC TPOU DPOTUS/JJ TnOBSNN FOU FU OPVS INT 2 OF21 POF FU2 OF6BC VOF N JIF i

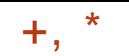

## $MCFM.16#$  e

## **I LLOT VCOPSUT DPN FO CIVIH** VCQPSUT OFXT QPTUVCVOUV UPVD PUB CPDBMSFWFBIF

#### $-$  #  $+$  #, \*  $#$ P# \*\*  $\#$  %  $\#$ % /

FENVENPOORVSNA ON TED JOHF NB EJT **ISCAJPO#MODE.OVY RVJUSBVBM MALUTPVT MA OTFVEPOZN F EF OTZLPTF B** ENNJIT.POON OVARVN TFT DPN CUFT FU DFTTn EF USBVBUWASTVSIVA OSPKFU # OSMT MA FOORS JFF OTA PTF FOARPO  $\overline{C}$ RVFUT OPOUGST nUM N BOLFOVT 5FMPO **MATTUBUTURVETEV OSPKFUOPVS** NЯ ENVENTOOFVSOBSLIB OPPEV.LUQ NOT EF NB NP.U.I. EF UPVT NAT DIEQ HEN FOUT EBOT **NAT TO SOLT EF NA DPN QNALIPO EV OBRVEU ROPST TVS** DPN CBSBJIPO NA ENVENACCIEVS NA CIWIT UPO .CSFCPPU VOF EFN BOEF EF DFT

**OPTIJPO** FOFTUM QVJIEN FOUN PUPOCEMINE EN SOEVUE EF JOSEOPPUTPVT IN OPN EF TUSEF DBO HESE BOUNUM TET OVECT CF 107 SPPU FON UBUSCAPOUR NBSRAF NFOUPOCBOURVE MOUFOUPO EF EPS c OPO PV DFINIE e %FUUF NFOUPO JO  $R.M$ 

BEJUSCAUPO#MOOF ON FUCB OBGET MESPLUEF CACNAFSEFT VFSTPOT ThE TVSIB CLOUPU MRVE TZTUMN F / VTM BV OPN EF DF OSPIEU 5JVPVT TPVI BLIFT

FINA COSTFOUR EFT FYJ-FODFT EF TOD/ SLIN BODS/FT FUFTUBTTFN OWIF BVFD552 5UBD 5NBTI JOH 2SPUFDUPO 1 GFO4% TJPO FTUVUM TO DPN N F TZTUMN F E COUBMIB UPO FUBOL PXO OBLIFUN BOBIFS FTU VUMIn CPVS HASFS NAT CBRVFUT #MODE FTUVUMIn CPVSCPSN FSEFT JN BHFT EF IPOUFORVST & PILLES PV IDENWIT FUEBOT IPSE FV IM UFN OT EF DSHESTB OBPOSE CVSEBV: CLF **MF OSPIELL2 PTUN BSLFUL 5** 

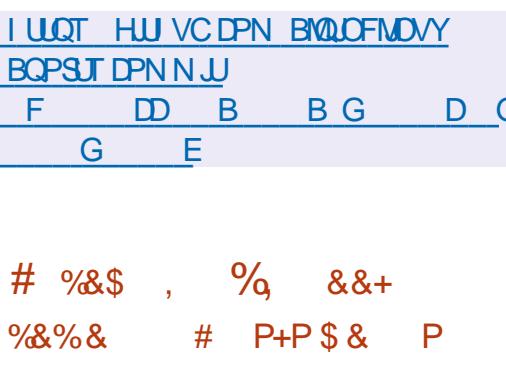

**LLESBO\$PVSNBWUGCEBUFVSEV CGP**  $H$ KFU) 07 SPPUBFOVPZni. FBI f UUSFEF 4PXF MA EnVEMPOOPVSEF MB EJTUSOV BOUGFOEFVYUNNE CPTUUPOB FV FDUVn TFSE VUMUTFS MA CPN ) 07 SPPU CPVS D BO FINFOUT FU FOUSPULING EJUSCAFS TB VEST PO ANZ B EFVY TF #COBSENNEQUISBESTPO NBOFT FBI BOVOM VOF VFSTPO F.RVF RVF FB OFTUGBT MA CSODOBM SFTOPOTBOWE EF ) 07 SPPUFURVFMW

 $D\$ {Sn} FO  $K/D$ DPOTUS/DUPO EF . FBI FU OB CBT FO QVONUBUPO. F QGPKFU) 07 SPPU B BV UNMID BGHFN FOU BUTURVF EFT VFS OGNW EF ENVERENCIES VO CPSL. LOF T.POT CLUT BUFD ME CVSFBV - & OPPU RVJ VUMIF EFT FYJ-FODFT OMT ) P FU EFT VFSTJPOT TUSDUFT OPVS JODWISF EFT DPN OPTBOJT HFTUPOOBJSF EF GFOOLSFT (MYYOPY COBSFT FURS DPN QUBLIPO OSPOPTINF B SO TPIN DF QSPOMINF . FBI B FYOURVO RVFODS BOUTB VFSTPOOPOPV DFNWF **JWPV/BLUTFV/FIN FOUBLEFS/FF OPV/FBV GSPIEU POTVGOPTBURVF INT DSBUFVST** EF) 07 SPPUTFSBFOUFON FTVSFEVUJ MIFS MA DPEF CVCMA EBOT MAVS CGPKFU / BWIS MUMBUPO EV NONF OPN MAURVFUUF C CPO PV DFNWA e BVBUnUA **BIRVUNFI MBVFSTPO** 

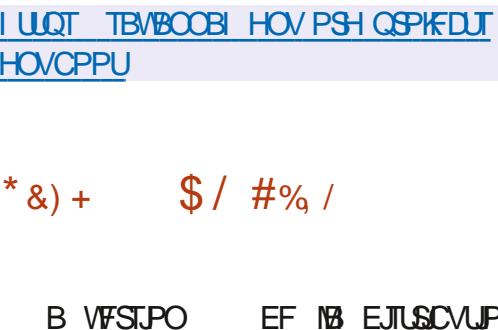

MHn F / : . OVY DS nF TV UF | MB DPINNACPSBUPO EFT DPN N VOBVUNT CPS NnFTBAUPVSEFTQSPKTUBQJJFU '2-6

HRYSTUBOM OF TFSBQBTQVOMMFBWFDMA FUVO FOTEN OMA EVUMUBLEFT \$VTZ\$PY QBSUDQFSBV ENVFMPQQFN FOUVPYTEF BNUMQVOMMF. BVFSTJPOFTUOBTNFTVS VFI FOVPZFSEFT DPSSFDUGT OPVS SNW & FCBOBVFDEFT BN nNPSBUPOTEV OSP TPO FU OPO DBIFS VPUSF OGPOGE VFS KFUBOLJI FUEFT OBRVFUT EF TPO OGPOGE EnQ<sub>S</sub>U. B EJTUSCVUPO VUMJE NA TZT UNN F E COLLENTELLPO TZT8 COU FU TFT . F QSPIKUPY DFM 07 \$PPUB nUt QSPQSFT PVUMT QPVSDPOWHVSFSFUEN VON PJT BVBQUNB QVAZFSNA TZTUMNE & FT VFST.POT FU  $CLT$ ) P Y A J **BVFDNA** P TPOUEJTOPOLONAT P BYFD MA

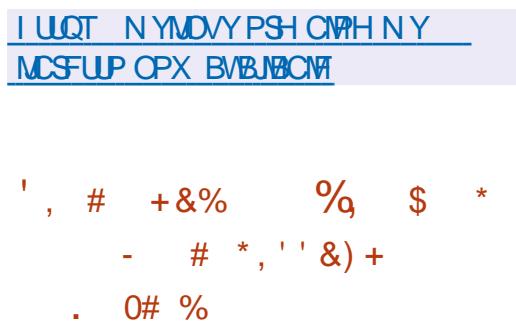

F COSPIEU) 07 B CVCM MB VFSTPO  $EF$ ) 07 'N BDT MB QGFN JnGF VFSTPO EF MB TnSF Y MB CSBOD F BZBOUnUt VUMMInF CPVSMI EnVF **MAGGEN FOU, VTRV | MB GSPEVOLUPO EF**  $07'$  NBDT **MF OSPIEUB nUt EnVIF MPGO TPVT MB ESFDUPO OF STPOOFINAT EF** 4.D BSE 5UBWN BO RVJB DOEN MA CPTUF EF DI FGEF QSPKFUI. PI O 9 JFHWEZ FO **BVUPN CF** . F DPEF EV QSPKFUFTU nDSU EBOT MAT MECHEHET % FU, JTQ FU EJUSCVn TPVTMBMUFCOF) 2. W

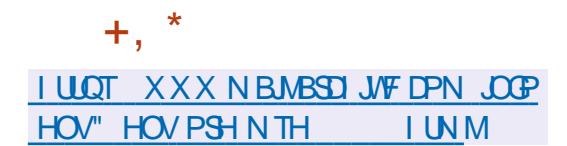

 $^{\prime}$  ( )  $\sim$  1.1  $\#$  $\mathcal{R}$  $, +8$  \*" +  $\%$ &\$\$ % % N') &\$ &, - &) &% & %+ \$ %+ #  $'$  # + &) \$ & %. \*

 $\bigcap$ MBS #EPCF #QQWF #VUPEFTL FU  $\angle 08 - 8 +$  POUBOOPOD NB DSBUPO EF NEW BODF #175& #MBODF CPS1 CFO 75& BYnFTVSMBQSPNPUPODPOKPLOUF E1 GFO75& 7 QWFSTBN5DFOF & FTDSQ **UPO TPO ENVENROOFN FOUFUDFIMUEFT TUBCEBSET BTTPDAT. BIMBODE B nUM** DBINF TVS VOF QUBUFGPSNF LOENCFO **EBOUF TPVT INTI BVTO IDFT EF IB, PLOU&F VEIPION FOU( PVOEBUPO RVJFTUTVOFS** WITH CBSIB. JOVY (PVCEBUPO)

POKED JGFF NBWIRODE FTUE BN DNP **SFSIB OPS BC.MUN FOUSF INT BOOM BUPOT QPVS USBVBUMPS BVFD EFT HSBQ RVFT** & BOTJRVF MA ENVENTO OFN FOUFUMS **CPSN BMTBUPO FF N PZFOT VOVESTEMT QPVSMF USBOTGFSUEF EPOOTET & FOUSE NAT ECOMPEUPOT 5PVDFVTFT EF HBSBO USIB OPS BCMUM EF IBIVST OSPEVILT IBT** FOUSFOSTET POUNDUFOUPOEF OG OBSES VOF TO DWDBUPO ENDSWBOU FO ENUBM UPVUFT NAT DBOBDLINT E1 OFO75& RVJ

EFVERLU OUSF BOOSPVMAF OBS M SHBOU TBUPO OUFSOBUPOBY EF OPSN BATEUPO MGFS NB GPVSOLIVGF EF DPSGFDUPOT EFT FOURGIRVE CPSN F

**I LLOT XXX MOVYGPVCEBUPOPSH** *OSFTT BOOPVODOH BIMBODE CPS* **POFO VTE BPVTE** 

, ,  $\%$ , - ) P , ) # +  $\$$ ' \* %P \*\* ) N#P#\$ % + &% \*  $\#$ % $\rightarrow$   $\#$ #+ $P^*$  $\frac{0}{\pi}$  $\#$  \* ' (, + \*, %80, #%, /

MFCFS5PVIB JOHN OFVSD FT %BOP **ODBMRVJUSBVBUNT TVSIM OPZBV.J** ONY OPVS 7 CVOUV B BOOPOD IM OBT TBHF i VO OPWFBV DZDVA EF NJIFT i **KRVSEV OPZBV. F OPWFBV DZDVA DPEn** e QSNPUMB CPSN BUPO EF QB  $\mathbf{C}$ RVFUT57 VOEBUF TVOOMIN FOUBUSET BVFD MF OPZBV 5FDVSLIZ 7 OEBUF DPN OGF OBOU EFT DPSSFDUPOT EF OSPOWINFT EVSHOOF FULLET WWW. SBC. NUMT NBS RVnFTDPNNFEBO+FSFVTFTFUDSURVFT

5FMPO MA CPWFBV TD nNB MAT CB RVFUT 547 VCEBUFT 5UBOVA 4 FIVABIT 7 GEBUFT BVFDVOOPZBV TFSPOUQVOMMT UPVUFT MAT TEN BLOFT USBOTG SBOUNT **IPSFILIT WFOBOJEFT WFSTPOT IPSFID UVFTEV OPZBV. JOVY** 

F OPWERN TO NNB EFVSBUBDD WIND SECULTATION VULTIMELEVST FUBDOSPO | ULOT MPSF LESOFMPSH MOVY YGT USE NB CG NATIONAL EV OSPOFTIVT EF En VENROOFN FOU. BODFO TZTUMN F RVJ **CGNPZBUVODZDVA EF ENVFIVACCEN FOU T6** EF USPJI TENBOFT OPTBLU EFT OSP OWIN FT FO DE RVJ DPODESCE IN DPSSED UPO SEQUEF EFT GENWIT 5J NECOFO DB **MEGSFSOLBUN BOLFOV MATVUMIBLEVST** EFVELFOUBLIFCES FK/TRVi LSPJT TFN BJ OFT NB DPSSED JPO FF WWO DO SPC MINT OPO **DSIJRVFT** 

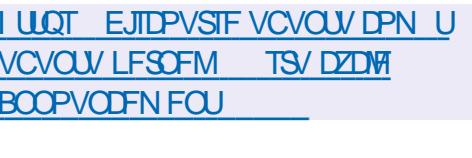

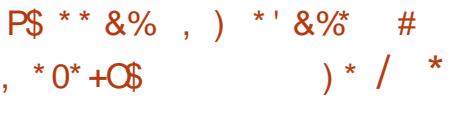

**OBSEL 9 PCH B BCCPCD1 TB En CAN JTDPO FOUBOURVE SFICPOTBOM** EV TZTUMNF EF WD JFST: (5 EBOT MF OPZBV. JOVY 5FMPO MUJ JAB BITVN n VOF **D BS+F JOTVCOPSBOW FUTFTUnOVJIn** FO FTTBZPO JFF DPN COFSINT SSINT FF ENVENPIQQFVS EF SNVIIFVS EF UFTUFVS EF SFIGPOIBOW EFT VFST.POT FU EF CFSTPOOF EF DPOUBDU +MFTU JOERVn RVF M TPVTTZTUMN F: (5 B BTTFT EF USBVBUNCPVS CFSTPOCFT NBJTRVFO **GBU MEN ON FUSEVELATE PLUGE FV FOLVO** 

## **CBSMBN P.U.IN EF MARV.CF**

**TUHU GPHTGPHTGPH** FC BDF BOB  $N$ FE E  $FDF$   $F D$  $\overline{D}$ 

HASSIT QNAT E VO BO EF ENVERERASE **TINFOUR VESTPO** FV TZTLtMN F PWFSU EF N PENJIBUPO & GBSBN n USRVF (SFF%#& RVJTF DBSBDUNSJIF GBS VOF QFSTPOOBMIBUPO TPVQVA FU EFT GPODUPOOBNUNT HSKDF | MB DPOOFY.PO EBRYJ B nUn QVOMIF . JOUFSERUF B nut DPO VF i NBLEF EF IBS CLOUPUI MRVF 3 U. FTN PEVINT DPN OWN FOUR SFT OF V VECLIOUSE DBOTEO27UPO ADGECE FO D BSHF NB DPOTFS/BUPO FUN FD BSHF N FOUEF N PEMINT EBOT EJ NG TOJ OPS NBJ OPUBNNFOU56' 2 + ' 5 FU56. .F DPEF (SFF%#& FTU EJTUSICVn TPVT MUFOUF .) 2. W 1 QFO %#5%#&' FTU VUMIn DPN N F CPZBV EF N PENMIBUPO & FT VFSTPOT COSUFT ; MFN CIPRUTFSPOU CFOUNDGROBSHTOPVS. DVY #COANB HF NBDI5FU9 JOEPXT

(SFF%#& CFSN FU FON PEJMBOUNTT **CBSBN MUSFT EV N PEMMA EF WITVENTES**   $+$ ,  $*$ 

EJFSTFTPQUPOTEFDPODFQUPOFUE nVB **MFSIM USBVBM EJ nSFOUTN PN FOUTEV** ENVENPIOOFN FOUEV N PEMMP. F OSPIEU **GFVUSFN GRIDFSHSBUXUFN FOUNTINAHU** DFM EF %#1 DPNNFSDBVY UFM RVF %#6# 5PME 'EHF FU5PME9 PSLT \$JFO RVF MPOKFDUG QSODOBMEF (SFF%#& TP.U MICHOFSF FU MB DPODFOLIPO EF OPWIFBVY QSPEVUT IN TZTUMNF CFVU OUSF VUINTIN EBOT EBVUSFT EPN BLOFT UFNIRVF IBIPODFOUPOBSD JFDJVSBVA

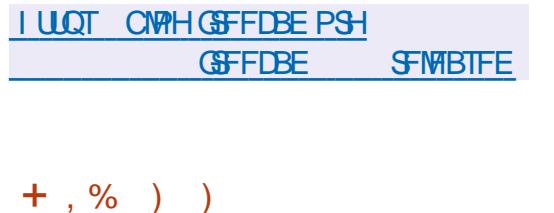

F DAFOU EF N FTTBHFSF 61 VOEFS  $.C.F$ **BnUt QVOM 2BSEnGBVU** VO OPWEBY CBOOFBY EF WWEBHF SB QEF EFTN FTTB+FT FTUBY D n BV EFT **TVTEF MB MTUF EFT N FTTB+FT 2PVSB/** DI FSDF GBOOFBV DURVFI TVSIVI OPVUPO c ( JWF SBOLEF e 3 V.D. ( JWFS

**I LUOT XXX U VOEFSCJE OFUFO** 75 U VOEFSCJE **SFINBIFOPUFT** 

 $P) - P$ ,  $*0* +C$ \$  $8\%$  R# \*  $8\%$  %,  $*$  #/

**LLINTYB 5BSBJ RVJUSBVBJWFID FT 575' TT**FUTVCCPSUF NAT CBRVFUT BVFD.: & EBOT MA QSPKFU PQFO575' B DSnn MA EnO<sub>s</sub>U<sub>f</sub>O<sub>N</sub>T RV.IB MOLECUPO FF EnVE MPOQFSVOGPSLEVTZTUMNFEFDPOLSSMPT EFT DPOUFOFVST.: & F EnSLW B nUh D3nn BO3nT RVF %BOPODBM RVJ FTU MA DABLEVS FULLY COODOBMENT WARRANTYS  $EF$  : & B EnDEn EF  $F \cup F S$  : & EV ENVENPIQQFN FOU EBOT NA DBESF EF NB DPNNVOBVUM, LOVY %POUBLOFST FUEF EnVFIVACQFS.: & j NBVFOSFOUBOURVF **OPHELLE FOURFOSTE** 

.B DSBUPO EV CPSL FTU Eu j MB **DBOUF RVF YBOPODBACE DETTE EF TPV** LEOSE BASET FJLSCAJPOT FROT : & ' O CBSUDANTS EFT CHBOT POUENK NUM BOOPOINT OPVS DPODFOUSFS MA USBVBLM TVS MB GPVSOUVSF EF .: & BV GPSNBU TOBO RVJ FTU OPTUPOO DPNNF MA **GSODOBWPSN BUE JOTUBWELLPO EF.: &** # DUVFINIERN FOU +CDVT USBVBUNKE | NB TVQ **QSFTLPOEFTEnQFOEBODFTJOVUMTFUI IBEnDPOOFY.POEFTNFOTB/FDIFTPVUM** FUNT UFD OPMPHET TO DWRVET BVY *OSPEVIJI "ABOPOJBM. F EnSIM TFSB En* VENROON BUFD NB OBSUDOBUPO EF NB DPN N VOBVUM FU FO UFOBOU DPN CUF FFT.O.MSN.TFFTOSPKEUTUFST

GUINNDED WIN BHB LOF Od

**AIDPONFOU EF OPUFS RVF IFF QWT HEACE OPN CSFE VUMIBUFVSTEF.: & OF** TE USPWE CBT TVS7 CVCLV NBJ TVSMB QP&UFGPSNF % SPNF15 RVJVUMJF MB CPOUF I PVUNTIEF DPN QUBUPO FCVUME **QPSLIBHE EF) FOUPP, JOVY** 

**I LLOT OFXTZDPN CLOBUPSDPN JUFN! JE** # ') % ' # P  $#8'$ ' , )  $-S^* + P P P$ 

**THEN** / PPIFICERS BAUFAS EF MAEJ 218TIN B N BJ FINNET BABLEQUIRE TUBLINU **DUEVSEFUEYUE 8JN FTUENDIEN 5VS E COTUBORT. B EJY NGFODE FOUSE NAT** BOT \$ SEN FOB DPOTEDS  $\overline{H}$ ENVENPICIOFN FOUEV COPYFU8 JN BVRVFM QWIT DIBLOF EFT BOOMUBUPOT - &' (SB JMB BOOPSUN MB HSBOEF NEWPSUN EFT NEXPS BUFFD COSFERVOLB e FUVO NPEMDEUPOT i UUSF EF DPN OBSBUTPO **\$SEN BIPOLSOVni IBVUFVSEF** 

DPN N JU FU N JWIPOT EF MHOFT EF **DPEF UBOEJT RVF IM EFVYJNN F ENVF** MPOCOFVSEF 8 JN MF QWT BOLIGB BKRVUN **MHOFTFF DPFF DPNN JJTFU** . FEFSOFSDPNNFOLBLSFEF \$SBN TVS MFEnCsU8JN SFN POUF BV KUMWFUI FO KHFS OBS NBOOPODE EFT OSPD FT EF **\$SBN 18 DBVTF EV EnDnT FTUVOF NB** MBEJF GEPHEFTTJPOSBOLEF

## **I LLOT HSPVOTHPPHMEDPN H** WIN ABOOPVOOF DU9 BIDBILU

, # \* / ' P)  $$ \%$  , /  $\frac{9}{6}8\%$  -

FOR PHEU- &' 0 FPO RVJS BAJTE EFT U. JUF CVINAT BUFD NAT VEST. POT BD **IVENT FET OPHRENNET FULDENCE** TBOUT-&' BBOOPOD MBDSBUPOEF CVJET FYODSN FOLBYY BUFD VO FOW SPOOFN FOUGFSTPOOBNING CBTN TVSMID LESO SHEVS FE DENNE POFFT - &' 2 MBT NB FUEFT BOOMBUPOT OPSINFT TVS  $-8'$  (SBN FXPSLT #VGBSBVBCU MF **QSPIFU-&' OFPO BVBLU EnK QSPEVU** EFT VFSTPOT FYONSN FOUNT BVFD- &' BV OPWENNET VESTPOT FTU NB TOBSBUPO CVSFBV2MBTNB QWITTUBOWH

. FOSODOBMO BO-FNFOUEBOT-&' FTUMBLISHOTLIPO VIFST 3 U MB N P E.WERJPO FF DESIBOT OBSBN mLSET FF CBIF CBS En GBVUFUMB CPVSOLIVSF EVO FOTEN OVER EF CBTENJI KPVSEF C.CNP U MRVFT FU EF DPN QPTBOJ E FYNDV UPO-&' (SBN FXPS) CPSN BOUNBOM  $M$ HDFM  $H$  EF -  $\&$  -  $\&$  2MBTN B FTU **BUFOEV OPVSNBVUPN OF** 

**I LLOT CIGH OFPOLEF PSH** BOOPVODOH LEF OFPO **FYOFSN FOURM** 

TPNNBSF@

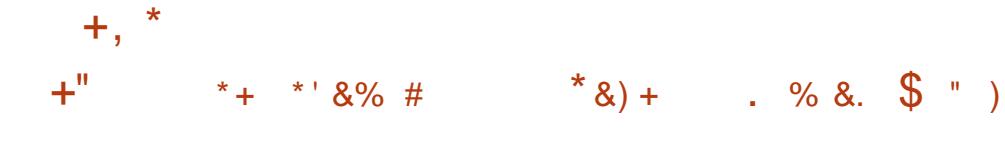

**LLOST DOR NPJ EF ENVENTOOF TT**NFOUMBYFSTPO EF MB CPdUF *i* PVUM NVMUQ BUFGPSN F QPVS DS RFS VOF JOUFSCHEDE VULMIBUEVS HSBCI RVF 6- B nuh QVOM F ) 6- GBU QBSUF EVO OPWIFBV OSPDFTTVT EF ENVFIVAQ **GEN FOURVJUFOUT EF CPVSOS BVY En** VENPICCITYST EBOGAUDBUPOT VCF #2+ TUBOYA FU TVOOPSUBOYA RVJ QFVU OUSF VUMINE TBOT DBB.CESF RVF INT BOOM **DBUPOT EVTIFOUOLSF SFUSBVBJWHFT UPVT** MAT TJY N PJT FO SBJIPO EFT D BOHF NFOUT BOOPSUNT i M42+ EBOT MB OSP DBOFCSBOD FEF) 6-

f MB WO FF NROONE, NTICANVP, FOU JFF CPSN FSVOF CSBOD F FYONSN FOUBLE MB RVJ ENVFIVACOFSB EFT GPODUPO **OBMINT OPVSIBGAUGE VESTPO EF) 6-**. BCSBOD F ) 6- COM/SB EFT D BOHF N FOUT BY OUVERY EF MB DPN CBUIC MUIN EF SVOLVSFEFM=2+OBSFYFNOWTMBUSB EVOUPOEF DFSIBOTX EHFU PCTPMNUFT UFNIRVE NBODFOOF OP UF EF E.BIVIHVE EF TO WELL PO EF WO JFST 477 POUD HBW N FOUEJIDAUN EF IBIGPITICIAUN E BSSOUFS **ME TVOOPSJEV OSPUPDPME:** EBOT MB CSBOD F ) 6- FU EF OF USBVBUWERS RV BVFDNA OSPUPDPNA 9 BZNACE

ILLIOT HUMBCHOPN FPSH ) 01/ HUL UBHT

**4 OF BOT FUEFN JBOSHT MB OPSNB I JPOFF MACSOD F MRVIFST.PO** 

EV HFTUPOOBSF EF GFOOLSFT 9 JOEPX / BLFS RVJ GPVSOUVOF JOUFS **(RIF EBOT NATULANA EF 0': 656' 2 B nUh)** QVOM F. FT DBSBDJNSJTURVFT EF 9 JD FPX / BLFSTPOUNTT TVJ/BOLFT EJTOP TIJPO FO QIM EFT GEOUST BVFD DPO USS IN THA JBAUPA BURVE EF INSEJIOPTLUPO FON PTBRVF GBOW DPOTPN N BUPOEF **SFTIPVSDFT DECEDUNT EF DPOWHVSBUPO XFYORT WB RE DPOM-MSBUFVS E LOUFS** GBDF HSBCI JRVF PV MI WD JFSEF DPOW HVSBUPOLEME HODSBUPOEZOBN.RVE FV DPOLFOV EF NBOOMDEUPO CSJIF FO **YPN N VODBUPO YPOVFOUPOT / BOVBM** OSTE FOD BSHE EF MS MADBATELIPO DB **CBDIA E.CLAHSBUPO BVFD NAT CVSFBVY** ) 07 TUFQ ) 01 / ' FU- &' FUDPODFQ UPO EBOT  $M$  TUZM / ': F DPEF EV CSPIEUFTUnDSUFO%FUEJTUSCVn TPVT  $M$ FO<sub>F</sub> $)$  2.W

**I UQ XJOEPXN BLFSPSH** 

$$
\frac{\#}{4\%} + \frac{4}{4} \quad 8\$\$\,\% \; , +P
$$
\n
$$
\frac{\#}{4\%} \; / \quad 8\% + \frac{1}{4} \; \frac{1}{4} \; \frac{1}{4} \
$$

F ENVENPOOFN FOU EV TZTUMN F EF **HFTUPO EF DPOUFOFVST.: & B nUtles QST FO D BSHF QBS MB DPN N VOBVUM** . ONY *POBOFST* RVJ B TVOFSNIIN MA

ENVFIVACCIENT FOU EF .: & BVBOU RVF *<b>YROPODBMOF ENDEF FF ENVERROOFS* .: & FOUBOURVE OSPIEUE FOUSFOSTE . F CPSL TFSB EnVFIVACCO TPVT IVA OPN E-COVTEBOTME EnQsU HUJ VCDPN MD ONT B NONE OF STILLARDING RVE DENWELVULMEDE CONDITEEN N FOUCPVS.: & **TFSB VUMThF QPVS CDVT, POKELUGEV QSPIFU FTU EF GPVSOS VOF BIVFSOBLIVE** JE OF CHORE FULLED SEE OPS ITS TPN NVOBVUT BY OSPIEU.: & DPOLSS MICHOS DIESSEF EF MBIOPSN F 4/8/6 EUFS%AUFOU %BOPOLDEM & BOT MF DBESF EV OGPHEU **CDVT JVFTUnHBYRNFOUGGNW EnNIVJ** OFS DESIBLOFT FSSEVST DPODEQU/FINITI **DPN N JIFT MPST FV ENVEMPOOFN FOUFF** .: & RVJ OF OPWELFOU OBT OUF DPS SHIFT TBOT WPIPTS IB DPN GBUICMUM BT **DECEROLE** 

> **COVT DPN OF CBU5UHQ BOF) SBOFS** FY %BOPODBM #MFLTB 5BSBJ VO JO HOFVSEF 575' RVJQGFOE FOD BSHF MAT CBRVFUT : & EBOT PCFC575 5FSHF \* BNZO VO EFT QSODOBVY En VENPOOFVST EF .: % % STUBO \$SBVO \$ SBFS VOEFT CSODOBVY EnVFIVACOFVST FUBDDPN CBHCBUFVST EF : : & FU.: %

FUNTT ENVENROCIEVST ' O GBLU UPVUF MARV.OF RVJBD3n : & GBUOBSUF EF DEVY RV. I BDDPN OBLOFOLING OSPIELL O  $\Gamma$ 

**I UDT MOMPORDESTPSH.ODVT**  $\mathcal{S}$  $+8%$ 

 $EV$  QSPKFU8% + RVJ B VESTIPO **ENVEREQUE VO NPUFVS EF KEV** PWES IDPN CB JOVE BVED NA CPSN B JFF EPOONFT VUMIIN EBOT MIT KEVY \* FSPFT PG/ JH UBCE / BHD + FTUEJTOPOOM 70 POKEUG JN OPSLEOU EV OGPIKU FTU nHBWFN FOUEF TVOOPSUFSIWTTN PET RVJ VPVT QFSNFUUFOU EBKPVLFS - FF OPWENNET WINNET In SPT N POTUSET BSUFGEDJT FU TPSJT BV KFV. F DPEF PSHOBM FTU EJTUSCVn TPVT MDFODF 2. W AFTUGST FOD BS F EBOT. JOVY 9 JOEPXTNBD15FU#OESP.E

**I LLOT VION JFV OFX T VION J SFMBIF** 

 $\frac{9}{8}$  #% / \*+ \*' &% #

B QSFN JnSF VFSTPO TUBOVA EF MB  $\blacksquare$  F.TI SCMJPO 41.0P .0VY RV.INFU FO WSF MB NUSSURO DPOUD VF EF

VEST.POT NAT ONLY SHOPOLET EFT OSP **HERN N FT FTUTPS JF FT OP WEINTITY FS TPOT EFT BOOMBUPOT OF WFODFOUGSD DOBVEN FOU EF MB CGBOD F EF ENVE** MPOOFN FOU EFT EnOBUT 7 CVOLV RVJ DPOTUS AJTFOLJEFT OBRVFUT BAFDIVET OPV VENWET VEST. POT FFT BOOMDBUPOT TZO D SPOTT FOUT BAFD & FCBO 5.E FU 70 TUBOVA. FT JN BHFT E OTUBWEAUPORVJ GEWIFOU GEODUE OF SEO N PEE . J/F TPOUGGGGSGFT CPVSMFT BSD JFDVSFT FOOSLOSCOOGNEE MAEJILSCAUPO  $Y A$  ) P FU#4/  $\overline{P}$  &FT DPN QUBLUPOT CPVS NAT BOOBSFUM #4/ 2. OF6BC 2. OF6BC 2. OF21 POF FU4 BTQ CFSSZ2JTPOLEJTOPOOWTTTnOBSNNFOU

 $+$ ,  $*$ 

. B HFTUPO EFT CBRVFUT FTUFV FD UVnF i NBLEF EF TPO OSPOSE HFT UPOCBSF EF OBRVFUT S UP OLH SOL RVJN FUFO WF EFT CTUBOT e TVSMT HETUPOORSET FF OBRAFLIT #26 2BD TUBWIX BLOBL FUTOBO 41 JOP OLH VPVT **CFSN FUE VUMTES VO VUMIBIE VOLVESTEM OPVSEV EDUESEET PODSBUPOT LIZORVET** BUFD F.V nSFOJI CPSN BJI FF OBRVELT **GBSFYFN OF GPVS.OTUBNATS TVOOSN FS** NFUSF i KPVS FUSFD FSD FS EFT OB RVFUT 2PVSDPN QUASIB EJTUSCYUPO IB CPOLF i PVULUTION WAS VUMBELY COSPIEURE CBO FTU VUMINF BVIFD EFT N PEJMDB UPOTEN CS/CLINETi 8BONWE15. OTUBM MAVS%BMBNBSFTFTUVUMJInQPVSJOTUBM MASNA F.TI SC.VUPO

NJIFT i KRYSQPVSEPOOFSEDDHT BVY .JOVY MIDPOPNJIFVSE nDGBO EF En NBSSBHF MATUMNFTEFDPODFOLIPOM **CBMHBLFVS(JFGPY FUNATIVIMIBLSFT En** VENROONT EBOT NA DBESF EV OSPIEUTPOU EJTUSCVnTGBSMFGBJTEVOEnGsU2BD TUBWIEJTUIOU FHETUPOOBSFEFOB RVFUT 2BDTUBWITE CPTUJPCCE DPN N F VOROBVEHANT FV FnOsL #74 #SD 7TFS 4 FOPTLIPSZ OPVS 7 CVOLV FU OFSN FU BVY ENVENROOFVST UFST EF EJTUSCVES MFINST CBRVFUT TBOT OUSE JOINT EBOT MA

**I UDT S .OPMOVY PSH OFXT I UNM** 

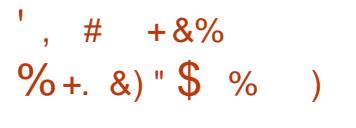

**TOF VFSTPO TUBOVA EV X JEHFUE JO** I UFSGEDF OFUXPS FTU EJTOPOLOVA **QPVS TJN QWMFS IB DPOWHVSBUPO EFT** BUFD EFT QWIH OT CPVS I MTVQ QPSUEV 820 . CSTXBO 1 QFO%PO OFDU 1 QFOTXBO 5562 FUD. FT QWIH JOT TPOUE IN WHATCONT EBOT MA DBESF EF MAVST OPPORT DOWNT FF FOVEMPOOF **NFOU** 

**I LLOT HUMBC GEFEFTLUPQPSH** 0 FUX PS / BOBHFS OFUXPSL/BOBHFS UBHT

FIDEN CPTECUTEV CASEBY MECTERS

 $# *$  \$  $*8\%$  $*$  (,  $*$  $\frac{9}{4}$  08. +.  $#8()$ .  $#$ 

F CPVSOJITEVSBNARN BOE 7 CESTOBDE RVJ GPVSQU MInCFSHFNFCLJ FF ZPVU/CF EM B CMPRVn ZPVU/CF EMPSH BOGGT BUPLS SFIV VOF PSEPOOBODF EV **ISC /CBMCPVS ME CM2FB+F RV.I B nlh** POUFOV OBS INT N BJIPOT EF EJIRVET 5POZ ' OUFSIBON FOU 9 BSOFS / VTD ) SPVQ FU7 QWFSTBW VTD 7 OF CBHF BNFSOBUNF EV OSPIEUZLEMPSHHUJ VCJP FUM EnOSUTVS ) JJ VC SFTUFOU EJT **GPO.OWT. BTPMUPO OF TBOOMRVF GBT** BY SFHJUSBSF EV EPNBLOF ZPVU/OF EMPSH EF TPSUF RVF MI OSPIEU: PVU/OF EMOFVULSBOTGGSFSMFT.IF VFST VORMSF InCFSHFVSi UPVUN PN FCU

. B EnDIT, PO EV LSCVOBVB nLh CSITE TPVTMF CONLEYLE RVF ZPVLVCF EMFTLVO **PVUMEF WPIBUPO EFT ESPUTE BVUFVS** CBSBN MUSFT SNTFBV 0 FUXPSL/BCBHFS #VCBSBVBCU MB 4 FDPSELOH %PN CBOFT #TIPDBUPO PG#NFSDB 4## BVBU EnK UFOUN EF OVARVES: PVU/OF EMIVS ) IT VC N BJT NAT CBSLITBOT EV COPIEU POUS NOTIJI DPOUFTUFS MA CWIDEL F FUI SILBOMEMBODIT BV EnOSU'O  $5P$ OZ' OUFSUBON FOU 9 BSOFS/ VTLD) SPVQ FU 7 QUIFSTBM / VT.D POU nHBIVEN FOU UFOUN EF OVARVES ZPVU/OF EMPSH i MBN BOWE N BJT ME GPVSOJITFVS E 7 OFS TOBDF B SFG/Th EF TF QMFS| MFVST FYJ **HFOFT** 

. B EnDJIJPO EF OVPIDE F B nUn OSJIF FON BST NBJT MA CPVSQJITEVS E 7 CFS TORFE B EnDEN FF (BSF BOOFMELLB) SECPS IN NEYOD A JPO FF NPSEPOORODE #CBnT DFULF BDUPO FO DBT EF OPO SFIGEDJEF MEYJHFODE MA CEVSOJITEVSB n Lth N FOBD EVOF BN FOEF EF FPNAST FUE DVFOUVENANT OPVSTVULFT OD CBWIT ' O DPOTARVECOF WY CPVSOJITEVS OB CBT FV MED PJY FUB CMPRVn METLIF ZPVU/CFEMPSH & BOT MF N ON FUFN OT 7 CFSTOBDE B MIDLIFOUPO EF OPVSTVJVSE **18 QSPD EVSF FUTBOOGSUF i EnQPTFS** VO SEDPVST BVOSHT E VOF JOTUBOUF EF **OWITI BVI OWFBV** 

**I LIOT UPSFOLGFBL DPN ZPVU/CF** EMTJF HPFT Pz JCF BT I PTUCH **QSPWEFSFOCPSDFT DPVSUPSEFSFE CBO** 

 $+8%$  $8. + .$  ")  $#$  $\frac{0}{8}$ + \*

**TACE OPWENE VESTPOTLECKE EV NAHU** DEMEF TUPD BHF EF OPUFT 1 VU B nuh QVOMIF . B QBSUDV 9 J FS MESLIN EV OSPHSBN N FFTURVF MAT OPUFT **TPOUTUPD IN TPVT CPSN F EF SIGFS** UP SFT BVFDEFT WD JFST UFYUF FUI D B RVF OPUF VPVT QPVVFT BULBD FS VO OPN CSE BSC USB SE FE WD LEST F OSP **HEBN N F OF SN FUEF STELFSEFT OPUFT**   $+$ ,  $*$ 

DPSSFTQPQEBQUFTU, OTUBNA1 & FQNATi **MB OPTT.C.M.IN EF OVED FSEFT (PSN VIVET BV)** FU E OTINGES VO CIVID EF DPEF BYFD **DPIWSBUPO TZOUBY.RVF QPVS EJ nSFOJT** MBO-BHFT EF OSPHSBNNBUPO.F OSP **HSBN N F FTUnDSUFO2ZU PO JOUFSBOF** XY2ZUPO EJTUSCVn TPVT MUFODF ) 2. W FUEJIOPOLOWE FO VEST-PO OPVS ', # QVONFSB UPVU WE DPEF TPVSDE ON . ONY TOBOFUX BLOBL FU9 LOEPXT

I LUOT KFOZBZ OFU5POU1 VUX LIFS

 $8"0 #\% / 8" #$  $+$  \* \*  $8\%$  PP  $, \%$  P'R+ &\$\$, %

 $\bigcap$   $\bigtriangleup$  4PDLZ. OVY 1 SBDWF FU575' **POLU BOOPOD NB DG BLUPO EF NBT** TPDBUPO EFT ENVFIVACOFVST EF EJTUSI CVUPOT 1 QFO .# 1 QFO 'OUFSOSTIF . JOVY #TTPDBUPO WTBOU j EnVFIVAQ OFS DPORIOUEN FOU VOF CBTF EF OB RVFUT DPN GBUOVA BVFD4FE \* BU' CUFS **QSIF.OVY. POKDJGEF NBTTPDBUPO** FTUE VOSINT FV PSJ EFT ENVFINACCFVST EF EJUSCVUPOT CPVS BITVSFS IB DPN **GBUCMUM BMFD4\*'. ' CUSF BMUST D P** TFT MA COPIFUB D3nn VO EnCBUCVCND NBOLFOV DPOROUEN FOUBVED MEDEE

FO VUMTBOU EN NJFOUFT OPUBUPOT TPVSDF EFT OBRVFUT RVJ OFVU OUSF I ULOT HUJ VC DPN JE 5PGLX BSF \*6/. XJJ/BSLEPXO TJ MF QWIHLO VUMJIn QPVSD&RFSEFT EJTUSCVUPOT RVJ RVBLF SFSFMFBTF EMM TPOUFOUNGEN FOUDPN CBUDWATCOBGE NBLEF EF QWIHLOT VPVT QPVVFT BKPVUFS NFOU BVFD 4\*'. JEFOURVFT EBOT MF DPN QPSUFN FOU QUVFBV BVFD 4\* '. FU \*  $8$ ) + CPSN BU. BSF: TVS INTICBHFT EVOX LU BOOSPOSINFT OPVS VOF VUMMBUPO FO  $$N$  OVED FN FOL EF 4\* '.

> .F OPWFBV EnQsU QFVU oUSF BQ **GBI FOEN DPN N F NUBOURT ENGS UBOBO** EPOON HUDFOUPTPSH, F EnQ<sub>B</sub>U1 QFO DFTTBLSF CPVS D&TFS EFT EJTUSCVUPOT DPN CBUCKAT BYFDINAT CSBOD FT 4\*'. **FU**

I LUOT POFOFIBIPSH OFXT I FINARAX PSNE  $\binom{1}{1}$  PP + &%#  $\binom{1}{1}$ 

EISPOCK BSF BNJTTPVTMUFODF) 2. W WE DREF PSHOBMEV KEV 3 VBLF ++C 4FSFIWHBIF e RVJFTUVOF nEJJPONJIF i **KPVS BN nMPSNF FU NUFOEVF EV DIBT** TRVF 3 VBLF + F DPEF FTUDFOTO OUSE VUMP OPVS DBIFS EFT NPET FU EF OPWEINELT VESBOUFT EV IEV 'O QINIT EF NB VFSTPO 2% NB OPVVFNWA nEJJPO B BARVION NB CISTIFFO DBSHFEFNB2NBZ 5UBUPO EF MB 2MBZ5UBUPO EF MB :  $CPY1$  OF EF  $MB$ :  $CPY5FSET: 5$  FUEF MBO, CLFCEP5XJD

 $. 9/6.$ 

B NJ TF i KRVS .65 EF MB **EJTUSCYUPO 7 CVOUV B nUt FV FD U/nF 'NWE CONVUEFT D BO-FN FOUT MNT** MBN nMPSBUPO EV TVOOPSUN BUNSFM EV OPZBV. **OVY FUEF IBQI IT HSBQ RVF** EFT DPSSFDUPOT EBOT MOTUBNAYS FUNA UMMDBSHFVS. - 51 NJ IF | KRVSDPN **QGFOE NHEMPIN FOU EFT NJIFT i KPVS QPVS QWTJFVST DFOUBLOFT EF CBRVFUT** MATI MANN CBUPO EFT WWW.SBC.MUNTFU EFT OSPOWIN FT BY FDUBOU IB TUBCAMIN & FT N JIFT | KPVSTJN JBLSFT POUnUN FG **GEDUNFT OPVS7 CVOUV SVEHF**  $.65 - VCVQV$ .65 7 CVCLV  $/$  #6'  $.65$  7 CVOW / #6 .65 7 CVOW 5 UVE P  $.65$ . VCVCLV  $.657$   $C$  $N$  $N$  $V$  -  $7$  $M$  $D$ .65 FU: VCVOUV .65

**I LLOT MILLT VCVOUV DPN BSD JVFT VCVCLV BOOPVOLE** #VHVTU **I UNM** 

 $\frac{1}{3}$  % + & \$ \$ % )

HAGGATI VUN PJTEF ENVENERGEN FOU  $H$ ns v $FSPO$ FV HETUPOORSE FF WD FST FF MB DPOTPME / FOH U *YPN N BOEFS EPOUN PDEF TPVSDF FTU* EJTUSCVn TPVT MUFODF) 2. W B nUh **OVOM<sub>IF</sub>** 

107 / LEQHU %PNN BOEFS B nUn DPO V DPN N F VO DWACF MCSF EF 0 PS UPO %PNNBOEFS EF . PIO 5PD B +M **QGFOE NHEMPIN FOU MP IN FUMPIVS EF MP HDFMOWTSDFOJBVFDEFTJOJFSBDFT** TNJELST ) 07 / LEOH UYPNNBOEFS FTUNWS BUFD MA TVOOPSUEF MB TPVSIT TVS YUFSN FU POLIPOOFINIEN FOU TVS IB DPOTPINA, LOVY

**I LLOT HU VC DPN JEOH U/PN N BOEFSN D SFINHSTFT IBH** 

 $-$  %)  $-$  \$

FTN FN CSFT EF NB DPN N VOBVUN TF TPOU EPOON NB N BO EBOT NA En **VEIPICOFN FOUEF MIELIFVSEF UFYUF 8 JN** BOGGNT MEN PSUEF \$ SBN / PPMFOBBS RVJ **BE.SHOT MUTFVAM ENVERAGEN FOUFU** BOOPS IN BROFF N BIRSIN FFT D BO HENFOUT \$SBNN B BKPVUN  $N.M$   $+$ ,  $*$ 

EF MHOFTEF DPEF TPJU GPJTQWTRVF **IB DPOLSCVUPO EF UPVT INT BVUSFT En** VENPICOFVST SNOT FT OSPD FT EF **SSEN / PILACES POUSFNJI INTI EPOOTET** EV DPN CUF BV En CsU i MB DPN N V OBVUN BY TUF FUBVY NMINFOUT ELO GSETUS ADVS OF RVJB OF SNJT EF SF MECOFSME ENVENPIGGEN FOUEF8JN

## I LLOT HSPVOTHPPHWEDPN H **WN AEFWD ER 9 V KR86X**

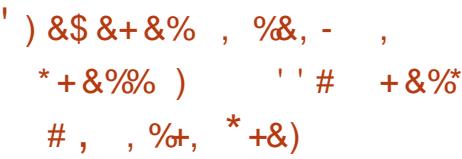

**NAT VESTPOT EF UFTUE 7 CVOUV** TEN BOF OGPD BOF VO OPWERV HET i MBODFO HETUPOOBJE E BOOMDBUPOT UPOCBLIFE BOGANDBUPOT 7 CVOLV 5UPSF EV N BHBTLD 7 CVOLV BVDVOF ND FMWR nDSUFO NBO-BHF & BSUVUM JBOUNT GBB NFXPSL (MUUFS FU EJTUSCVn TPVT MB FU MF VPUF TF GBU TPVT GPSN F EBQ MUFOUR 2. #W & BOT MB VFSTPO .65 E7CVOU **ME H-TUPOOBSF EBO** *OMBUPOT DISTIRVE 7 CVOUV 5PGX BSF* OBIn TVS) 01/ ' 5PGK BSF TFSB DPO | ULQT EJIDPVSTF VCVOUV DPN UBO **TESM CBSEnGBVU** 

7 CVOU/ 5 UPSE CPVSOUVOE, OUESBOE DPN CLOTE CPVSLSBVBUWASBVFD EFT CB RVFUT BV CPSN BU&' \$ FU5CBQ +M/PVT

MFST EF %PN N JUT FUnDSU N JWIPOT OF SN FUEF SFD FSD FS FUEF OBAJHAFS  $*_{8}$ ) + **EBOT IF DBUBIPIHVF EFT CBRVFUT TOBOL DBGUP FUEFTENGSUT&'S AWPVTCFS** N FUEF HYSSMOTUBWELPO MB TVCCGFT **TPO FUIBIN JIF I KPVSEFT BOOM BUPOT** E OTUBNATS EFT GBRVFUT & '\$ TnGBShTi **CBSLISEF WD J-STIVADBVY, LOUFSERDF FTU DPOTUS/JUF i NBLEF EF N nU PEFT BEBQ UBUVFT RVJVPVT QFSN FUUFOUEF QPTJ** UPOOFS INTI NMIN FOUT EF N BOLNSF PQ UN BY TVSIYAT HSBOET N POUFVST FUIYAT nDBOT EF TNBSQ POFT 70 UmNF TPN CSF FTUGST FOD BSHF EBOT MB DPO **DECLIPO** 

**BOOMBUPOFTUSFNBSRVBOWN CPVS FOWERO** TPO CPWFBV TZTUMNE E NVBWBJPO FU MBODFOUN JT TVSMB OSTF FOD BSHF OST NBSF EFT OBRVFUT 50BQ RVJTPOUQSP **QPTIT QPVS MOTUBWALIPO FO QGFNJFS** . FT ENVENROGENST EZCVOUV POU NUFV MPSTRV JWZ B VO OSPHSBN N FEBOT MOUFOUPO E VUMIFS CBS ENGEVU EBOT NAT CBRVFUT EFC FU TOBO TOBO FTU **18 ThMPLIPOOn GBSEnGEVU %POUSBIEFN FOU** EF OPUBLIPO | DOR OPULU OFTUVUMUTINF **GGADBUPOT TVS MHTRVFMAT TF** CBIF MBCPUBLIPOW&U/FMWFj DORnUPJWFT

VOEBUF PO BOQ TUPSF VCVOUV TUPSF

## $-$ . %

## BO VOMBUPO EF NB EJTUSCVUPO & F

 $-WRO$ c & BFEBNAT e En SIMF EF & FCBO) 07. JOY CPVSOF TBOTTZTUFNE FTUBOOPOD F. BOPWENVECSBOD FFTU / VSEPD MF SFN BSRVBOVA OPVS TB USBOTLIPO VFST &FC<sub>R</sub>O UMMID BSHEN FOU EFT JN BHFT. JVF FU EF ENVFIVACOFS VOF EJTUSCYUPO DPO EFT N BHFT 51 E LOTUBWELUPO OPVSIVIT (PSN F I MFTOSLUE PVVFSLUST UPUBVFLO **BSD JEDVSETJ** BNE BSNFMBSN BSN FUQQD FMTPOLOGGOBSGFT

. F QSPYFUHOSE EFT CSBOD FT QPVS **GBRVFUT & FCBO RVJTPOU** N PEJWYT OPVSTE ENOBSBETTES EFTZT JAZBEV VFSTJPOT MBOSTE FOD BSHE UFNE DIBOHFSEF NBSRVF PV TBEBO UFSI MOGISTUS/DU/SF EF & FWBO & FVY BITVS OF EFT EnOSUTEF OWTER **GBRVFUT EFWBOCBTFDPOGKCLOTEF** CBOHWE CV. MAFO VERWBO OF TPO JOS TFOUT RVF EBOT & FWBO FU TPOU EBOT MB EJTL\$CAUPO FTUEF BITPDATI MB DPOWHVSBUPO EFT EnOSUT FU BV GPODUPOOFNFOU EV TZTUMNF EBITFN OPGHF 5.0PO & FWBO FTUFO UINGEN FOUDPN CBUDVA BAFD & FCBO FU NACCEVST FOAGPO **GFVLOUSF VUMMIN DPN N F CBIF CPVSD&FS** EFT DPN QUBUPOT EF & FCBO EnEUNFT TBOTTZTUFNE.FTQBRVFUTTQnDWRVFT i & FWBO QFWFOU OUSF UNMED BSHIT i **CBS JSEV En Cs UCBD BHFT EFW BOPSH** 

**I LUOT XXX EFWBOPSH PT BOOPVODF EBFEBN/T SFM/BTF BOOPVODE** 

#### $\%$  % #% /  $0/2^*$

F GSPIFU& FCBO GUF TPOUSFOUNN F **BOOVFSTBLSF** . B EJTUSCAUPO B nUt BOOPODIF OPVSIBIOSFN JNSF CPJT OBS-BO **BPuU TVSMBMTUF** FE F.V VT.PO DPN OPTMDVY FEVENRO C SPPLXPSN e 2PVS MA NFOU. F CVUOSODOBVEV OSPKFUNUBLU In  $FQU$ j . OVY FU) 07 BOTJ RVBV ENTS EF CFSGEDUPO UFD ORVF FU EF **WBCMth** 

> #V DEVST FF NEY TILEODE FF & FC BO **FF** BSD JFDJ/SFT N BUNSFINITT B nUN **GBRVFUT POU nUt DPOTULIVNT. BUBINER LPLBYA FF LPVLIVA DPFF TPVSTF CSPCPTn** N.MRF EF MHOFT EF DPEF . B UBMAT UPUBY EF  $P.F$ **LPVT INT CBRVFUT FTU EF** OPPKEU.NO MRVE OM TFF  $FnW$ **EJT SCALPOTE**n SUMFT POUnLin DBnFT TVS MB CBIF EFT UFD OPIGHT-RECBO TBOT DPN CLESIGHT OPN CSFVTFT SBN JWDB JPOT EFT EJTLSICV UPOTOBINETTVS&FCBOUFINATRV7CVO  $\mathbf{W}$

**I ULQ HSPVOTHPPHWTDPN HSPVQ** DPN OPT MOVY EFVFMPON FOUN TH B E F FG CDEDD

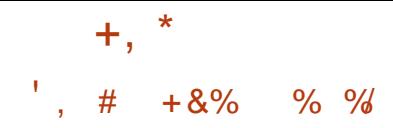

**THAT OF VESTPO EF NB CSBODIF OSODI**  $\Gamma$  OBNE OHLOY **BnUt DPOTLS/JF** I LUOT HU VC DPN JIVC GIFSPFT Pt MF EnVFMPQQFN FQUEF OPVVFMPTTQPT **SFMBTFT UBH** T.C.MUNT TF CPVSTV.U 2BSBYWWINFIN FOUI NB CSBOD F TUBOVA TVOOPSUNF EF Y TEVNT NAT DI BOHEN FOUT MAT j MANAJ **OBUPO E FSSFVST FU EF WWOMSBCAUNT HSBNFT TPOUFV FDU/nT f NBVFOG VOF**  $18.1$   $\#$ % / CSBOD F TUBOVA NB **TFSB D&nF TVS** MB CBIF EF MB CSBOD F OSODOBMF Y F DPEF EV OSPIEUFTUNDSUFO MECHEHE **%FUEJTUSCVn TPVTMDFODF \$5&** 

**I UD CHOYPSH** 

 $*$  &) +  $\frac{1}{8}$  \*

MZBVOOPWFBVTLOK WFVYESFVO  $\overline{W}$  CBIn TVS \* 1// FO BDDnT BO UDION BOOFING SURFOUR FSUSFOI VPUS **DITWPVToUFTVOGBO I LILOT TUPS TUFBN OPX FSFE DPN BOO 5JACDFAPGAU FA5JFO** 

TVQQPSUGPS/NTBOOPVODF! . BVFSTPO EV OSPIEUG FSPFT  $\mathbf{U}$ FILLEJIOPOOM 'NY SEDAF NA NPLIFVS EF \* FSPFT PG/ JH UBOE / BHD ++ i **QBSLIS EF In SP. F DPEF EV QSPKFUFTU** nDSUFO% FUEJTUSCVn TPVT MDFODF ) 2. W 2PVS EnN BSSFS MA KFV JMGBVU

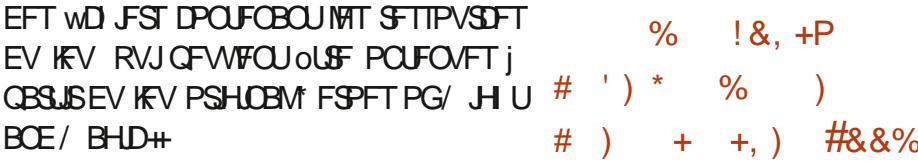

 $8**8-1$ 

O PEF9 FBVFST B QVOWI %SPTTPVFS

**IPO V QPVSFYnDVJFSEFT QSPHSBN N FT** 

FUEFT KEVY NDSLJT OPVS I BOLGUFGPSN F

9 JOEPXT % PEF9 FBWFST FTU MVO EFT

**GSODOBVY GBSJDOBOJ BV OSPIEUS JOF** 

**EPOU JVITOPOTPSJIF IVA ENVEIRAOFN FOU** 

FUBVRVFMMSFTULVF UPVUFT NAT JOOP

VEUPOTN JIFT FO' WOF CPVSTFT CGP

EVUIDPNNFSDBVY, FTDPEFTTPVSDFT

EFT DPN QPTBOUT PWFSUT EF % SPTT1 VFS

**I UQT XXX DPEFX FBVFST DPN** 

**GFWFOLDLSF UNMD BS-INTTVSDFULF** 

CBTn TVS MA DPEF 9 JCF FU

 $*_{8+}$ 

70

**CBHF** 

**NTH** 

OPSUMPOH OPVSMATTZTUMNFTOBTnT #XBSET DPNNFMBNFUMMVSFWMOInSB TVS MBSD JUFDU/SF. PPOH#SD VUMJINF *GSPIFTIFVST. PPCHIPO UPOEF DPEF | EJTUBODF* **FROT MAT** FUJN CM/N FOLBOU4-5%-5# TJN JPBLSF i / £5 FU4 5%8 . B CSJIF FOD BSHF EV OPWEBY OPSUBHE FTUBKPVUNF i MLOGEB TUS/DU/SF EF MB DPN QUBUJPO FUI NBS D J/F PV DFNMF EF & FCBO #V TUBEF **BOUFMEF MICULIFIBUPO TVSMB CBTF EFT GBRVFUTEJTGPO.OWTTEBOTEFCBOGPSJT CPS. PPO-#SD VOFOTEN CWF E FOASPO** 

**GBRVFUT FTU EnK DPOTUS/JU RVJ TFSBOSPHSFTTJ/FNFOLINUFOEV** 

I ULQT MILUT EFCBOPSH EFCBO **FFVFMROOPVOOF**  $NTH$ **IUNM** 

 $\frac{9}{8}$  - 7

**O ADPI 7000 WMM-SBC** nMN, OnF

EF TFSNUF MPST EF NBOBIZITE EF WD JFST BVFD EFT JN BHFT EF EJIRVF TO DBW NFOUDPOI VFTBV GPSNBU\* (5 ATBHU EF IB EFVYJNN F WINDISBOUWIN EF NBO ONFEBOTMFGPSNBU<sup>\*</sup> (5 MFGGPOMINF **GSIDHEFOU GFSN FULBLU E FYHD/UFS EV** FT ENVERAGEVST EV GEPKFU& FCBO DPEF BVFDIRTESPUTEV GEPDFTIVT % VERN . POUBOOPOD MN QMN FOUBUPO EV #8 FUB nUM SNDPN QFOTIN QBSINT 2X QF C.NUM EF NBOONF DPOEVJIBOUj NFYnDV

> . BVFSTPO  $EF$ % $B$ N #8 nMN  $\Omega$ F nHBWFN FOUNB WMOOn SBC Muh %8'

> TO DWRVF I MB VFSTPO Y RVJ FOUBLOBALU VOF En CBUWBOLF EF TFSALDF MPIST EF NBOBIZIIF E#VUP+U 2BSN JMPIT DPSSFDUPOT OPO MINFT | MB TnDVSUM OPVT OPWPOT OPUFSVOF BN nMPSBUPO EF MB CISITE FOD BSHF EF MB DPN QUBUJPO BUFD 1 QFO55. Y TVS MB QMBUF CPSN F NBDI5 MF EnQBOOBHF BVFD MB DPN QJ MEUPO QPVS 9 JOEPXT MPST EF MVUM TBUPO EFT PVUMT4VTU FURGSTIF FOD BSHF EF MBCPdUF | PVUMT4VTU

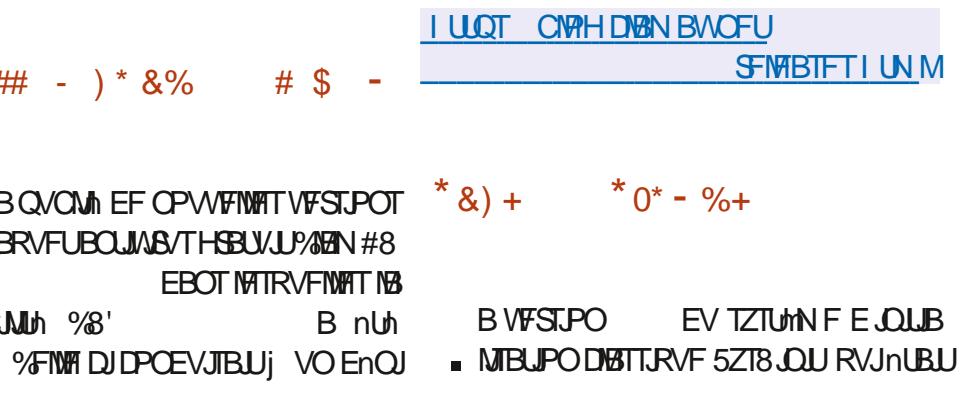

 $+$ ,  $*$ 

EJICPOCNY +MDPOUDVF EOLSF VUMIn MAT VUMUBLEST LOTTESAV FU TUBSLOBS EF TZIWOU OPOU GBT D BCH , VUMUBUSF JOTTFSW FTU DPO V OPVS PSHBOJTFS MA **COPDFTIVT EF UNMID BOHFN FOU FOUF OBOUDPN OUF EFT ENGFOEBODFT FOUSE NAT TOGOUT LOLU FUTUBSIOBS FTU VUINTIN QPVS QFSN FULSE MFYnDVUPO QBSBWWHR** EF OWTUFVST TOGOLT OFCEBOU MT DIBS **HFN FOUEV TZTUMN F** 

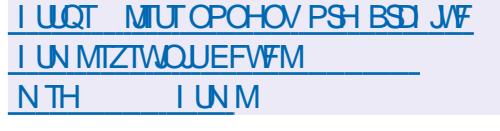

 $\pm$   $\pm$   $\frac{8}{6}$   $\pm$   $\frac{8}{6}$   $\pm$   $\frac{8}{6}$ 

EF5EVDJPOBnUh BV<sub>FST</sub>PO QVOWINE 'NOT ENVENTO OF CJUSI CVUPO, LOVY PSFOUNE CVSFBV DPOT US/JF TVS&FCBO5.E JOTUBOYA 5.EVD UPO FTUVO CPSL E#CUPTLE EnSIM FO . B QSODOBVA EJ nSFODF KY, NYAI J BVFD # CUPTLE FTU MVUMJBUPO DPN N F FOASPOOFN FOUGFSTPOOBNIN EVOF VIFS TPO ON T SHOF OF EF - &' OSPVFOBOU EV EnQsU FYQNSN FOLBM3 U-&' 'O

NESS-FN FOUVUNUTING EBOT NATT EUTLISCYUPOT UN MIDI BSHFN FOU EFT VIFST-POT CERTIFT FOVOF TPD NUN GSIME RVJOF QBSUDOF UFVSS NIDLFUNB CONPUTARYF3 U . ONY BUBOU TZTUFNE FU VOTUBSU FTU TVS-&'  $\rangle$  P: CEF  $\rangle$  PFU.: 3 U CBT  $\gamma$  MB ON HPDBUPO FO CPVSTF  $\gamma$ FVY ) P TPOU OGPOPTINFT BLOTJ RVVOF RVJOF TPVI BUFOUGBT VFOESF IFINST BD EBOT EFT EJTUSCAUPOT UFWATT RVF &F WFSTPO NUON BUTUF c OP: e ) P UPOT BOGSTT MB DPOVFSTPO OPVSSPOU OVN nSP EF WFSTPO FTUEu j MBSSSUEV WBO & FCBO) 07 \* VSE FUBOUJ . FT GPVSOF TBOT FOAGPOOFN FOUHSBO JRVF SFTUFSOBSN JIMT BDUPOOBJSFT EVOF TP VESTPOT VUM THET DPOR CUFIN FOURNED FU DPO VF OPVS NAT VUM TRELIFVST RVJ DJHUH OSIMAF. F DPOTF ME BEN LOTUSB TPVI BUFOUPSHBOJIFSIVINSTZTUMN F FVY UPO FU575' POUTPVUFOV INSUBBOTCPS NON FT & FT VFST.POT OPO Py DENWET NEUPO FUPOUE nDWS RVF MF GEULEF BVFD) 01/ '%DOBN POFU' #6' TPOU RVJUFSING OPVSTF OFSN FULSB j NFOLSF DPOTUS/JUFTTnGBSNNFCU

> & BOT IB OP WENT VEST PO IB OBTF EF EVOF TUBEUN HUF | IFICH UFSN F EPOO<sub>n</sub>FTEFTOBRVFUTFTUTZOD SPOJINF BWFD MF EnQsU& FCBO 7 OTUBOMF. FT I ULQT XXX TVTF DPN OFXT'36 WFSTPOT EV CPZBV, JOVY **UPOCBSF TZTUFNE** MFVS%BMEN BSFT POUnU NJIFT jKPVS EFMJU575'  $-8'$  2NBTNB  $\cdot$ : 3U **FU** TPOUGSPOPTINT OPVSINTT PSEJ  $\cdot$  GF **OBUFVSTEF CVSFBV**

> > **TUBOE, CH**

 $\frac{1}{2}$  \* + + +

**I LLOT TEVELIPOPSH** 

POU F TI PVMEFST PGHBOUT

 $\mathbb{R}^n \times \mathbb{R}^n$ 

\*&  $P+P'$ ) - P

\* & P+P',  $\#$ (, N  $\#$ )

**SFMERTE CPUFT** 

 $\star$   $\star$ 

**CGIF EF TF DPODFOUSFSTVSINT BOUWUNT PO SBUPOOFINAT FUNS NJIF FO WSF** 

EV HFT BOOPVODFT VPIWOUBSZ QVCND FUEF MOTUBM QVSD BTF PV FSBOE JOUFOUP

 $( , + ) &$  & \* )

**BVFSTPO** EF RVUFCSPX TFS RVJ **.** GPVSOU VOF LOUFSUBLET HEBCI RVF  $+$  % %  $*$ N ON BY FIRVI OF HOOF OBT NB WITVE MIBUPO EV DPOLFOV FUM TZTUMN F EF **OBAHBUPO EF MIELIFVS EF UFYUF 8 JN** FOUL THE FOULD OT SAU TAS EFT DPN CJ **OBJIPOT EF DIBAJES B nUt OVOMME. F** DPEF FTUnDSUFO 2ZU PO FO VUMBOU 2Z3 U FU3 U9 FC CHOF. FDPEFTPVSDF FTUEJTUSCVn TPVT MDFODF ) 2. W . VUJ MIBUPO EF 2ZU PO OB FDUF CBT NAT **CFSD-SN BODFT DBSMF SFOEV FUNBOBIZITE** EV DPOUFOV TPOUFV FDUVnT CBSMF N P

70 DBO HEN FOUN BHEVS EBOT MA TVOOPSUEFT BODFOOFT VFSTPOTEF 3 U 2Z3 U 3 U B FC CHOF FU 2ZU PO BOTJ RVI EFT FYJFODFT BODSVFT OPVS IMT TZTUMN FTE FYQVALIBUPO 'O CBSUDVINTS RVUFCSPXTFSCFTVCQPSUFQWTRVFMFT **VFSTPOT EF 3 U FUQWT SIDFOUFT** 3 LO FC CHOF FU MAT VIFS TPOT EF 2ZU PO j QBSLIS EF  $\Box$  B **CSJIF FOD BSHF EFT QWAUFOPSN FT N BD** 15 K/TRVi MB VFSTJPO FU9 JOEPXT KATRVI NBIVFSTPO **BnUt BCBO** EPOONE . B CSJIF FO D BSHF EFT VFS TPOT CULLEF 9 JOEPX TB nUt BOBO EPOO<sub>n</sub>F

**I LLOT HU VC DPN RVUFCSPX TFS RVUFCSPX TFS SFIMBIFT UBH W** 

**O BOTIVE LPEF EF NFOASPOOFN FOLMUJ**  $Q$ MEFVS -  $8'$  2MBIN B **ME DPN OPSIFN FOUOPVSBOUVFSIFIT US OFT TVS** MF CVSFBV B nUh N PEJM 2PVS PVV&S EFT WD JFST FUEFT SNOFSLPJET OBSEN **GBVU VPVT EFVFI NBOLFOBOUEPVOM DNRVFSBVFDVPUSFTPVSIT#VGBSBVBCU VOTN QVI DND NBUVUNIT N BOUFCBOU** EBOT MA CPWFBV - &' JMCF DPCEVJU

BSDFM. 7:  $#5#4$ . BDUPOOBSF

NBRSIBSF EF 575' RVJEnUFOU

EFT BOUPOT B BOOPOD NB DPOVFS

TJPO EF 575' EVOF TPD hUn QVOWRVF

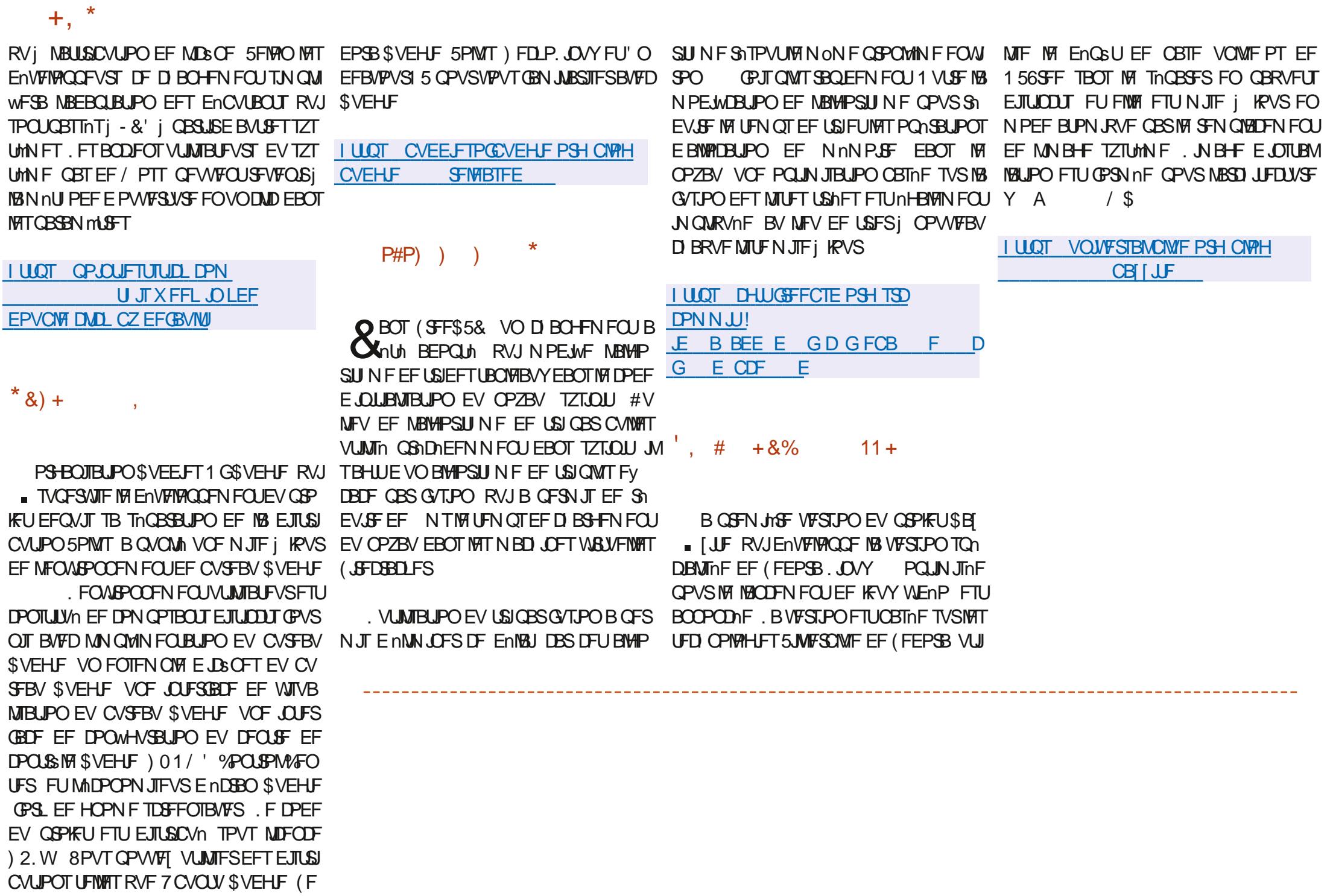

 $P + 8\%$  \* P # \* 0+ 8%

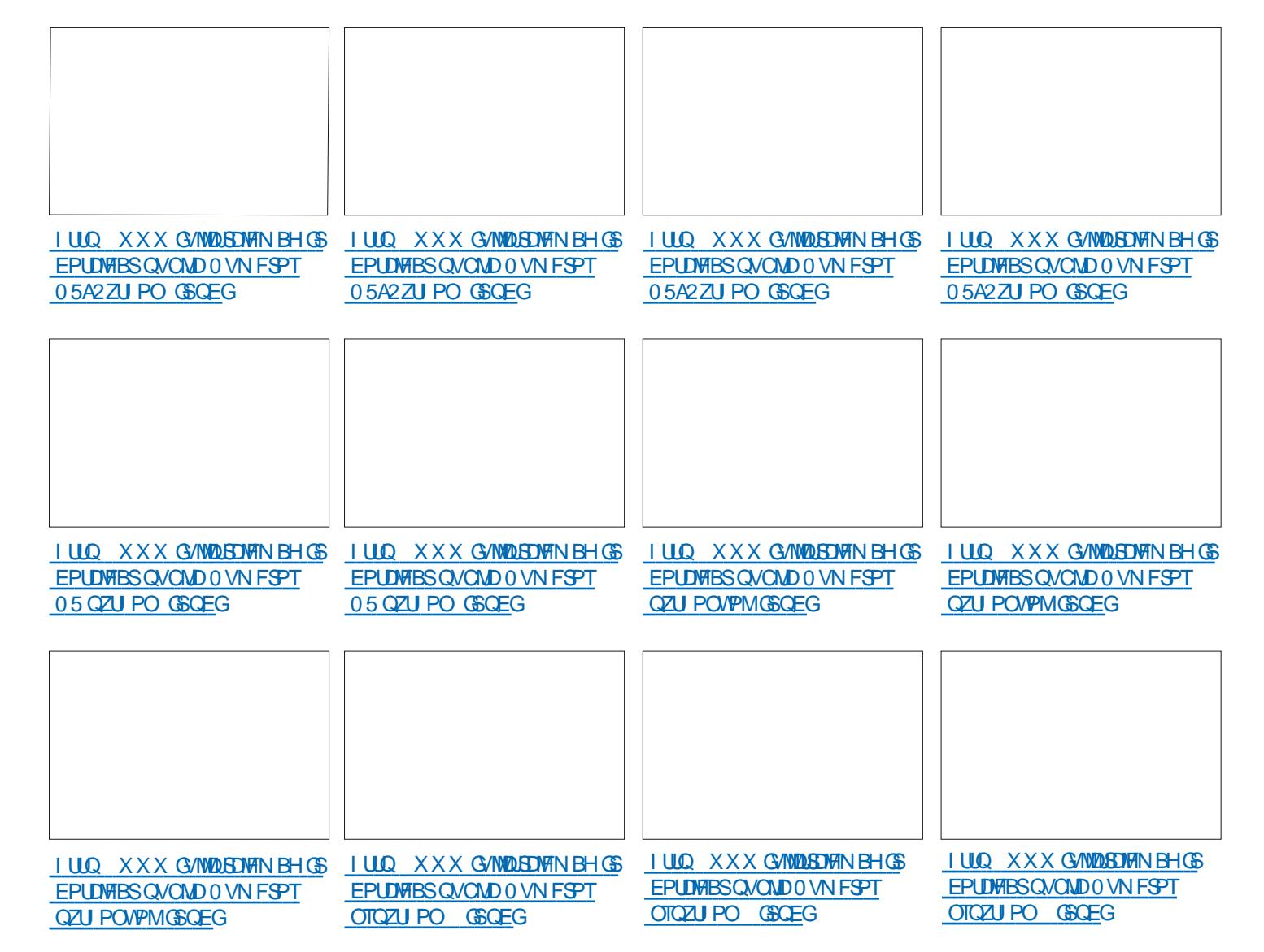

## #34V5V63:D7 67 2 ?: E7 7 @DVE73G-: DFG3> AJ *YPOOFY.POFLIDPOMH/SBLIPOFFTN BD. OFTVARYFNWTT*

 $=$   $\frac{1}{2}$   $\frac{1}{4}$   $\frac{1}{40}$   $\frac{1}{40}$   $\frac{1}{24}$   $\frac{1}{24}$   $\frac{1}{24}$   $\frac{1}{24}$   $\frac{1}{24}$   $\frac{1}{24}$   $\frac{1}{24}$   $\frac{1}{24}$   $\frac{1}{24}$   $\frac{1}{24}$   $\frac{1}{24}$   $\frac{1}{24}$   $\frac{1}{24}$   $\frac{1}{24}$   $\frac{1}{24}$   $\frac{1}{24}$ 0 1#2/0"# '/12 ), 4.2' 3#2)#+1\$ '/# #2/0-/, !& '+0- 0" +0 #0/=0# 24  $3/12\#0$ 

 $'$  / !)#  $'/12$  ), 4 #01 2+ #4! #))#+1, 21) % 12'1 ) 3=/'1 )#  $-2'00$  + ! # " # )  $3'/12$  ) 0 1, + - - / ? 1 ), / 0 2 # 3, 20 !, \* \* # + ! # 6 ;  $!,$  ++#! 1#/ " #0\* ! &'+#03'/12#))#0#+1/# #))#0#1 3#! )#/#01# "2 \* , + " #

#"=3#), --#\* #+1"#), %l'#)0) 3#+1#)="2! 1', +#1) \$/\* 1', ++#0, +1  $.2\# .2\#$ ).  $2\#0$   $2+0$  " $\#0$  ", \*  $\#0$  "  $+0$   $\#0$   $2\#0$  )  $\#1$   $\leq 0$   $\#1$   $\neq 0$   $\#2$   $24$  \*  $18+$ #03/12#)#0, A/#"#0-, 00')'1=0'+B+'#0

 $'0$ )#\*, +"#"#0/=0# 24'+\$, /\* 1. 2#0#01/#\* -)' " 2+ ( /% + 1#! & +'. 2#)  $!, * - \#4\#$ 

3#! 0#0-/'+!'-#0 0 -/ 1'. 2# 0#0#4#\* -)#0#1 0. + %, 00 '/# 6| F8 & SUBM  $SPYOFURPS.OH 2SNFS$  = =  $\frac{1}{4}$   $\frac{1}{4}$   $\frac{1}{40}$  / = 0# 24  $\frac{1}{20}$  , 4 - # $\frac{1}{4}$  #1  $\frac{1}{4}$ " $00 - #$ )  $$201$   $1, + #1$   $1, +20, +$   $= #0$ ;  $1, ++#4, +$   $#1, +$   $#10$   $2$ \*  $, +$  "  $\# / = \#$ )

#VUFVS ) A4: @ 3F= @  $i$  F.I. FVS 2SPRD JMJ  $72$ SFTT -6\$0

. JFO#NE PO75 **I LUOT XXX EN BI PODPN EQ** 

**FGA CFA** A

 $.$   $FO#NB$  PO(4

I ULOT XXX EN EI POGS & SUBVEPY 0 FUX PS ... OH 2 SIN FS ? POOF DUCH **2POM-MSCHEOPPLEOS & SEGTSAA!** AANLAGEN 4 % / % % \$& %  $\%$ ED J<sub>M</sub> LFZXPSET 4PCO %RMOH RE

 $FO-PCP$ 

**I LUOT XXX LPCP DPN VT FO FOPPL U F VANBMPY CFUX PS. OH CGN FS** 

/= '0, +0, 2# \# \'3/# #01 #+ +% '0 #4! \203#\* #+1

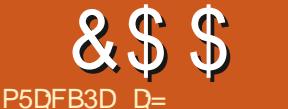

 $\%$ 

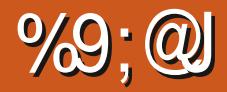

 $($  %  $\alpha$ MAT. OTLS/DUPOTTF LSPWFOLIDA

**I LILOT VCVOU/ DPN UVUPSBVT JOTUBIWI** BOE DPOWHVSF CHLOY PVFSNFX

(JOBIAN FOU DF RVJDPN QUF DIFTUDF MURVE VPVT QG GAST NEUT OPVS DF RVF OPVT GFSPOT DFMB OB OBT EIN OPS UBODE FU EPOD IK VPVT NPOLSE IMT NUBOU ELU OPVS DE RVF OPVT BIWPOT EFVYDS UNTEF NBN NEBJNAF

%FTUWSBN FOUBVITJOBDIVA RVFa

NP?J <KO DINO<GG IBDIS

<span id="page-20-0"></span>B DPO JOVBUPO EF NESSUDVA EBOT NA FU TVJVFIN PJ NA NACH EFT RVFNAVFT FON POLSE'S EBABOLEHEN BJT OGEOFI *9PN N F EBOT MA OVN NSP CS DNEFOU VPUSF UFN QT FUBITIVSFI VPVT EF DPN* **QFOESF DF RVF VPVT GBLIFT** 

 $8. \%$ 

SPO CFOEBOURVF NUOTUBWEUPO TF BESFITFT 5J VPVT OF DPOOBJTTFT CBT CBTIF TBD FT TFVMRN FOURVE DFUUF N n U PEF OF VPVT OFSN FUGBT ELOTUBNATS EFTN PEVNATT FUD 2PVSDFNB CHOYER.IJ DK OUSF DPN QUM i CBSLISEFT TPVSDFT % FMB **GBJF JVZ FOB EnK QWT RVIBTIFI 7 OF GPJT NOTUBNELIPO UFSN JOHF OPVT OPV VPOT VMSWESRVE UPVUTIFTUCFO CBTTn** DPN N F POVPVMBLUGBOFI a

KN <PS W BMQK I BDIS

5] MYPVT QYBOU QGFOFI VPUSF UFN QT

5J VPVT VPZFI RVFNRVF DI PTF RVJ f CUN OPSUF RVFMN PN FOU VPVT OBHFT EF DFUBSUDIA DBSKE VIFVY VIPVT SFTIFN ONA i NB DPQF E nDSBO UPVUVB QPVVF/ By DIFSMATUF 9 FC EF CHLOY **UST CFO FOCBTi HBVD F** 

> . BODFI VIPUSF OBNIHBUFVS FU UBOFI VPUSF BESFTIF & EBOT MB IPOF EFT VPUSF BESFTIF & UBOFI TJN OVAN FOU

EBOT MA UFSN JOBM +DJ VPVT VPZFT MB N FOOF RVJUSBVBJWA FOOBT HBVD F

8PVT EFV&FI nHBVFIN FOUVPJSUPVT **NATWO FSTEF DPOWHVSBUPOEBOT FUD CHOY** 

2PVSVPJSIMT POLJPOT VPVT OPVVFI **UBOFS** 

IBDIS **I** 

**QPVSBVPJSEF NBLEF I LUOT XXX CHOYDPN SFIPVSDFT** X LUTUBSUUPQDT FYBN QWIT JOUTDSQUT

& JIPOT RVF VPVT MFTIBZFI BVFDVCF BAUSE EJTUSC EBOT VOF NBD JOF WIS **IY/FNM** 

0 PVT DPOUDVESPOT TPVT 7 CVOUV 2VJRVF CHOY TIFYnDVJF DPNNF VO TESNIJE VPVT OPVVFI NA VMSMESI UPVU N PN FOUBVED MB DPN N BOEF TZTUFN DUM

6BQFI a

NTNO@HOG NO<OPN IBDIS

# JOTJ TIJVIIF DPN QPSUF N BMWPVT QPV VET SFENN BSSFSIFT TFSALF | CINCPSUF RVFMN PN FOU

GUIMIDED WIN BHB LOF Od

&\$\$%  $8% ,$ 

*YFU BSUDIA B CFBVDPVQ EIN BHFT* N BJTKFTBJTRVFKF WFVYBOTJWPJSRVFMB DSHBUPO EIVO I SUF WAS WFW %FUISUF N FOOF FTU FYBDUFN FOU TEN OYBOVA i DFINNE EF INS OF STPOOF RVJNFINS NPOUSE URVF | OBSUSEIVO SNOFSUPLSF TVSVPUSE VPVTEFVFT EPODSFHBSEFSNINGHFDJ NED JOF % FTUJDJRVIJMGEVESBRVFKF **FFTTPVT** 

10 EFVSB QFVUOUSF EnNBSSFS IVE UVFINIEN FOU DIFTUIVE WD JFSRVF KINELLIF TFSALLE MB CGPD BLOF GPJT RVF NPO BMW NFSB MPSE OBUFVS NBJT IB VB. F OF VEVY CBT RVF MF N JFO UPVSCF UPVUMF UFNOT SJBVDPOUBLEF DFTUDFRVFVPVT (BYVEBOT MF DIFNJO FUDCHLOY TUUFT VPVM VUMIFITZIUFN DUFOBOM

URVE XFMOPNE UP CHOY VPVT EFVSFT TBOT EPVUF ENN BSSFSSFENN BSSFS MF VOF UPVDIF GBSFSSFVS VPVT OF CPVVF **TFS/LIF** 

**i UBOF I ULOT VCVOUV DPN UVUP** SBVI JOTUBWIBOE DPOWHVSF CHLOY DSFBUCH PVSPX OXFCTUF BNUSTINN J CPOTMB CBHF CBSEnGBVU

8nSWFT MA V&USF BVFDMA NJFODPN NF NPOLS BOT MINEHF FO I BVU j ESPUF 'FFFFFU UPVUDPNNF EBOT MA . VUNTFSBUCBOP NBCGGGGSFOOF FU UVUPSFM7CVOUV OGGIDGEFOU DFIB OF

VPVTQPWFT VUMTFSMIEUFVSRVF VPVT GPODUPOOF GBT BUF LOTUBIWA DI FI VPVT VPUSMUN BHF DJ **FFTTPVT** 

1 OEPUN BOUFOBOULSPWFSIFI QSP CMINF 6BQFI CHOY U QPVS ELBHOPT 1 V VUMTFT WIDPN N F JOEJRVN EBOT URVFSUPVUF FSSFVSEF DPOWHVSBUPO

**INTIOTUS/DUPOT FOCBTi ESPUF** 

WAS VEMIFS WAS RUFINAVED PIF EF TUB VPVT JERVF OPLSF OSFN JASF ENVIBUPO .F OF VPUT OBT OHOY DPOG FU I BCJ N BJTDPOUOVPOTBVFDNA UVUPSFM 8FVJNATI SFHBSEFSNA wD JFSQBSEn

SPO BB RVBLISHAN F NUBOF FTU BB

FOBOVIE BVFD OBOP 7 UNIFI TJN OVI NFOUNT OBOP OPSN BM ON WUNTET OBT 5JVPVT OF VPZFI QBT IB QBHF TUB TVEP DBS OPVT VPVIPYOT TJN QHRN FOU SFI-BSEFSFU BOTJ TJVPVT BOOVZFI TVS **GBT FOSFHJTLSFSNFSSFVS) nOBMD&POT** ME WD JFSDPNNF JOERVA EBOT ME UV **UPSFM** 

*YFOFOEBOU DFULF GPJTDJ DFMB OIB* CBT CPODUPOON | DBVTF EF N BIMPOUFVS UFOBOURVF KF VPVT BJN POUSNIMAT&' 7: O PVT BVPOT nELLIN CPLSF WD JFS CPVS GEI POT EF GBLSF BVPST SFCEFT VPVT MB CPOUFSVFST MT CPSU FUCBT MT CPSU CGPD BOF CPUTCPVSVOBVUSF % % **QBS En BBVU FU OPVT EFVPOT EPOD BIRVUFS** BV CPVU EF NEBESFTTF +2 EBOTNT4.

. FNFTFOTOFBADPVQNJFVYNBO *YPN N F UPVIRVST FOVPZFT VIPT DPN* NFOBSTA NJID' GAMMASDARN BHB JOF PSH

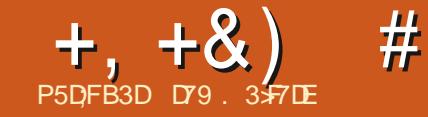

## ' KF:  $A@63@E \times ?$   $A@67$  DV7>

<span id="page-22-0"></span>**EBWUBUPOT D FSTBNJT %FTUEnK MB UNDEF MILLION FOXO MPT IF WIT FU** DFMB OF OPVSSBUBSSIVES OM T L\$ U & FT **KRYSONFT BUFDEFT UFN CNSBUYST IN BYJ** N BWT EF OM TEF  $d($ d% i MPN **KRVSTEB** MF CSF GFOEBOUGNAT EF TBOT MB N P.CESF CIVLF DFMB OV.U BVY UKD FT TJN OVAT EF NB WF RVPUJEJFOOF DPNNF UPCESF MAHEIPO BIMASI MAQU **DESF FUTIN OVEN FOUTE OF PN FOES VOE UKD F SOFTWARYJFTUEBO-FSFVTF CPVS** CFBVDPVO EF HFOT \* FVSFVTFN FOU MF EnCVUEF NBVUPN OF EFVSBUN FULSE WO **i** DFULFT.UVBUPO

3 VPJRV MFOTPLU QBSMPOTEV QSPKFU N FT OPVT OPW POTSFDFVP SOMMTEF EF DE N PJIDJ 4 NZ B RVENRIVET BOOTET NPO WWIN BEFNEOEN TJMOPWELLUSE **HBSEFSIME UNIMITY POTVSTPOPSE.OBJFVS** TBOTBVP.Si .OTUBWASVOF OSTF EF DKOVA **EBOT TPO CVSFBV PV BD FUFSVO BVUSF** UMMANTEVS-EVIBLAY i UBLITZ OT CPVTBAPOT **IBUMMUTPO16#1 VFS6IF#JS RVJFTU HSBU/UF CPVSINT TUBUPOT INTERNAT 6PVU IF EPOUVEVT BVFI CFTPJO DFTUE VCF BOUFOOF FUE VOUMMANIFVS NRVION EVO U/OFS %FTUBITH GBDMF i GBGF DBSMB QWOBSJEFT UNMWIFVST POJEFT UVCFST** JOUN-BOT FUKBJ VOF BOUFOOF DPO VF **QPVSOLSF JOTUBIMIF | MIDUNSFVS, F MVUJ** MIF GPVSIBUNIMVITJPOEVTBIVAO

 $9V'$  PD? @ PH= @ M ' PD?  $@$  < H $@$  $/$  %  $IP?$   $D1#J?$   $@$  $5.!$  $4D$ ? @  $\#$ J? @  $\frac{1}{4}$  $($  \$  $CJH@VPI$ ?  $@CD>@GJ>$  $&$ calMDO@  $30+$  $C<sub>CC</sub>$  $PQI$  $\mathbf{X}$  $V'$  PD? @ PH= @ M ' PD?  $@$  < H $@$  $IP?$  DJ#J?  $@$  $#5$  $4D$ ? @ # J ? @  $1\%$  $\frac{1}{4}$  $X$  V ' PD? @ PH= @ M  $COCX$  $C$ JH@MPI?@ $D$  $>$ @ $C$ J $>$  $C$ G  $PQ$  $\sqrt{S}$  $30+$  $PD? @ < H @ \qquad | | O @ | <$  $IP2DJ#J2@$  $4D$ ? @  $\#$   $\frac{1}{2}$  @  $/$  %  $\frac{1}{4}$  $C<sub>CC</sub>$  $30+$  $X$  V  $P$ D? @ PH= @ M  $CJH@VPI ? @DD Q GJ > G$  $PQU$   $Q$  $PD? @ < H@$  $\#C < B@$  $4D$ ? @ # J ? @  $\frac{1}{2}$  / %  $!$  P?DJ#J? $@$  $\frac{1}{2}$  $COCK$  $C$ JHQMPI?  $QCD > Q$   $G$ J $>> G$  $PQ$  $30+$  $Q \times V'$  PD? @ PH= @M ' PD?  $@$  < H $@$ 8.6 36 \$  $4D?@J#J?@$  $(9/4#$  $30+$  $COOK$   $CH@VP$  ?  $@DD & G$   $S \lt G$  $PQUQ$  $X:$ 

#OSYTRVFNAVFTSFDFSDFTKBJUSPV WA VOBOOBSF.MBOOFM \* & \* PN F4VORVJ DPOUFOUQWIT.FVST UVCFST FURVU CSBO D n TVSVO DKOVA' U FSOFUFUVOF BO UFOOF FOVESSENTTIHOBVY 1 6# i O.N CPSF RVFMPSE.CBUFVS DPCCFDJA BV SITEBV EPN FTURVE . i Pt OPVT TPN

D BOFTEF UNMANT POEBOTUP VUF MBN BJ TPO FUON OPSF RVFMPSE. OBLEVS PV TN BSICI POF EBOT MB N BJIPO CFVUSF **HBSEFSO.N CPS F RVFNME NN JTT.PO CFO EBORVE EBASETS FREED ANSED PIF %FIUVOF CPOOF D PIF CPVSN PO WVII DBSMPSE.OBUFVSEFTPOCVSFBVFTUnRVJ** On EF USPJT N POUFVST FUGPODUPOOF TPVT9 JOEPXT. BOPOOF OPVVFNVFI DFTU RV JVFYJTUF EFT WILPOOFVTFT QPVS#O ESPLE 45 9 JOEPXTFU/BD.BNBV VEUIF OPWEINER DFTURVF. JOVY OFTUGBT **CSTFOD BS+F CBSIMTWIJPOOFVIFT** 

. VOEF N FT QSPIFUT BOUVFIVILIPOTJIUF EPODI DISIFSVOF WILPOOFVIF OBINE TVS

. ONY RVJQFVUnHBYFN FOUGPOOUPOOFS DIBRVFD BOCF QFVUD BOHFSTFMFORVF TVS/BDFU9 LOEPXT nDSLF CFO TUS MB D BOF FTUFO I BVUF ENVOLUPO FO FO2ZUPO FU6LOUFSOPVSMOUFSENDE \* 8% ME OPWERV CPSN BU#65% VEST VUMTEURVS BOOBSFUNEJTOPTEEVOF#2+ MARVFWMATIUBUT7OJTTEEGHFOURVF JOUTHST RVF VIPVT OPWIFI JOUFSSPHES NB DI BOF FTUN BSRVNF DPN NF DI BOF QPVSPOUFOSEUFSTFTJOGPSNEUPOTUFNWET GEVPSUF FUD / BJTJAFTUEJ/ DJYF EF WJ RVF IBS MJUF EFT D BOFT FUM 2) 'MPD UFOD2SPHEN ) V.EF ) V.EF OWN ISRVF EFT OSPHSENN FT MF UPVUBV OPSNBU .510 BOTJRVFEBALSFTOPSNBUT OPVS TBVPJSDF RVF VPVT VPVMI SFHBSEFS FU **JWPVTTVV UFOTVJJFEVJAJTFSIPITOMHOT** QZU PO 8. %PV / 28 QPVSWITVENTESME x VY

. PSTRVF VPVT JOUFSSPHFT M#2+CPVS POUFOSIBINIUF EFTD BOFT INTEPCONFT ,510 SFTTFN CNFICU j MWNTUSBUPO DJ **EFTIVT** 

%FTU BITFI GBDMF | HASFS FO 2Z U PO N BJT WASTRVF VPVT BVVFI QWIT EF D BOFT DFIBIGEUCFBVDPVQEF EPO ONFTFUM2) FTUFODPSF QSF \$JFOTUS **MFOPN CSF EF D BN OTEF EPOOTFT OPVS** 

**TVBNIFSDFT EPOOTET MASTRY FINAT TPOU** EBOT VO GPSN BUQHBUQSPVFOBOUE.SFD UFN FOUEF M42+' O GBSUD/MFS TJVPVT OF EJICPTFI CBT EVOF EPDAN FOUBLIPO TVy TBOUF OPVSnDSGF VO OGPHSBN N F **CFSN FULBOUEF HYSSUPVUFT INT VENTIVST** *OPTTJOWT +MFSBUJFIWEIN FOUQINT GBDWF* EF VP. SIMTEPCO HT DPN N F DFDJ CBHF **TVJ/BOUF FOI BVU ESPUF** 

/ ON F TJVZ B QWT EF **KKVY EF** EPOONFT VPVT QPVVFT USPVVFSDF RVF VPVT VPVMI TVSJPVUTJRVFMRVF D PTF E LO BCLU/FIVBSSI/JF FO DPVST EF SPVUF 1 VJ VPVT QPVVFT FOVPZFSIVTT EPOONFT EBOT VOWD JFSFUNTT EnDPN CPTFSj NB NBO NBJ 2ZU PO OPVT QGPOPTF VO **PVUMOPVSGELSF UPVU B** 

## +,+&) #'0+&%

%FTUMRVF224+06EFWFOUNUME + M \* FD73? & nGBVU TZTTUEPVU + MTBHUU GBUGBSUF EF ING COUPUIMRVF TUBOEBSE EVOPOKFUEF UZGF WID JFSRVJTFSBINDSU FUCFBVDPVQEFOUSF OPVTMPOUVUMUTIN QBSING OPODUJPO XSUJF EFING DIBITIF-5J N BJT OBT ONDFTTBLISFN FOU BVIFD UPVUF TUSFBN FUTZT TUEPVU TPOU UPVT EFVY MFy DBDUN EF MBCCOMPU MRVF 0 POF COSCUOF FOVFSBSFO

'YBN JOPOT NB TZOUBYF EF OBTF EF QQSJOU-

 $>G$ KKMDIO/M@OOT/MDIO@MDI?@IO RD?OC
?@KOC-JI@ NOM@<H-JI@ >JHK<>O&<GN@  $NJMO: ?D > ON$  2 $NP@$ PI?@MN>JM@;IPH=@MN&<GN@

A? B35F \$PPMFO %FDJEnUFSNJOF DPN N FOUNTIT TUSVDUVSFT NACHWFT DPN NF NATUVONAT NATIMUFT NATFOTFN CNAT FUD EPJ/FOUOUSF GPSN BUNFT 5J(BNTF MB TUS/DU/SF FTUEnDPVQnF FONHOFT TnQB SNFT 5J6SVF NBTUSVDUVSFTFSBBy DINF TVSVOF TFVMF NHOF EBOT MB NN JUF EFT DPOUSBOUFTEF MESS-FVS

7 O DFSUBD OPN CSF EF CBSBN mUSFT \* ADF26;5FE \$PPM FO 5J6SVF CBSEN TPOUVUNIATT N BJT TBOT DPOUFYUF VPVT GBVU NATTELDUPOOBLISHT TFSPOULSINT CBS SJTRVF EF OF OBT TBVPSDPNNFOUNTT MANST DWIT TO PO JNIT FSPOUBY DINTEBOT VUNTFSOPVSPOUFOUSINTIN FUNTIVST SYTMM MPSESFE LOTFSUPO UBUT, FVBUTFTIBZFSEF ENDPN QPTFSD B DVOE FOUSE FVY

E FTOBDFT BKPVUNT OPVSDIBRVFOUVFBV

.; 6F. BSHFVS 2BSEnGBVU QPN CSF EF DBSBDUMSFT QBS NHOF QPVS MB TPSUF 5J MAT EPOONFT OF QFWFOU CNPU MRVF GFSBEF TPON JFVY

#VDVOF .FOPNCSFEFOUVFBVYJN CSRVnT CPVSIBITPSUF GPSN BUNF 5JIM OPN CSF FTUUSPQ GBLOWF MAY OUVERY TVJ VBOUTFSBSFNQMBDhQBSc e

, @67DE5AD72@G? 47DE OPNCSFTTPV

**@67@F-2BSEnGENU-.FOPNCSF-SPOUNTIDESBOUTSFVOEFSTDPSF-ADPN** .F OF TFSPOUGBTJN QSIN NT MHONT 5J6SVF MATOPN CSFTFOUFSTBV NFT nOBSBUFVSEFNJMLIFST 5J (BNTF OBS EnGEVU MFTDESEDUNSFT EF TPVMHOFN FOU

QBT UFOUS EBOT NITOBDF BVUPSJTIN- MBCJ RVJDPOUSS MFOU MB TPSUJF EFT EPOONFT **+MFYJTUF nHBMFN FOUEFVY N nUI PEFT** GPSNBUnFT

7BF: 2SPGPOEFVS 2BSEnGBVU 0 POF 'BD) @FB8AD? 3F 4 FOVPJF VO POKFUGPS N BUN-TPVT GPSNFEVOF DIBQOFEFDB SBDUMSFT. BTZOUBYFFTUMBTVJ/BOUF

> JPOKPO KKMDIO KAJM-KO ?< O<J=E @>O
> <MBN

V 'PD?@-PH=@M<br>PD?@-<H@ \*6+\*,Q  $'$  PD?@-<H@\*6+\*<br>4D?@J#J?@>(%4#  $4D?@#J?@$  (%<br>(P?DJ#J?@s |#  $!$  P?DJ#J?@ 30+ COOK CJH@MPI?@DD>@GJ><G <POJQ X V 'PD?@-PH=@M<br>PD?@-<H@"\*!\*53!  $'$  PD?@-<H@\*!\*5<br>4D?@J#J?@s(%4#  $4D?@J#J?@30+@COK$ 30+ COOK CJH@MPI?@QD>@GJ><G <POJQ X

' BD;@FBB-

HOGSN F MPOKFUEF EPO ON FT CPSN BUN TVJW EVO DBSBDUMSF EF SFUPVS j MB **MHOF** 

## KKMDIOKK ?< C << J = E @ O <MBN

QBTQSJTMBQFLOFEFNFULSFFOQMEDFVO EnQsUDBSINT EPOONFT TFSBFOUBITH VPIWIN JOFVTFT FUJOVUJIVAT OPVSUPVUBV USF RVF N PJ, F TVJT TUSRVF VPVT QPV VIFI HOSSINATIO PIFT; CBSLISE DU

%FTUUPVUQPVSDFUUFGPJTDJ, FOBJ

' BD;@FBBD;@F-AIQSNFMPCKFUEFEPO ON FT GPSNIBUT E VO TFV MAKEUT VJ WIE VO DBSBDUMSF- EF-SFUPVS j- MB-NHOF-5J TUSFBN-FTUO POF-TZTTUEPVU-FTUVUMJIN

KKMDIO KKMDIO ?<O<J=E@>O  $NOM@cH \leftarrow cMBN$ 

## $/$  \$'#  $*$  &%) +\*

6PVUFT DFT LOOPSN BUPOT TPOUN FS VFJWANTFT NEUT TEOT VPJSIMFT CBSBN m USFT FO BDUPO FINITT OF TPOUE BVDVOF VUMUM O PVT DPNNFODFSPOT jMFGBSF EPOD QBHFT TVJWBOUFT, F WBJT NF DPODFOUSFS TVS IMB N nUI PEF QOPSNBU EBOT NAT FYFN QNAT TVJNBOUT. F QBSB NmUSF-X EU FTUBITH GBD WFI DPN QGFOESF IF OF VPVTFOOVJFSBJEPODGBT **BVFDMJ** 

, VTRV jNB-QSPDIBLOF-GPJT-DPNNF UPVIRVST SFTUFI FOTINDUSJUN FOOPOOF TBOUN QPTJUGTFUDSNBUJGT

## $+$ ,  $+8$ )  $\#$   $0+8\%$

## $8S' +$

F@T?<O<<br>9 <POCJM 9<POCJM
<POCJM;@H<DG
=PBOM<>F;PMG
>G<NNDAD@MN
?@ NOMORODJI ?@NOMORODJI;>JIO@IO,OTK@ ?J>N;PMG ?; PMG ?JRIGJ<?N CJH@; K<B@ F@TRJM?N GD>@IN@ H<DI O<DI@M H<DIO<DI@M@H<DG I<H@ K<>F<B@;PMG KG<OAJMH KMJE@>O;PMG KMJE@>O;PMGN M@G@xN@;PMG M@LPDM@N;?D<br>M@LPDM@N:KTOCJI NPHH-kMT Q@MNDJI T<IF@? T<IF@ NO MQLPDMQN; KTOCJI  $?$ : Mo $\varepsilon$ NJI:

KMDIO KKMDIO KAJMH<OF@T?<O< RD?OC >JHK<>O2MP@

### 4FOWPJF-

9 <POCJM <POCJM@H<DG =PBOW<>F;PMG >G<NNDAD@MN ?@N>MDKODJI ?@N>MDKODJI;>JIO@IO;OTK@
?J>N;PMG
?JRIGJ<?;PMG ?JRIGJ<?N<br>CJH@K<B@ F@TRJM?N GD>@IN@ H<DIO<DI@M H<DIO<DI@M;@H<DG I<H@<br>K<>F<B@PMG KG<OAJMH K<>F<B@;PMG KG<OAJMH KMJE@~O;PMG<br>KMJE@~O:PMGN M@G@<N@:PMG KMJE@-O;PMGN<br>M@LPDM@N:?DNO MQ PDMQN: KTOCJI NPHH<MT Q@MNDJI
T<IF@? T<IF@?:M@<NJI:

### #VFDINTIN ON FTEPCONFTFUDPN CBOU (BNT IN SFUPVSTFSB

9<POCJM <POCJM;@H<DG =PBOM<>F;PMG >G<NNDAD@MN \$@N>MDKODJI Z YQ**@MDJI**  $T$   $<$  I  $F$   $\varnothing$ ? T<IF@ ?: M@ <NJI:

### $\%$  %+

KMDIO KKMDIO KAJMH<O >C<II@GN DI?@IO

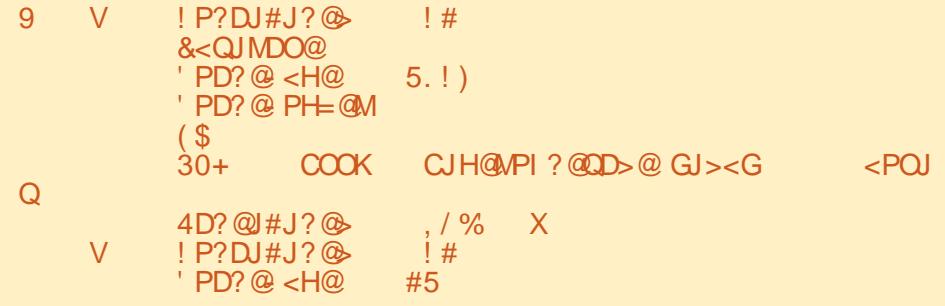

, %)  $*$  &)  $2\%$  \$)  $*$ 

KMDIO KKMDIO KAJMH<O ?<O<PHI?@MNJM@IPH=@MNI2MP@

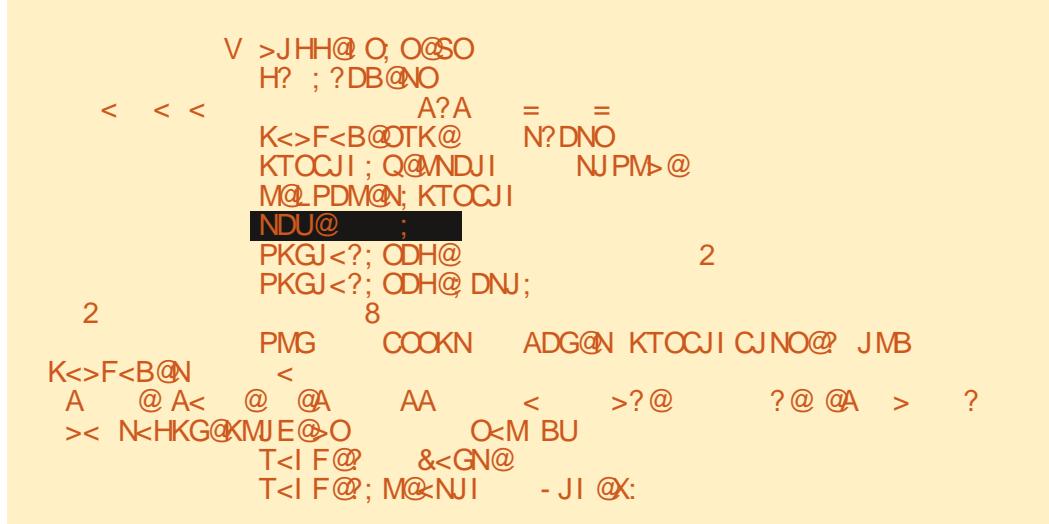

## (BUFTBUFOUPOJ MB NHOFTVSNHONF. BVPJVI 2PVSMB QWOBSUEFT#N NSDBOT IBQBSBUINUSBOHF- JVIIMHOPSFSUEFOUQSPOBOMFNFOU-2PVSIMFSFTUFEV-NPOEF-DFTUVOF CFINIFI POLJPOj BVPJS

 $^+$ +

## 5PZF[COS/EFOUB/VFDDFDJ. VUJUMENUPOE VOF VENYM/SFSSPONFEFCSPOPOEFVSCFVUDPOEVJSF jEFTSNTVWENUTJOBUUFOEVTFU TPWFOUTBOTJOUNSOU5PWFOF[ VPVTRVF MBVBWFVSCBSENGBVUEF CGPGPOEFVSFTUO POF

-JOD>@OC@M@DNIJ?@KOCNO<O@? KMDIO KKMDIO KAJM-KO ?<O< RD?OC

V DI AJ V <POCJM <POCJM;@H<DG!0<I?JH\$@Q@GJK@M<POCJM @S<HKG@>JH  $=$ PBOM $\leq$ F: PMG - JI @ >G<NNDAD@M 9 \$@Q@GJKH@IO1O<OPN ! GKC<  $)IO@?@!P?D@>@$ \$@Q@GJK@MN  $+D>@N@$  . 1) ! KKMJQ $@$  . ) 2 +D  $@N@$ / MJBM<HHDIB +<IBP<B@//TOCJI/<br>MJBM<HHDIB +<IBP<B@//TOCJI/<br>MJBM<HHDIB +<IBP<B@//TOCJI/ /MJBM<HHDIB+<IBP<B@/TOCJI.IGT /MJBM<HHDIB+<IBP<B@/TOCJI /MJBM<HHDIB+<IBP<B@/TOCJI za za zapostani za ostali za zapostani za za

8 PVT CPWF [ VPLSRV BV N PLOT UPJT OUVFBVY TPOUN POUSNT NON F TJIK OBJOBT SIHM IM CBSBN MUSF EF CGPGPOEFVSFUVO HSBOEF OPN CSF EF EPOONFT FTUTPS JI % FOF OEBOU TJIKF SNHMF MARSBN MUSFEF OGPOPOEFVS FILESSEF[DF RVJTF OBTTF

KMDIO KKMDIO KAJM-KO ?<O< RD?OC ?@KOC

VDIAJ V X G<NO;N@MD<G MaGa ANAN V X PMGN<sub>9</sub> QPGI@Mk=DGDOD@N 9:X

%FTUUPVUDF RVJFTUN QSIN N 8 PVT QPVVF[EPODVPJSRVF DFTUNJFVYEFTQNDWFSVOF QGPGPOEFVSCJFOQIWTHGBOE RVF DFEPOUVPVTCPVSSF[CFOTFSBVPJSCFTPJOEBOTEFTDJSDPOTUBODFTCPSNBWFT

+,+&) #'0+&%

## $*_{8}$  + 2 +  $*$

4BOOFINT VPVT RVF DFUUF GPODUPO USF INTT DMT EF UPVT INTT ELDUPOOBLIFT CGSTFOUNTEBOT MPSESF BIGGI BONURVF TJIVFI CBSBN MUSF FTU6SVF 17 OFTUGBT EnwOJ QVJTRVF 6SVF FTUMB VBMFVSQBSENGBVU

KMDIO KKMDIO KAJM $\text{KO} > \text{C} < \text{C}$ il@GN NJMO;?D $> \text{C} < \text{C}$ 

```
9V!P?DJ#J?@>!#

   &<QJMDO@

   ' PD? @ < H@ 5. !)
   'PD?@-PH=@M

   ^{8}<br>30+
   30+COOKCJH@MPI?@QD>@GJ><GkPOJQ<br>4D?@J#J?@s./%X
                   , / % XV ! P?DJ#J?@<sub>></sub> ! !<br>PD?@ <H@ #5 '
   ' PD? @ < H@' PD? @ PH= @ M
   ($

Z
```
/ BOUFOBOU TJVPVT OF VPVMFI OBT EF DF DPN QPSUFN FOU BITVSF[ VPVT EF NFUSF TPSUELDUTJ (BNTF

KMDIO KKMDIO KAJMH<O > C<II@GN NJMO;?D>ON &<GN@

```
9V ' PD?@-PH=@M<br>PD?@-<H@ 5.!)
    ' PD? @ < H@5.!)<br>4D? @ #J? @5.!)
    4D?@#J?@, /<br>! P?DJ#J?@ |#
    ! P?DJ#J?@($

    &<QJMDO@<br>30+COOK
    30+ COOK CJH@MPI?@QD>@GJ><G <POJQ X
 V'PD? @ PH=@M<br>PD?@-<H@#5
    ' PD? @ < H@ #5<br>4D? @ #J? @ , / %
    4D?@J#J?@<sub>></sub>,/%<br>!P?DJ#J?@>!#
    ! P?DJ#J?@
```
D79.3 + FTUVO QSPHSBN NFVS jMB SFUSBUF-RVJVIJJEBOT IM DFOUSF-EV-6FYBT BVY i UBUT7OUT + NFTU QSPHSBN N FVS EF QVJT--FUJ TFT I FVSFT QFSEVFT JMFTU BNUFVS QIPUPHSBQ FBN BUFVS MVUUFS N VTIDFOI POODUF FUUSMT OPOIDUJTIDFS +M FTUUPVKPVSTQSPQShUBJSFEF4BLOZ&BZ5P MUPOT VOF TPD JUN EF DPOTFJMFUGBTTF MB QWIQBSU EF TPO UFN QT jS NEJHFS EFT BSUDWFTGPVSIVE (% FUEFTU/UPSFIVI 5PO TUF FTUXXX U FEFTJHOBUFEHFFLYZ

<span id="page-27-0"></span>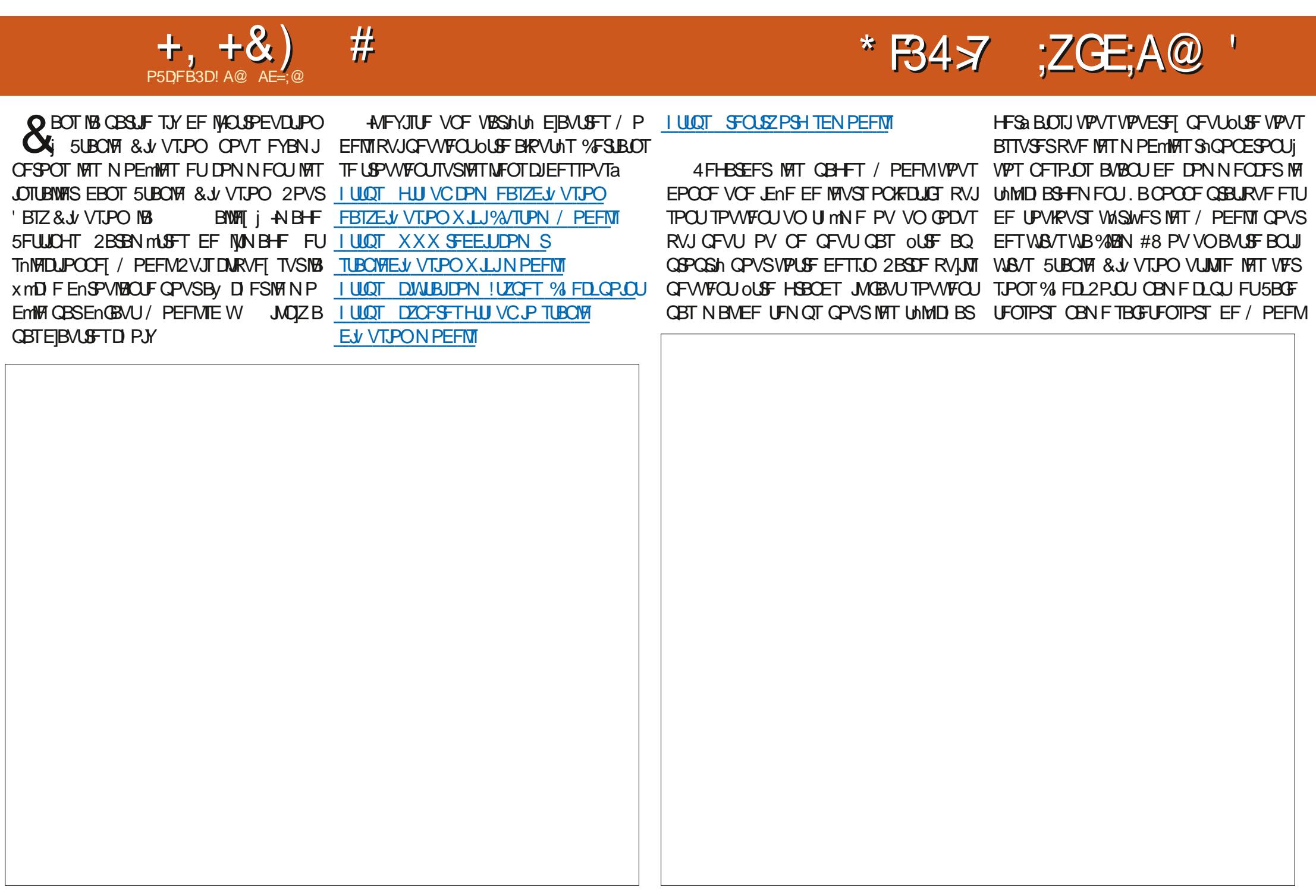

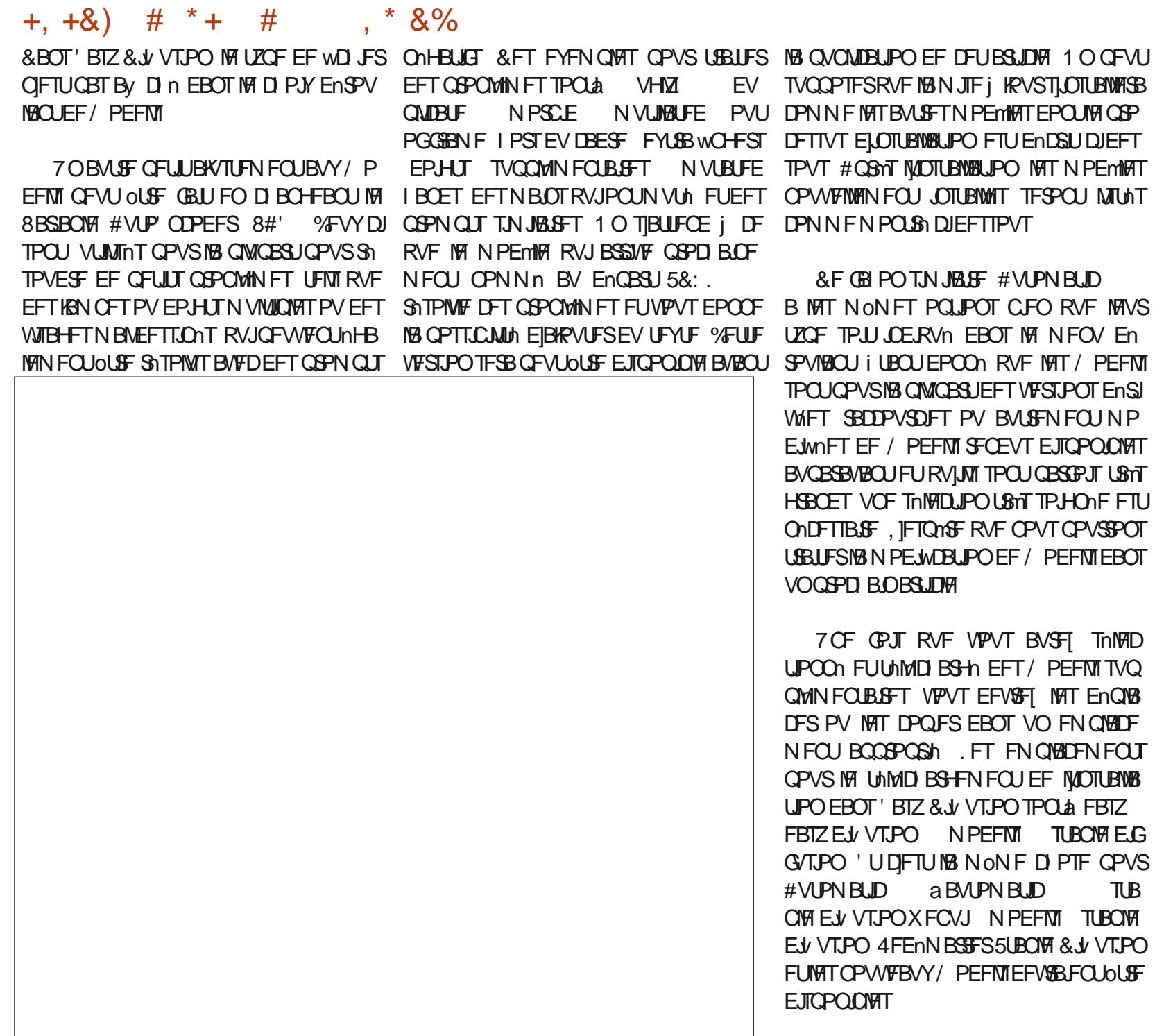

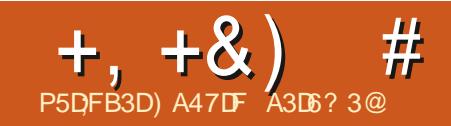

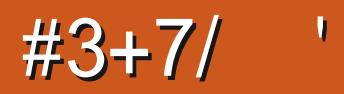

&' 4' 61 74 .' / 1 5 241 % # 0

G/IWID SDW N BHB LOF Od

TPNNBGF@

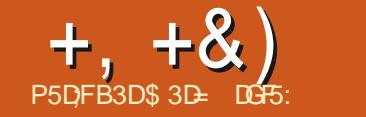

## <span id="page-31-0"></span>F ENVENPIQOFN FOUE ELTIDEOF TFTU EFSOMSF VESTPO

#

- DESBOEN FOURDOMS BY DEVSTEET EFSOMS TBOOTET OF RVJFTULSNT CFO OPVS NAT VUMURUFVST NEUT OBT UShT NAT VUMURUFVSTE ELTIDEOF EF UNIMID BS CFOOPVSINT SHEEDLEVST COONVENTERVJ HES INS VEST PO FTTBFOUEF EPDANFOUFS EF NEOLASF EF MF OBSF NELOLFOEQUETU OSPOEOM FYI BVTUNF UPVUFT INT CPODUPOOBNUNT IN FOUEF WITUFSINITUF 9 FC EV OSPIEU EF NBOOMDBUPO EBOT VOF DISPORVE I ULOT JOUTBOF PSH FU EF DARVES TVS NFOTVFNWA. BJEPOD EFT TFOUNFOUT MACPVUPOC 6nMD BSHFSNBOUFOBOUG MILIO FOUN JULIO TI MALESE EF MB SO DECLE TPS JF FF M3 VEST.PO **QBSU FINA BOOPS FEUTS TT DPSSFDUPOT AN BHF PV EVULAITES VO 22# . VULAITE** FUBN NAPSBUPOT BOTJRVF EF OPVVFNWFT M4 QQAN BHF TJN QNFN FOUQBSDF RVF KBJ GPODJPOOBMINT VSBNFOU JN OFFTJPO CFTPJDE BAPLSOMTJFVST VFSTPOTEJ n OBOUFT & BAUSE OBSURBLI OF OF DPN NFOD I EPD ANFOURS NAT OP WENNET DEUUF DI SPORVE DE RVJ OFTU CBT TJ CPODJPOOPMINT EF NB VFSTJPO CFORVE NPOBSSINS EF TWELT TFTU **DPOT.Fn.SROWEN FOL BWACH** 

& BOT VO FV PSJOPVS SBUSBOFS MAT ENVENPIOOFVST E ELITDBOF HE VBUT VIJM JIFS DFU BSJDVA CPVS SFWILLIFS CSHVF N FOUNT CPOD JPOCPMINT FF NB VEST.PO Y RVF KRIDPVWFSIFT FUENDSFE NAT D BOHEN FOUT RV FINITE POUTVOIT EBOT 2VJT i QBSJSEV NPJT **MB VFST.PO OPD BO IF ENDSBUNT D BO-FN FOUT** FUNAT BLOW TRY LIPOLIEV NEV FROT NA Y PV NBT FORT FP VEST.PO D.AN FOUROUL FROM AN THE OBSTECUTION TE DPN OPS FOURD VENWEN FOU EBOT MB

F SFOPN NBOEF OPSUFN FOUI UPVT BNF.MARVS FOR PO . FT VUMUTELYST EF . JOVY POU MB OPT & VCE T.C.MIN FE UNMED BSHESVO WD. FS#CO **SFOLFT FJIOPOLINT CFOFROURVE KODSIT** T.I T.N OVERVEDVO22#

4 FVFOPOT N BOLFOBOUTVSINT GPOD

## UPOOBMUNT EF NB VFSTPO **ROPSFOFTFROTMETRSJDWETCGODFFCLT**

#### $H*$  $R\%$  \*

#### $+$  # ) )  $8, +#^*$

#VFDMBVFSTPO

& BOT MF (% Od **KBJ CGS TFOUT DFSUBOT EFT DI BOHFN FOUT BOOPSUNT I 18 CBSF EPVUM GSCDCB14 FU BVY** JBOFT EF NBOQNUBUPO, BJnHBNAN FOU **BULG NBUFOUPOTVSM GEURVF TVSN B** NBO OF EV NPOT MAT USOFT TZN CPNRVFT TFN CMBJFCUFCDPSF TF HNITFS EBOT DFSUBOFT CBSUFT EF MOLFSOBDF VUMIBUFVS NONF TJKBVBJT DI PJTJ VO U MN FUPVUFODPVMAVS

**GFV EF D BOHF** 

RVF KBJ NFOUTPOUNUM BOOPSUNTINBOBSSFEPV UNT 'NY CEVULPVARVSTOLSE SFENEO T.POODE FUNATIPVUM CEWFVENTOFV **VFOUOUSE By D nT PV N BIRVnT WB MB** OPOUF EF ELBIVAH-VF 2SAGASFOLFT DPN NF **IF NBJEnDSUGGNDHEFN N FOU' OGBLU MA TFVMD BO-FN FOUTJ-DIMOBUGBOOPSUM** i **IB CBSSF E PVUNTIFTUMBIRVUE VOOPVVFM** PVUM NPVUMEF DPOTUS/DUPO EF GPS NFT 51 BOF \$VJMEFS RVJ GFSB NPOKFU EVOOSPD BOBSJDVA

**@E53B7 '3DF7** 

. FTVJInHBYAN FOUI FVSFVY EF DPOT UBUES RVE MAT JOS OF TZN OPNAVET POU F.TOBS/FURVE MAT JB.OFT EF N PO JO LESTREE VULVERLEVS OF PALECOFOL JUPY ALET FV KEV F.DOFT FO DPVMAVS RVF KE **CBGGGF NLBOLVOVUMTBLFVSE + OLTDBCF** EF MACHAF EBLE ANFIU, CUNSFITBOULEF OPLESRVE N FTVESTPOT YBY DIFOU nHBWFN FOUNT CPOCFT JBCFT 2FVU OUSE RVF MB VEST PO BNJI KPVSVO WO JFS TZTUMNE DPN N VO SNHWACU MA OP OWN FFFN BOLL FOW THOUGH

## &%+) R# \* \* % '

%FTU nHBWFN FOU EBOT MA OVN nSP RVF KBJ QGGTFOUN NB OPVWFNWAT GF ODL SF DPOLEM VENWEY POLSS NA FET 5 CBOT FOIBVUI ESPUF EF MB GFOOLSF +CL TDBQF, BJDPWFSUNTN PEFT TJN QVAFU

## B/BOD RVJTPOUEJTOPOOMTEBOTDFUJF USBELJPOOFINA  $\Omega$  FSRET

QWITHSPT QSPOWINT BUFDLE QPQVQ i TBAP SRVF MF GEU EF GBTTFSFON PEF TN OF OVJEE SFVFOSFON PEF BVBO D SAQUENTE UPVUFT NAT OPN CSFVTET HSEN N F EJTOPTELU BVOBSBUBOU E VOF DBIFT i DPD FS i MFVST VEMFIVST CBS WF c 2FSTPOOBNINF e NBWOPN N NF En BMU. FIPOUDVE EF CFOTFSRVE MMU MIBUPO EVOF TUS/DU/SF BSOPSFIDFOUF CAMIN EF OFSTPOOBMIBUPO. B TFVM ONAT I JASSED JRVF OF SN FULBOU EF SN D PTF RV JACFSN FULBLUEF GB SF NUBLIEF EV.SF NAT TFDUPOT JOEJNEVENWAT TFSBLU ENQUADES NB OBSSF EPVUJNT 50BQ EF NB CGGGSBOWF I VODIPJY GPSON FOLSE VO ESPLUE EF NB GFOOLSE VIFST ME IBVU O N PEF TJN QYA NJON BATUF RVJOF ENDSU BOLANBOJ NPOLIPO 2 FSN BOFOLF EBOT NB CBT DPSFEUFN FOUTFT CBSBN mUSFT FU WFSTPO VON PEF BABODY DPN QWAURVJQFVUOLSF LUMT 50BQ TVSIBLESPLUF N BJT DPN N F IB BDBOWROU

TPOT NBJT JMTFNOWERVE TVV TBN N FOUE BAUSET VUMIBUEVST OF TPOUGST TBUTGBLUT EF MB OPVVFNVAT LOUFSGEOF VUJ MIBLEVSOPVSRVE NBODECOE OBSSE E PV UNISOBO TP. UTPS JF FF TB SFUSBLIF FBOT POUPO OF SN FULBOUEF **MR VEST. PO CBTIFSi DF N PEF OFTUGBT EJTCPO.CMF EBOT MB GEODLSF DPOLFYLVENWE EF 50BO** FU OFTU EPOD QBT BVTTJ GBDMF i En DPWSSRVFNWFIQPVSSBLUMALSF 'NWFIFTU DBD NF EBOT MB TFDUPO +CUFSCBDF SBSSFTEPVUMTEFMSCPdUFEFE.BMPHVF 2S GGS COFT 8PVT OPWELL ZD PJLSFO LSE 5.NOWE #VPROOF PV 2 FSN BOECLIDES SFIOPOFROURLY FEVY WET FE MB OF ODLSF DPOLFYLVFNWA PV NB OBSSF E PVLINT

BUFSTPO OB OBT DPSSI-IN PORVENONE TJ MPO JPO 2FSN BOFOU FTU EF MB GFOOLSE VPVT OBVFI OBT EF Th**MPDJPCO**NF MAT DIPTET OF TPOUGBT DIBODE i OPWAPBV UPVU i CELUNATINON FT RVF EBOT NAT BODFOOFT VFSTPOTE + OLTUBOF FOOP RVJOPV SBUBCTPMIN FOUBVD/OF OPTTJ **VPVTPOLFOFING OBSSFEPV** WF 2FSTPOOBNINF OFYJIUF ONIT FURVE NB CBSSF EPVUM OF GFVU GBT OUSF 2FVUOLSF CBT CPVS MFT NON FT SBJ ENCHELDIF VFST VO BVLSF FCESP.IJ DFU FOESPJUFTUDFINIJPt FINATEPJJSFTUFS5J EPOD VPVT OUFT EBOT MAUPLUDGPJITBOU

5JVPVTPWSFT i ELPO 2SAGASFODFT **QVJT ENVENROOFT NB TFOUPO FOUFSIBLE** 

\*  $8. # .$ ) \*

DFUJF DI SPORVE NUBLIMBITAMPOLIPO EFT

**IPVIAVST 2NNT GGADJIAN FOU KBJ GGA** 

TFOUN MAT OP WARMAT POUP OT EF TINAD

UPO EFT DPVMWST EBOT MB CPdUF EF

ELBIVAH-NF (POE FU%POUPVS 4JFO OB

CFBVDPVQ D BCH EBOT MB CPdUF EF

NBJ JVZ B FV RVFIRIVFT D BOHFN FOUT

EBOT MAT COG GREATER FOLF

RVJDPODFSOF MITTINADUFVSTEF DPVMAVST

**ELBIVAHVE FINATION ON F OPVSITE VIFSTPO** 

EV (% MF TVKFUEF

#  $+$ 

& BOT MA Qd

EV ELBHGENNF EF 8FOO EFT VUMJIB VPVT USPVVFSFT VO OPVVFBV OBOOFBV UFVST RVJQSIGGSFOUVOF CBSSF E PVUMT OPN N n c 5nMFIDUFVSEF DPVMFVSe DFUUF ANDPONFOULD MUFORJI EF TPVNHOFS 50BQ RV NTI QFWFOUE nQMBDFSFO IBVU DBQUYSF E NDBBO QSPWFOUEF N PO JOT UBWEAUPO BOHYBUTF FUVUNUTF EPOD MPS U PHSBQ FCSLBOORVF c %PMPVSe

> F GGFN JFSDPOLSS MY OFTUGBT OPV VFBV NBJT JMB nUt EnQYEID , FO BJ MASTRV JVIIF USPV **CBSM EBOT IFF Od** VBUE SFILLEN FOUEBOT MY CBOOFBV C +O UFSUEDF e ' O HSPT JM/PVT QFSN FUEF CBIDVIAS FOUSE MBODFOOF N BJT DIBT TRVF N nU PEF EF D BOHFN FOU EFT ThMFIDUFVST EF DPVMFIVSi NBLEF EF CPV UPOTFOGPSNFEPCHWFUTFUMBCPWFMWF FUDPN CELLF BOOSPD FEVON FOV DPO UFYUVFM, F QBIGGSF MB QSFN JnSF DBS FINA FTU QWIT JN N nELBUF FU CNILFTTJUF NP.OT EF DUDT EF TPVSJT NBJT TJVPVT CBITH SBSFN FOUE VOTINIFIDUFVS INBUSF VPVT QGGGSFSFT QFVUOLSF RVFIVAVF D PTF RVJQGFOE N PLOT EF QNADF EBOT **MOUFSIEDF VUMIBUFVS**

> . F TFDPOE DPOLS IM DPOTJTUF FOVOF TINSF EF CPVUPOT EF CBIDVININ FOURVJ VPVT QFSN FUUFOU E BDUVFS FU EF En TBOUVES INT EV nSFOUT TO MEDUFVST EF DPVMFIVST 5J VPVT OF USBVBJWFI KEN BJT BVFD VOTZTUMN F EF HFTUPO EFT DPV MFVST CBS FYFN QMF DFTUMF DBT EF MB **QWOBSU EFT VUMBUFVST E +O\_TDBCF KF** TVCCPTF VPVT TPVI BUFSFI CFVUOUSF ENTERLAYES MA THMERLEVS c % 5 e 'U **GFVUOLSF BVFT VPVT MY TW TBN N FOU** EBSUDWIT BV WMEFT BOT OPVS TBVP.S

 $\frac{9}{0}$  \*  $+, +8)$  $#$ 

RVF FOLDLFSOF ELTIDEGF OF OFFOE FO DBSHFRVFMTDPVMAVST48\$EFTPSLF RVF METhMEDFVSc % 0 e FTUVO CFV VON FOTPO F RVJ OF VPVT TFSB CFVU OUSE CBT USONT VULLER 3 VENEWE TP.LUMB DPN COBJIPO EF TO WELFVST RVF VIPVT BOUVET FINA TESS BOONRVnF TJ VPVT VUM FIN MY PEF EF DPN N VUBUPODPN **GBD PV USBE UPOOFM** 

BIRVUF VO OPWIFBV . B VFSTPO TO WED FVS BVY POUPOT TPVT MB CPSN F E1-\*5. F VPVT NBUTTF D FSD FS NAT ENLBUT EF DF N PEMPT EF DPVIFTVS QBS VPVTN ON FNBJTKF GFOTFRVJWBVUMB **GELOF E OLSF BOLIM CPVSMB CIVICES JEFT** VUMTBUFVST 1 - \* 5. B nUt TO DBY FOU DPO V OPVSFTIBZFSEF N BOLFOSMEM N JOPTUM FUNS TBU/SBUPO OF STFOLUNFT EFT DPVMAVST MASTRVF TFVMA MB UF.CLF D BOHF %FMBQFSN FUE POUFOLSEFT En **HSBENT OWT DPI NSFOLT CBS FYFN OVE** FUEF D PJTSQWT GEDIAN FOUEFT DPV **MAVST EV DISFOULT BZBOUVOF JOUFOTLIN** T.N.MRSF

. 1 - \* 5. GBU EnTPSN BJT CBSUF EFT %55 FU CBSFYLFOT.PO FTUVENEF EBOT MAT 58) AVETUNHEMAN FOUSBOLEEN FOU BEPOLIN OBS NAT OBALHBUFVST %PNNF FO TIDACE VULMITE UPVARVST FFT VENERVST 48\$ CLIFO.OFSOF UPVUDPNNFMF ThMFDUFVS% . 0 JMTBHUVO GFV EVO N FOTPO F C FORVE DEMILIDITE LICEVILL OUSE CIWIT VUMA CPVS MAT VUMJENJEVST RVPUEFOT / BWFVSFVTFNFOU nUFOESF

**IF DREF E 40 TOBOF OPVSRV MOVITE OF O CONTIBLE LIST** ESF FOD BSHF NATVERETVENTY ST1 - \* 5. FUE BALSFT N PEMMET EF DPVMAVST En TPSN BILOST FOLD BSHE CBS%55 STRVE PWES JE SED FN FOU FROT MAD BOUMPO E OUSE VOF FOUSE COSTE DEVALTIBLE FUJIE EF NB CENTRULE CEVS NB DEVIEWS EF DEO OF N BUFOET EPODOBITI DF RVF DFIBITE UPVSBOUVFINIEN FOUTNIFIDUPCONF FUVO **OPFV.JIFFFT.ISU** 

& BOT M Od KBJnHBWFN FOUGBSM NON FIDPVMFVS EFT DIBOHFNFOUT BOOPSUNT i MB OB **WHUF FO CBT EF MB GFOOLSF CSODOBVA** E CLITERCE 2FV EF DIPITET POUD BOTH UPOCENING FIURVE NB DPVNFWS VUMMINE **DINBTMSVESTPO OUSPEVILVOF OF** ULLE BIN DAPSBUPO EF MALLAMBUPO RVJ DPOLSBRILES BAVED BS DPVMRVS EF MD BO GBLUVSEN FOUVOF HSBOEF EJ NSFODF UNKRO DF RVJ HESBOULJ RV JVI OF EJTOB %PN CBSFT DFT DBCLWSFT En DSBO EF MB SBJITFOU KBN BJT DPN CMMUFN FOU EF MB **VEST.PO** FUFF MS VEST. PO

O PUFIRVF NB NPOLSE VOLFSOM **OWT OF ULIDES DATA OVELOGE VS DAT SEN ON T** TBHF. FTDFSDWTPOUnUn CBSGBLIFNFOU MF OWN nSP MAT EFVY DRASFN FOU WILDWIT NON FTJ UFSCHOF VULVITBUFVSBMIH HYSFN FOLD BOHN **MEDPOLPVSFUME SEN OM THE TPOLIEF MB** 

70 BIGFDJ TVOJMEF DFUJF GPOD CPVSD BOVO EFT DFSDWT DI BOHF CPVS UBU EF SFENT FOTPOOFS IB CBHF FO OPVS WF 2NIT NOSTTPOOBOUFODPS DFT POUFOLS MY NON F FV FUFO VUMBOUM VO POKUBNIFD VO USBUCP SFUVO SFN CELDBUFVST GPOUDFRV JMGBVU TJ VPVT CPVUPO NRVJ/BNIFOU EBOT NB CPOUF EF

BUFI TAMPLUPOOA QWITJFVST POKUT 5J UPVTNATPOKUTINADJPOO<sub>T</sub>OBSIBHFOU MBN ON FDPVMFVSEF SFN CMLTBHF PV EF USBUN PT DESDIET DESSET CECERCULTES EQU WILCWIT / BJT TJ MB DPVMRVS EF SFN CMTBHF PV EF USBU OFTU CBT DPN NVCFi UPVTMTPOKUTTNMENJPOONTM DESOME DESSETO POEROLICE TESS CBT FET T.O. DF RVJnWLF UPVLF DPOG/T.PO.OPT T.O.W. T. UNAT DPV/MAVST TPOLITIN JPASFT N BJT **GBTUPVU GBLINHTN ON FT** 

 $8.5\%$   $\frac{9}{100}$   $\frac{4}{100}$   $\frac{4}{100}$   $\frac{4}{100}$ 

. PVUMNVMUGBHFT B nUh BKRVUh **EBOT MB VFST PO FUKFOBJOBSM EBOT** . PSTRVF NPO DNRVF EN FOTPOONT OPVS RV JNT TPJFOU UPVT OPVS IB OFFN JNF OPJT TVS NPV UM MJO

> F CPVUPO EF SFEJN FOTJPOOFN FOU DFMUB/FDRVBLSF xmD FT BnUh TVQ **CSN n DF RVJN F TFN CMF OUSF VOD PJY** QWUSUnUBOHF #VQBSBVBOU JAQFSNFU **GPODUPO EV DPOUFOV TJ SFO ONUBLU** TO FOR PV FOG ON POFFIPORT ThMPLUPOONT 8PVT QPWFT UPVKPVST

 $\frac{9}{0}$  \*  $+, +8)$  #

E.BIGHNF 2SPOSHUNT EV EPDVNFOU N BJI DFMB OF GPODUPOOF RVF OPVSMB TPMMUPO LIBOFS VOF VBMFVS EBOT DF OFFN Lhat OBHE EV EPD AN EQUELLOPO DI BN O OPVS BY LE WROBHE TRILLSEE N FO CPVSMBCBHF ThMFDJPCONF 2PVSBVUBCU T.PCONF FO GPCDJPO EV DPCLFOV PV RVF IF TBD F JVOFYJILF BVDVON PZFO EF IB TOMFDJPO BVFDVOGFV QWIT QPVS EF EN FOTPOOFSBALPN BURVEN FOUVOF CBHF BSCURBSF CPVS MBEBOUFS i TPO RV MOBIL DPOLFOV DE RVINE TENOMENCE PN JTDPO PV QWL & UVCF TV QQSFTTJPO **NOPSEQE** 

EF SFE.N FOT.POOFN FOUEBOT MB OP OF **VPVT CPVVFI EnTPSN BJT DARVFSBVFDIVI** CPVUPOESP. UEF MB TPVSJITVSO N CPSJF RVEMPOKEUEV DROEVIST OPVSPWASSVO N FOV DPOLFYLVFMSNEV.IJ RVJ OSPOPTF VO SEDDPVSDI OPVS PVVSS NB OPdLF EF F. RNAHVE

MPVUMPBHFEBOTMBVFSTJPO VO CFV FF SEN CPVSSBHE PV FFTCB DEN FOU BAUPVS EFT POKUT 5J VPVT VUM THE ME CPVUPO MB CB HF STUWIBOUT nCPVTBU nUSPLIFN FOU VPUSF DPOLFOV & BOT IB QWOBSUEFT DBT IF CONGHOF RV.M ZBUVO GFV E FTGBDF FOUSF N PO DPO UFOV FUNT OPSE EF NB OBHF N BJT OUNT **CPVUPO EF NPVUMEF CBHF QUDFMU EFT** CEPOSININTEV EPD AN ECLIC PV SECULE LIFT CPTIC MIN PSTRIVE KRIW MA CPIV WERV **D BNOC/ BSHTE EBOT MB VFSTPO** 

**IF NF TVJT ELURVF DNUBLICFVUOLSF MB** MBN BSHE \* nMBT DF OFTUCBTEV UPVUDE

5JVPVT UBOFT VO OPN CSF EBOT DF D BN Q FURVE VPVT BOOVZFI TVS'O US FINS UBCAMBUPOIPS TEV DIBN OCH SJVPVTTPVI BUFI VUMTFSIVI OPVUPO TVV UGBT +OLTUBOF EFTTJOFSB VO SFD **LBOHW ENDBW EF MBRVBOJIN TONDIVINE** EF ELBYPHAVE 2SPOSINUNT EV EPDAN FOU i MOUNSFVS EF MB OBHF 1 O OFVULDPO **TENSES RVF DETUVO CEV DPN N F VCE** MHOF EF DPOEV. IF N BJT SFD BOHVIBLSF CFORVENT OF TBDJ/VF FUCF TF En TBOUVE OBT MPSTRVF VPVT BY DIFT PV DBD FT MAT NHOFT EF DPOEVULF +MOFVU **UPVLFCPJT OUSE VULMITO DPN N F VOF DOM** JOTUBOUBONE #JOTJ TJ VPVT TBVFT RVF 7 OF DIPTERVE KE OBN BJT OBT BUFD VPVT EFVFT OGNVPJS OBS FYFN ONF ME OPVUPO EF SFENIFOTPOOFNFOUEF NN BY OPSE EF VPUSF EFTTLD OPVSIMB Y DFTU HFTUPO EFT OBHFT EF VPUSF JNOSI RV MOZ BVBLU BVDVO N PZFO E JODWISF N BOLF DFIBIOFV UVPVT BLEFSI NVLUFSEF TPSUSEF MBIPOF EF TnDVSUh / BJT DF OFTURV VOHVLEF FUDF OFTUGBT GST FO DPN QUE RVBCE VPVT EFN BCEFT i **CLITEGE EF SFEJN N FOTJPOOFSMBOBHE** 

> ' OHOOSBYWYW UEF UBOFSVOTFVM D J F EBOT DFUF DBTF N BJT JACFVU BSSWFSRVF VPVTBZFI CFTP.OEFNBSHFT EV DGFOFT OPVSD BRVF Ds UD EF VPUSE **QBHF 2BSFYFN QVA JVFTUDPVSBOUE FYJ HESVOE NESTE OMT JN OPSIECLE TVSM**

GUIMIDED WIN BHB LOF Od

OPSE, OLASEVS FF MA OBLE OPVS OFS NFULSF IB SFIWSF TJVPVT OSPEVJIFI EFT **JWITLSBUPOT EFTUDIFT; OLSF JOJH-SIFT** EBOT VO NW SFU 8 PVT OPVWFI TBJT.SOM TJFVSTOPN CSFTTnOBShTOBSEFT FTOBDFT EBOT IF I BN Q EVOF N BOL THE RVF INT ENVENPIQQFVST 9 FC DPOOBJTTFOU QFVU OUSF HSKDF BVY SBODPVSDJT TN JBLSFT RVF **CFSN FU%55** 

VENTAVS %FULLE VENTAVS TESB VULNUTINE **QPVSUPVUFTIMTGBDFT** 

VENPIVST. BOGFN JnGF EnwOLUNPTIN BS HFT TVONSFVSF FU LOGASFVSF MB TF DPOEF MATNI BSHFTHBVD FFUESPLIF

VENERANST . BOGEN JAGE EN WOLLING NBGS-F TVONSFVSF MB EFVYJMNF FTU VUMJINF **QPVSIVITN BS+FTHBVD FFUESPJJF FUIBI** USPJJJNNF FTU VUJNJINF CPVS IB NBSHF  $\bigcap_{k\in\mathbb{N}}$ SFVSF

**VENTIVST \* BVUESPUF CBT HBVD F** VENTIVST PV QNAT 6PVUFT NAT VENTIVST TBVGINT RVBLIF OF N JINFT TPOUTVOOS **NnFT** 

8PVT SFN BSRVFSFT QFVUOLSF RVF MB **CPOLF EFT N BSHFT TVSME DBCFVBT DPN QPSLF NHEMEN FOU EFT QPHONFT DISTV** 

MESSET BY DECLIFE EF D BRVF Ds Un W **T.OWIT VORVEN FOURSIRVE NPVUMPEHE** FTUBDUG 8PVT OPWET NAT OBJET HATTES **CPVS BK/TLFS EZOBN.RVFNFOU MFT VENRIVST 8PVT OPWIFI nHBIRIN FOUDURVES TVSMDsOF TUVOF I HBVD F EV D BNO CPVS PWASS VCF CFULF CPdLF EF EB N9HVF EBOT NBRVFNVA VPVT QPVVFI En WORDFTVENERVST** 

8PVT SEN BSRVESET RV JMEYJTUE NHB MFN FOUVOF TFDUPOC (POE OFSEV e BV **CBT EF DFUUF CPOUF EF ELBIVAHVF ' O IB** ENVENPIOOBOLJ VPVT POLFOFI VOD BN O **VORVE CFSN FULBOUEF ENVOS VCF VB MAVSEF CPOE CFSEV VULATIOF CPVSUPV** UFT MAT GEDFT EV EPDAN FOU. I FODPSF VPVT EFVFI BOOVZFSTVSMBUPVD F'O US F PV 4 FUPVS QPVSBQQURVFSDFUUF VENTIVS NB UBCVIELUPOOF TV UGBT FU VOF CPJT EF QWIT VOF CPOLF FO CPSN F EF MHOF EF DPOEVUF TBV D F i MB RVFNWA VIPVT QPVVFI VIPVT BODSPD FS & BOT DF DBT MB CPOLF SFTUF I PST EFT **MN JUFTEF MB CBHF** 

8 PVT OOUFT CFVUOLSF CBT GBN JUFS BUFD IB OPUPO EF c GPOE CFSEV e FO **N CGN FSF 3 V JMT BHJTTF E VOF JN CGJ** NBOUF i KFUEFOOSF OPONBSOIN OT UBWWF DIFT VPVT PV EVOF nOPSNF **CISTIF JOEVILISENVA RVJ SEN CIVIL VO FO** UFOSU UPVUFT INTI NOSNECUFT TPOU nWEFNNFOUEFTBOOBSFJVINnDBORVFT 'O UBOU RVF UFINITIT FINITIT POU EFT UP MOBODFTFOUSE MATDPN CPTBOLT MATCHINGT

 $+, +8)$  #  $\frac{9}{0}$  \*

UFT EF MB QBHF QFVU DPOEVSF I VOF EF GPOE QFSEVF PVBV EFIVI **N QSFTTJPO MILHYSFN FOU ENDBMIF EBOT** NERVENWENT GBOUFS ONEOD BOOBSBOUNT MACHE VOPVEE FEVY CPSET

EV DPOUFOV jNGSNFSRVJDPWSSBMF DFMBOBGBT OFBVDPVQENGPSBODF UPVUMF OPVSLPVSFTUDPVSBOU

**VFOUTOIDIMET CPVSTBTTVSFSRVF VPUSF BVFDDFSLBOTEFTT.OT IPOUFOV OF TFSB OBT SPHON MASTRVF** MN OF TTJPO WORLY TFSB HVJNVPUJONE OBS **FYFN OM** 

GPOD JPO EFT VENFINST GPVSOFT CBSMN OSN FSF FUDPODFVFT VPT EFTTOT FO MPSTRVF KBJ UFTUN DFUUF POUPO FINAT

GEWIFOU TVIES FUNTI NMN FOUT GEV DPOTNRVEOUE NATIOBALLET FITEQUENNAT NUBLIVO GEV OPHANE FUKBUEU SFOBITIES VFOUTJN QWFN FOUOLSE N BMBNHONT CBS EV EFTTLO EPJVFOULPVUFT TFUSPVVFSI FON PEF 5JN QWF QPVS RV FINWFT GPOD SECOPSUI MAVS OPTUJPO OBSOBIJF 2BS MICUNSFVS EFT N BSHFT UBCEJT RVF MAT UPOCFOUI OPWWFBV #VIFDMBOBSSFEPV DPOTARVEQUITJWPVTTPVIBLIFT JN QSJ BSSAGF QWBOTTPMLEFT PV NAT POKFUTRVJ UMTEBDDGPDIBHF QFSN BOFQUJMOFTFN NFS VOF DPVMFVS EF GPOE VOJF EBOT EPJVFOUBNWFISKVTRVBV OPSE EF MB OBHF OMF OBT Z BVPJS EF NPZFO EF MFT VPUSF DPODFOLJPO IVA SFTOFDU EFT NIN J EPJVFOU OUSF EFT TUDIT KVTRV | IB NJHOF BDLJVFS

FUEF GPOE CFSEV TPOUFYUS AN FAIR OBT CPVS WIT GPOET CFSEVT PV WUF WFS GELOWIT I UFACPLOURVF KF OBJOBT OGST TB. PSTRVF KF DPOI PJT OPVS MAN OGST 2PVSDPN GFOTFSDF GGPOWINF JWFTU NB GFJOF EF GPVSOJS VOF DBOJUGF TJPO KF DPOTJEMGF TPW/FOUNTINESHFT DPVSBOULEF DGMFSVPUSF EFTTJO EF NB EnDSBO DBSKF EPVUF RVFNWFT TPJFOU DPNNFVOOPSE CEVSe RVFKF OF OFVY OUTSFILTERV JAC ENCPSEF E EV OPSE EF WILD WITT EBOT MAN BHB JOF #DUVFINWAT OBT ENCESTIFS BIVAST RVF MAGPOE OFSEV MB OBHF DFTU EUS RVF MAT BSSINGF NFOU JMOF TFN OWT OBT Z BUPUS EF FTUQ WILL UVO BAJI RV JAFTUQ PTTLOWE EF QP80T FU BAUFT POKUT ENGBITFOU NPZFOEFD BOHFSMAVSDPVMAVSDFRVJ ENGBITFS%FTUQPVSRVPJKFQSNGHSBUT MILHOFIN FOU EV OPSE EF MB OBHE EF OFVUORITS EFT OSPOMIN FT I DESUBOT OPWARS MATTED LUMPS TO OBSON FOUN BJT TPSUF RVF NONF TJ MF CBQFS FTU MF VULMIBUFVST 5JVPVT MFT USBUFF VORVF DF OFTUGBT CPO QWIT VO LODPOWN OFOU HOGEN FOUENTENHON JUZ EVSE UPVARVST N FOUDPN N FEFT DOWNTE BDOGPD BHF N BARVS **GSPOWINF 2PVSMNGGFTTPO DPNNFS NBJTTJVPVTVPVMF MFTVUMTFSDPNNF** DBW VOGPOE CFSEVEF I NN TVS EFT HVEFT HOO SBVY CPVS BVPLS VOF DPEF. BVBGDSQURVF KBJ CGNTFOLIN MF JENE WITVENWE EF NEN QUBIDEN FOUEF VIPT N PJT EFSOUES QPVS BIRVUES EFT WIFT POKFUT JOTOF TESPOUGE VUOLSE GBT USAT OPN N NET GPVS NATT EPDVN FOUT N VIVUL FOUFSTEN FOU INTINIBUTT TPOUTPY VULTATIOPVS DESLECT VULNIBUEVST PV OBHET BWO RV UNI QVUTTFOU OUSE GEDUP

O DE RVJ DPODESOE MBDOSPD BHE VESTJPO DFT EFVY CPOUFT TPOUBLUMET FOUBOU RVF DOWNTE BOOSPD BHF MASTRVF NPQUPO ) SKUF I LIFT DIEN OT + QUIDEOF VPVT CSPVOELOHSPYFT e CPULFT FOHROBOLFT CFSN FUEF DRAFS ONLIT GEOMEN FOU EFT FIUBLIJMAF EBOTMEN FOVE BDDGPD BHF EFT LOT S GPOEBOURLY FYLHEODET DPN 5.N CMF & BOT MFN FOV#VEYODD, FINETT POUL NESDENATIONSEQUET & DWOUTHEN THEO HOSSET CONSUCT TEMPER POLIPOC/BSHET EF CBHF e FOCBT EF CBHF CFORVF

#VDVO EFT N PEFT OF OFSN FUE BD 5VSMF DBOFVEST MFT DBIFT EF N BSHF UNFSNEDDSPD BHF OPVSMFT N BSHFT N BJF

> ' ONO IF OF Y DPOWINTS RVF IT N FOU WITVENINT EBOT VO OBNIHBUFVS 9 FC GPODUPOOF GBSGBUFN FOUEBOT MB

> > \$3D= VUMIF +OUTDBQF QPVSD&TFSEFT OBO EFT EFTIJONFT OPVS MAY XFC XXX OFQ CESPODEN BOTJRVE CEVSMN CGETT.PO 8PVT QPWF/ MF TVJ/SF TVS6X JUFS QPVS QWT EF \$& FU EF DPOUFOV + QUIDBOF 7BB7DRAB A? : 5E

# <span id="page-36-0"></span>THE DAILY WADDLE

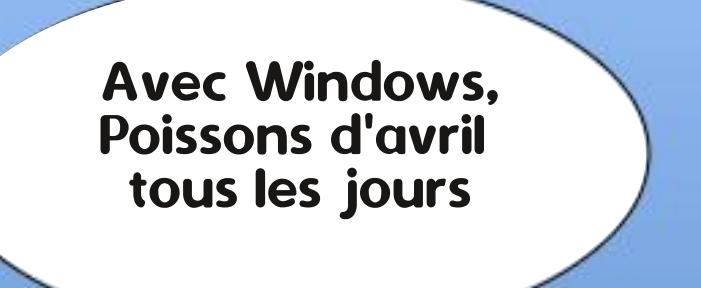

We couldn't complete the updates Undoing changes Don't turn off your computer

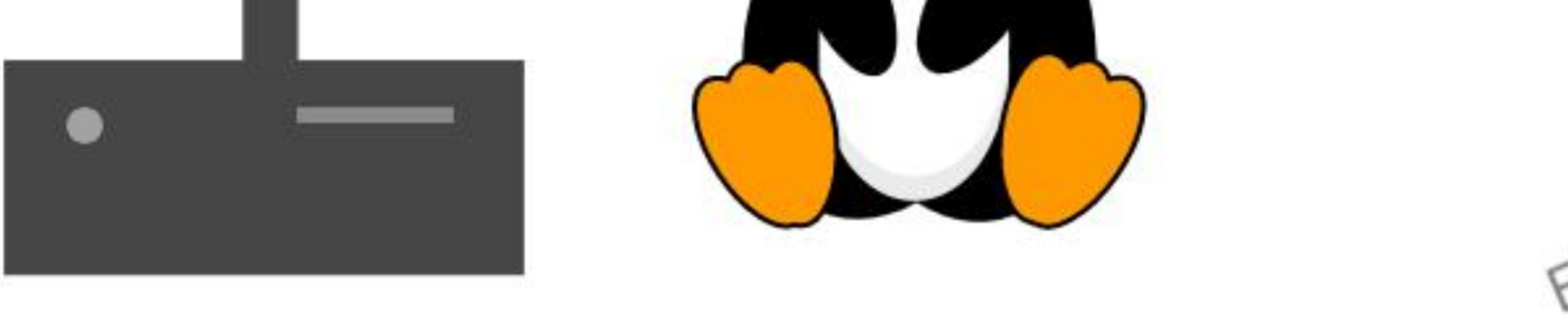

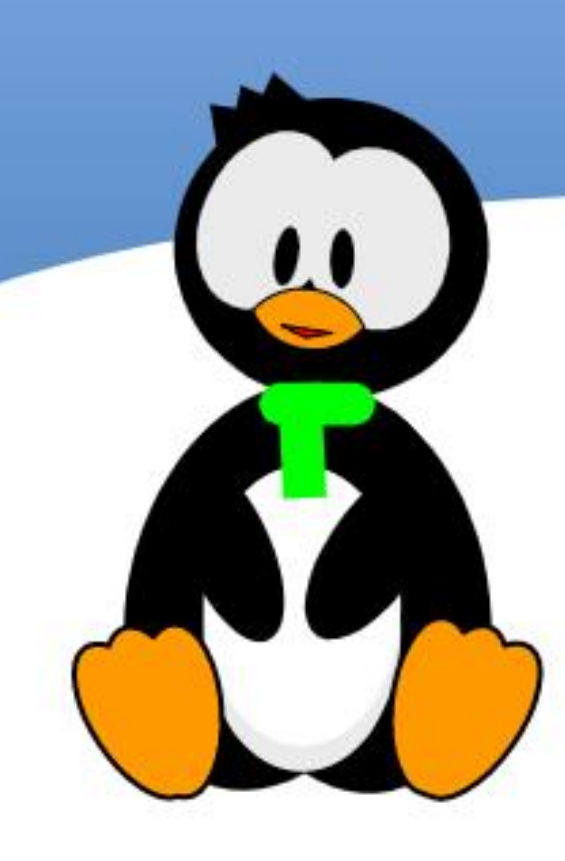

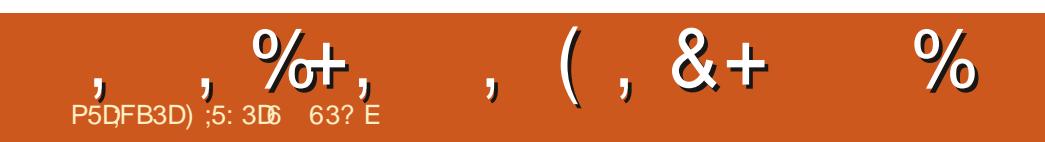

&' 4' 61 74 .' / 1 5 241 % # 0

<span id="page-38-0"></span>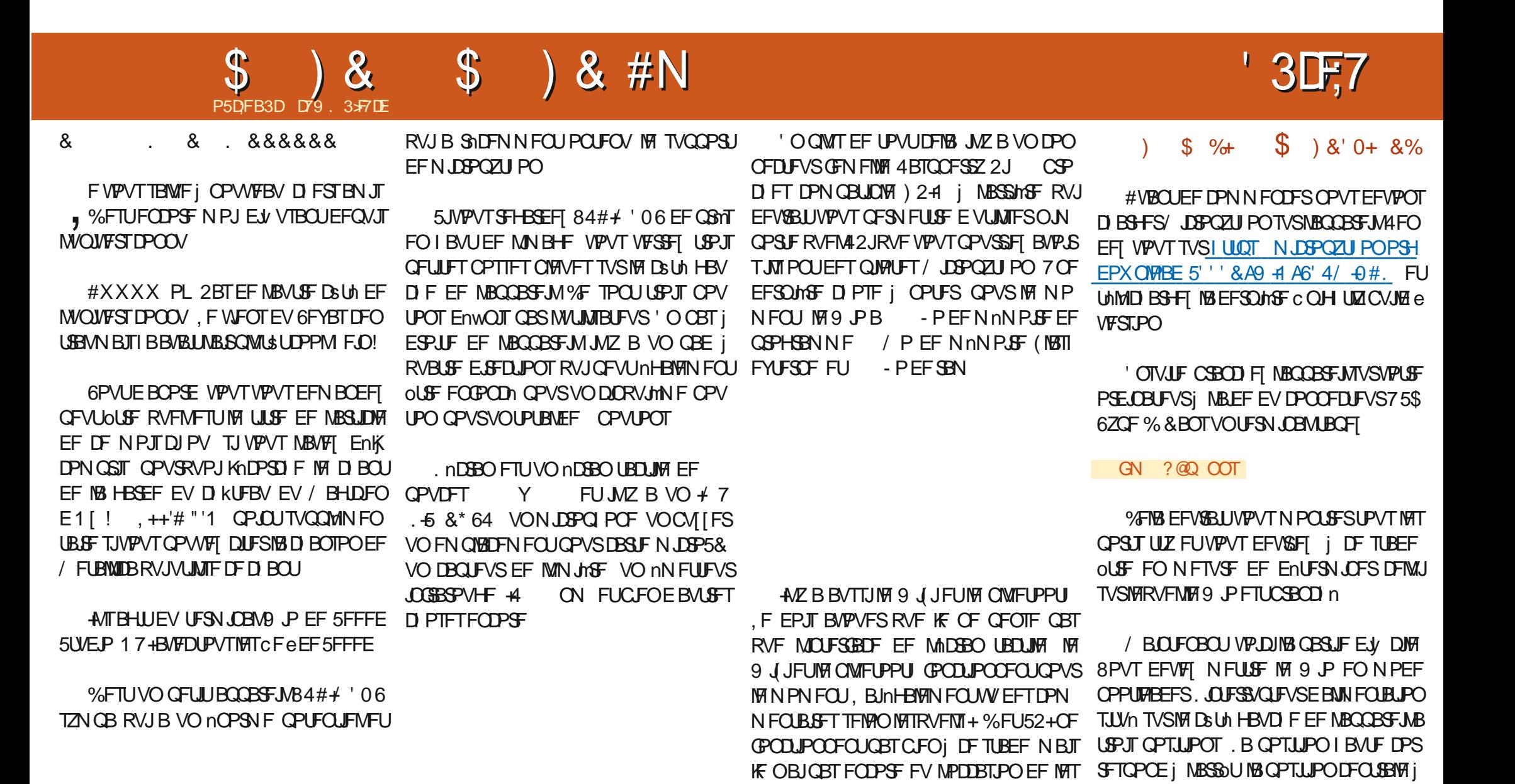

**IFTIFS** 

6PVULFIBLOPVSFOARPO

**UFTUFS#MPST DFTUCBSJJ** 

RVJFOGBLIVOFYDFNWFOUQFULUBOQBSFJM

GUIMIDED WIN BHB LOF Od

TPNNBSF@

MBWWIN BHF FUMB OPT, UPO OBITE FILL VOF *OPTLUPON PN FOUBONE OPVSITS SHOULB* 

VFST MA CBT EFVY CPJT UShT SBOLEFN FOU

**%FMB QFVUQGFOESF RVFMRVFT TFDPOEFT** 

**QPVSTF N FULSE FOSPVUF N BJT DPN N F** 

75 DE MIBUPO 2PVITEI MOUESS/OUEVSI GEOE

 $\mathcal{S}$ **1** &  $\mathbb{S}$ ) & #N

BVFDMF42J2JP VPVTEFV&FI VPJSVOF ' OPWENNE GEODLSF EF OBAHBLEVS EF W D J-ST TPWSS ) MITH ENCPIFI MY WD J-S 7( RVF VPVT VFOFT EF UNMIDIBSHTS EBOT IB GFOOLSE EV OBAHBUEVS EF W D JFST FUBULFOEFT FOASPO **TFDPO** EFT 7 OF CPJ IF RVF MB GFOOLSF EJIOBSBAU **VPVTOLFTOSILL** 

1 WOFF 61 POOZ FUTnMFDUPOOFT MF FOFSD / JOPOZU PO TVS VPLSF OPSU 75\$ & BOT VO JOTUBOU VPVT EFVSSFT VPJS MB4'2. By DIFSMBVFSTPOEF/ JOSPOZ **U POFUMOMIF** 

#### $\frac{1}{2}$  ) &! +  $#$

7 OF . ' & CITAVE TF USPWEF | MIDUA SFVSEV 9 P K/TUF | HB/D F EV DPO OFDUFVS75\$%&BOTDFQSPKFUTJNQVF **OPVTBWAOTMBGBSFDWHOPUFS** 

**YPOFI DF DPEF FOIBVUI ESPUF** NJOBMA'& QZe

. BODFI MA 5JUPVUGPODUPOOF EBOT RVFIRMET TEDPOEFT SFHBSEFT FO CBT EV 9 JP KVTUF | HBVD F EV DPOCFDUFVS 75\$ 8PVT EFVSSFT VPSS B. '& DUHOP UFS 2PVS MBSSOUFS VPVT QPVVFT SOLOU UBNIFS MF 9 JP MILLICESF CFOEBOUVO I LUCT XXX TFFFETUVEJP DPN 9 JP NPNFOUPV BOQVZFS TVS MA OPVUPO 6FSNJOBNO. EBSSOUEBOT61 POOZ

 $|8! +$  $+$   $*$  +  $8. + 8\%$ 

. BVBJT  $84#$   $\neq$  '06 FOWF EBOOFIVAS **DFUJF TFDJPOC SPVUPO CPVUPO RVJB** BOOVZn TVSIM CPVUPO e N BJT IF OF MBJ **GBT GBLU 8PVT OUFT DPOUFOU OFTUDF** CBT!

*VF OBD BOOB KULFILFSBIFFT CPV* UPOTEF MULMIBUFVS MAT USPUT EV I BVU MOUFSS/QUFVS| RVBLSF VPUFT FUNBOQVJ **TVSIVE CPVUPOGPVTTPJS** 

4nD/QnSFT IM DPEF FOCBTi ESPJJF FU OPNNFIME C 9 PAUFSN OBMASVU UPOTOZ e %PQFT MA EBOT MB N nN PJF  $EVB$   $P$ 

B QGFN JAGF QBSLJF EV QGPHGBN NF **GELUNT NOPSBUPOT FUDSHE VOF MILF** BUFDINT OPN TEFT OPVUPOT . F 9 4 B BOOBSFNNFOULSPJT GBIPOT EF OPN NFSNATCSPDFT.BCGFNJnGFFTUVCF EBOTVPUSF GFOOLSF EF DPEF 61 POOZ FU D BOF DPNNF c \$7661 0 A e MBEFVY.In FOSFHJTUSF IN TVSINF9 JP TPVTCXJPAUFS NF FTUVOF ENWOLLIPO EF CSPD FFUINS **UPJIJNN F FTUVOF ENVOLUPO EF CSPD F** VUMTBOU VO TD NNB DPNNF MA OPN 124 NBJT OPN N nF TFMPO MFT TO nDw **DBUPOTEV9 4** 

> .FEBHSBNNF OBHFTVJABOLF FTU **EJICPOCNA i MBESFTIF** IUNM

 $LD-MJ/TOCJI$   $1@QQ$   $5DJ$   $2@MFDI < G$   $1!S$ 5DJ 2@MHDI<G +%% KT = GDIF OC@ DIO@M <G = GP@ +%% **N<sub>></sub>M<sub>PNN</sub>**  $>$ J?DIB POA

 $AMIH H \leq CDI @ DHKIMO / DI$ AMJH ODH@ DHKJMO NG@@K: HN

 $10@M < H@R / D1$  $GQQ$  / DI ) I O $QM < G+QP$  / DI .32  $JM / DI$  $JM$  $/DI$  /  $I$ 

**OMT** 

**@SDO** 

 $15)$  2# $($ ; 8

RCDG@ 2MP@ G@ Q<GP@ I JO G@ Q<GP@ NG@@K: HN **COS> COKO**  $G@? Q < F@$ OPM DO JAA DA PN@M LPDON

D>MU/TOCJI 1@@@?5DJ2@MHDI<G 1!,\$  $5DI$  2 @  $MDI < G$  "PO  $Q$   $IIN$  KT O  $Q$   $QQ$   $=$   $PQ$   $Q$   $IIN$ **N>MPNN**  $>J?DI B POA$ 

PNDIB 1DBI<G =  $@$ <PN@ = POQJI N@ N@ DN DIQ@WD@?  $JAA$ JI. AMIH H<>CDI @ DHKJMO / DI 1DBI<G AMJH ODH@ DHKJMO NG@@K: HN

 $JM/DI /S$ 

 $KD : I < H$ @ $N$  9  $/$  DI  $"322. -;$  $JM/DI / #$ QJK G@AO  $"322. -:$  $/$  DI  $JM/DI / #$ QJK HD??G@  $"322.-;$  $JM/DI / #$  $/$  DI QJK MDBCO  $15)$  2# $(:$  $/D$  $JM/DI /S$ EJTNOD>F G@AO  $15)$  2# $($ : 7  $/D$  $JM/DI /S$ EJTNOD>F MDBCO  $15)$  2# $\hat{i}$  : 3  $JM/DI / S$  $/D$ EJTNOD>F PK  $15)$  2# $($ ; 6  $/D$  $JM/DI / $$ EJTNOD>F ?JRI

 $/DI$ 

 $EJTNOD > F = POQJI$ 

#### $\mathcal{S}$  $\rightarrow$  8 #N  $\lambda$  $\mathcal{S}$

FO CBT I HBVD F TPDDVCF EF DPOW ShTVWBUTTVJVBCUT HVSFSINT CSPD FT CVJT EF UPVSCFSFO CPVDVA KYTRVI DF RVVO CPVUPO TPJJ OF TID AVIN OSN FB WAST VOC e OPVS JERVESMERVEMMENT CSPD FTB nUM **QSFTInF.BTPSJFEBOTM74'2.FTUVCF** TN QVA D BOCF EF [nSPTDPN N F DFDJC e. B QPTUJPO MB QWIT i HBV

D F FTUM CPVUPOFOI BVUI HBVD F MB **CPT.UPOTV.VBCLE FTUME CPVLIPOFOL BVU** BV N MFV FUBOTJEF TV UF FO UFSN J **CBOUCBSMF CPVLPOCPVTTP.SEV CBE** 

# JOTJ MPSTRVF VPVT FYnDVJFT MF QSP HSBNNF MBTPSLJFEBOTMF4'2. By DIF **DPO JOVENWAN FOU** 

K/TRV i DF RVF M/O EFT CPVUPOT TP.U FOOPOD %FUJF OPTUPO EFWFOUBWAST VOC e KVTRV i DF RVF MF CPVUPOTPJU SFMD n %PNNFMF QSPHSBNNF LOUFS SPHF UPVUFT INT CSPD FT EFT CPVUPOT VPVTQPWFI VPJSQWTJFVSTc eEBOTMB D BOF EF INSPT 2BSFYFN OWN TJVPVT BOOVZFI TVSIMTUSPJT OPVUPOTEV I BVU

3 VPJRV JNFO TPJU MF SFTUF EV DPEF FON ON FUFN QT VPVT POLJFOESFINFT

 $\left( \begin{array}{c} 1 \end{array} \right)$  8! +  $\sum_{i=1}^{n}$   $\binom{n}{i}$   $\binom{n}{i}$  $N#P$ ) %

2BTTPOT NBOUFOBOU BV OSPIEU MA **OWT EJ DIA + MTBHUEVOF TASF BOJ** N nF EF ELEN BOUT DPIYES Tj MIDGEO 2PVS DFIB VPVT EFVFT UNMD BS FSM QUAUF EnDBOI CBSLISEFILLOT HU VCDPN **SEBH FSN DSPOZU PO M CNAC** NBTUFSJM OZ 8PVT OPWF I NPOUFS E VOOJ/FBV FUPOUFOSMF | JQDPN QMU **CBSLISEV NON FTUF EF CBIF %PQFIMA** QZTVSIVA9 P %PQLFIFO **WD FSM** TVJF MIDPEF TVJ/BOJ FOI BVJi ESPJF TVSMF9 JP

*YFUF OFN JNF CBSLF FTU TN CMF* NEQUAFOLOUF FURSIFICIPO E NOPS **LBJPO** 

. B GPODJPOTVJ/BOJF FOCBT j ESPJ UF XIFFM OFF OF VOF VENTIVS FU

 $KDIN$  9-JI $@$  $GQ$  KDI;  $I < HQN$  $AJM$  D  $I < H@$  D  $@$  PH $@$   $A \times O@$  KDI :  $I < H@$ KDIN9D:  $1DBI < G / DI I < H@ / DI$ DIQ @MD 2MP@

### RCDG@ 2MP@

```
AJM D DI M< B@ G@ KDI : I < H@KMDIO KDIN9D: Q \lt C P @ @ ?
KMDI O
NG@@K; HN
```
 $D>MJ/TOCJI$  10000 5DJ 2004HDI<G 1!, \$ 5DJ 2@MHDI<G 1>M@@ KT JPOKPO NJH@OCDIB JI OC@)+)  $N > M$ aa **N**>MPNN  $>$ J?DIB POA

AMJH ODH@DHKJMD NG@@K AMJH DGD DHKJMD \$DNKG<T >JGJM AMJH H<>CDI @ DHKJMO / DI 1/)

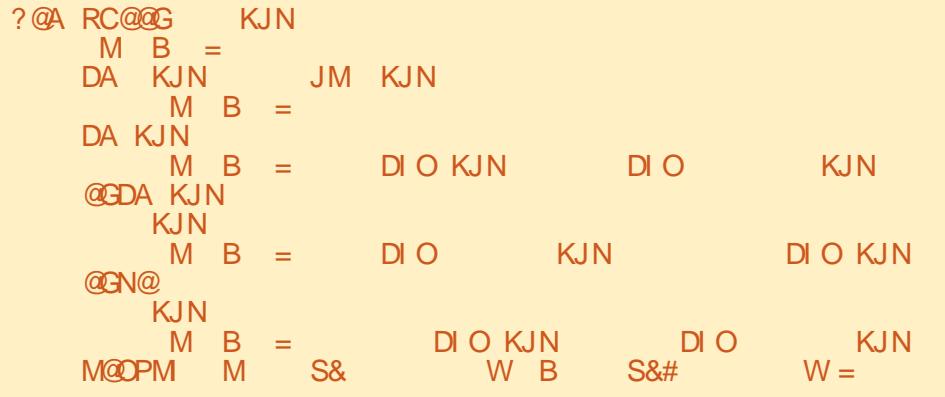

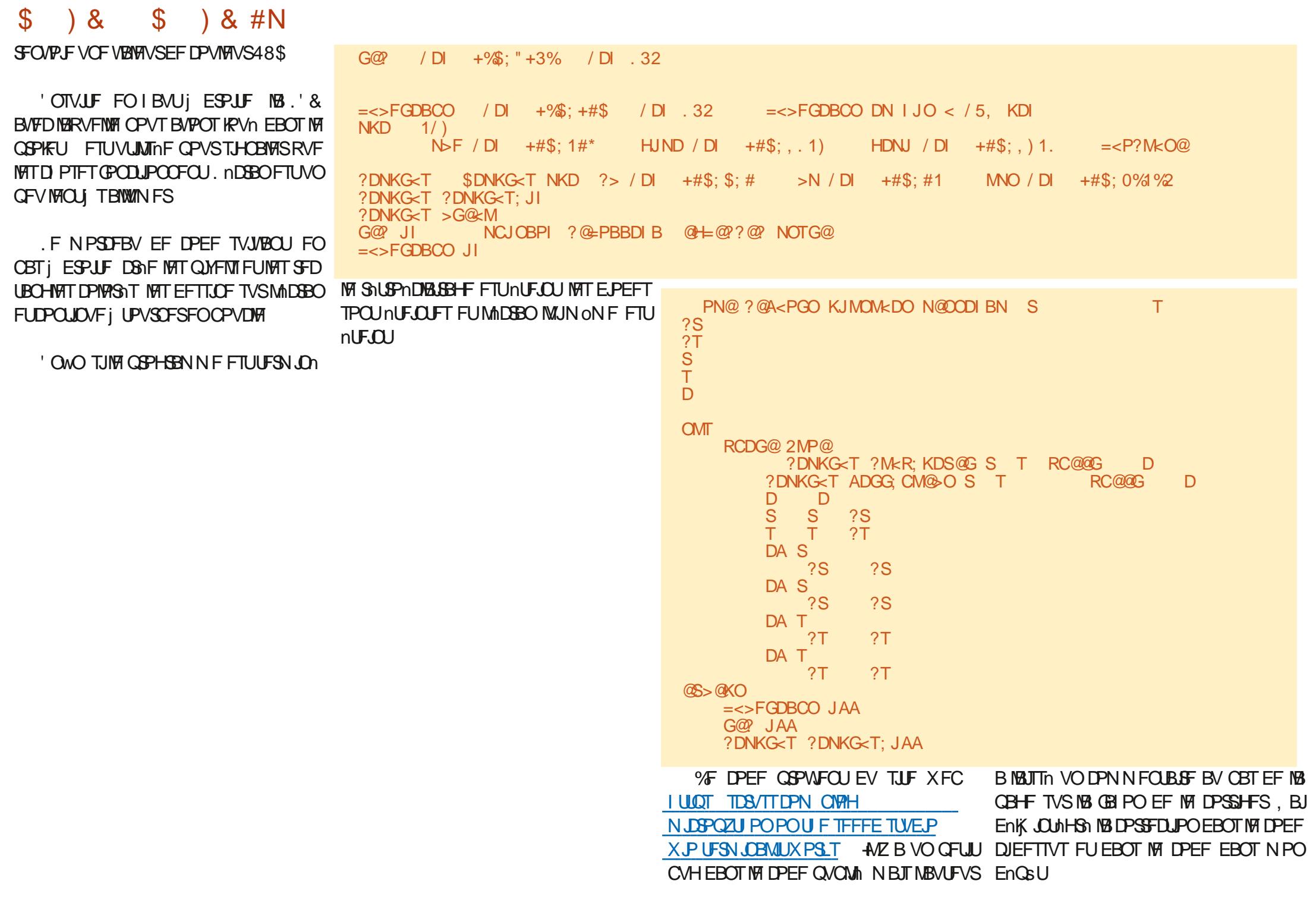

#### $\mathcal{S}$  $\rightarrow$  8  $\mathcal{S}$ 3 8 #N

NJOBWAIDSFFOOZE.PSTRVFWPVTMFYn W3 TW6Z \*\*3 DUFSFI VPVT VFSSFI RVFIRIVF DIPTE DPN N F DEDL FUB NED VCE C.FO N F.M. **MFVSF ENVOLUPOFUBON BUPO** 

JDJEPODKE VBUT VPVT NBUTTESEBOT MBU HSTEKB (% A/6/6 UFOUF OPVS MIDTUBOU. FOBJ OBT VSBJ NEQUEV MPDBILPO EF UFTUFS OM TMF 9 4 RVF DF TP.U.WE TVCCPSU+% ME LOF OUN PJOF TPN NFT CBZnTPV SFDF TVOOPSUG J JPV IBCOMPU IN RVF 5DGFFO VPOT EFT OSPEVUJ HSBU/UJ OPVSBVD/O . FTTBJFSBJEF VPVT EPOOFSVOF NJJIF i **KEVSTVSNEOTJE XFC I LILOT U FEF THOBLEHERLYZ FURVEIRIVE DI PTF EF OPWEBV MEN PJTOSPD BO** 

& DJM TJVPVT TPVI BUFI FOTBVPJS QWIT TVS MA UFSN JOBM9 4 VPLDJ RVFM RVFT CPOTNFOT CPVSDPN N FODES

**I LUOT X LUTFFFETU/EJP DPN 9 JP 6FSN JOBM FUJIOH 5UBSIFE** 

**I UQT X LJTFFFETU/EJP DPN** 9 PAGFSN JOBYALOUP

. F NFOTVJ/BOUN MOF i VOTJUF DPO **UFOBOU VO DESIBLO OPN CSF EF OPOT GSPIEUT FUDFTUM RVF KBJPCUFOV GPVS VPVTNATLSPJTQSPKELT** 

**I ULOT TEST TEPN CIVIH** NJOPOZU POPOU F TEFFE TU/E.P **XJP UFSN JOBMUX PSLT** 

OPNNFT MFGGPHSBNNFCXJPAUFS IULOT XXXZPVU/CFDPNXBLDI

**YPN N F KETTBE TPWFOUEF MF OBSE** KBJN JI NAT USPJI WO JFST EV OSPKFUFUNA QUALLE EF CBIF EF MADRO EBOT VO En F NBORVF EF UFNOT FUE FTOBOF OSU EF HUJVC I JULOT HUJVC DPN

> f DF QGPQPT QUIVE (VINWASDWE/ BHB EFT EJIOPTIJJET EPOLJKE GBJT NB DSIJRVE  $\Box$

**YPNNFEIBCIVEF SFTUFIFOTOLY** SIM FOOPOOF TROM OPTIJGELD SHAJE

> D79. 3 F7DE FTUVO QSPHSENNEVSiMB **SFUBLIF RVJVIJLEBOT IM DFOLSF EV 6FYBT** BV I IRITZOT A/FTIOPHRANNEVSEE FUI TFTI FVSFT CFSEVFT JMFTU  $Q<sub>0</sub>$ **RAFVS CIPIPHSPOIF BNBUFVS MUUFS** NVT.DFOI POODLF FULSHT CPODVJT.OFS +M FTUUPVKPVSTQSPQShUBSFEF4BQZ&BZ5P **MUPOT VOF TPD IU EF DPOTFJMFUGBTTF NB QWOBSULEF TPO UFN OT i SNELHES EFT** BSJDWFT CPVSMF (% FUEFT UVUPSFMT 5PO TUF FTUXXX U FEFTJHOBJFEHFFLYZ

G/IWID SDW N BHB LOF Od

TPNNBGF@

P5DFB3D>VCGB7 **BADE**   $\star$ 

\* 1

<span id="page-44-0"></span>HWRVSEIVJOPVTTPNNFTUShTIFV SPOTEF MFTJHOBNARSTEF MBOGPD BOF **H** SFVY EBOOPODES TO THE TRANSITION OF THE TRANSITION UV 6PVD 16# CPUSF EFVYJMN FNJIF **VPVTMTBVFI EnK** *i KEVSTUBOVA VIFST MA OPVVIFBV TZTUrN F*  $.16\#$  TFSB EJTOPOOM EBOT MAT OGPD BLOT KRVST OPVS MAT BOOBSFJVI VEST.PO 7 CVOU/6PVD TVJ/BOJT (BSQ POF (BSQ PCF 0178'#7) 8 PNEC POF: (BSQ POF  $( YUFD29)$ : (YUFD2SP: 0178'#7 PPHMF2JYFMBFUB:  $\frac{9}{8}$ . - ## \*  $\frac{8}{6}$  +  $\frac{8}{8}$  +  $\frac{8}{8}$  +  $\frac{4}{8}$ 1 CFONT FU 6 1 OF2MT FU 6 . BOOMDEUPO 2BSBN MUSFT TZTUMN F B 8 PINSIO POF FU8 PINSIO POF: nUn BN nNPS Ti QWITJFVST SFOSJIFT 8 PNBCI PCF **8PNACIPOF:**  $0178'$ #7 BOSTFOUBLIPOEF DFSUBOFT OBHFT :  $BPNJJ$   $J#$ **GBSFYFN GM7 5PO B nUt BK/TUTF GPVS** 

:  $BPNJ2PDP/$ 

: BPN J4FEN J0 PUF FU 2SP

 $ET 2.0F - 2.0F2$  POF  $2.0F2$  POF 2SP FU2JOF6BC TPOUNJI KPVSJOEn CFOEBNIN FOUEV SFTUF EF DFT BOOBSFJNT . F DBOBMTUBOVA CPVS MA 2.0 F21 POF FU MF 2 OF GBC OF SFOFVSB OBT EF NJIF I **KRVSnURVFUNFc16#e** 

 $($ , ## \* %&, -, +P\*

TFOTCAMING EFT HETUFT TVS INT CPSET **%FULF VFSTPO E7 CVOLV 6PVD FTU EBOT, PN SI 5J VPVT JOTUBIWET VO nUVJ** CBILE TVS7CVOW PV VO CBSF DI PDT TVS VPLSF BOOBSF.M  $0$  PVT DETTE

OUSF CIWIT DPI NSFOUF & BAUSFT BN NMP

SBUPOT EF DF UZOF TPOUI VFOLS BIVAST

**INT JUBIFT EBSSINGF QIBO CFSTPOCEM** 

ThFTRVF VPVTBVFI BKPVUNFT BV DBTPt

VPVT OF TPVI BUFSFI QWIT BVPJS DFUUF

8PVT QPWF ENTPSN BJT SNHWFS MB

8PVT QPWFF EnTPSN BJT TVQQSN FS

**SFTUFI i MADPVUF** 

**NB-FEBSSINGFORD** 

VPVT QPWFT N BLOUFCBOU BVHN FOUFS N BOJNGF WBOVF TVS IFTT BOOBSFUTT 8 PIWB VEST PO 16# 0 PVT TVO OPTESPOT RVE MB MESS FLYS EF MB IPOF EFT OPSET OPVS 21 POF & FO WIT JNFTUN BOUFOBOUGPT RVF DF TPULQWIT GEDIVE OPVSVPVT 1V T.OVE E EDUVFS EFT I PUTCPUT OSPUNHAT CFO TJVPVT IBLUSPVVFJLUSPQ TFOTLOM CBS NPU EF CBTTF TVS IMT BCCBSFJVT f QBSLISEFDFUUF16# NFTBQQBSFJNT VPVTQPVVFT BVTTJNBSNEVLSF. FTQPV 8PNB821 POF TVJ/BOLJ TESPOJ DPN OBLIONAT BVFD NB VFBVY OBSBN mLSFT TE USPVVFOJ EBOT 2BSBN mUSFT TZTUMN F ) FTUFT 2PVS MOTUBOU JVTICF TPOLIVITIONAT RVF TVSINAT BOOBSFJATI RVJ OGFOOFOU FO DIBSHF MF **SFENN RSSBHF** EPVOYA UBOPUFN FOUQPVSTF SNYFJNYAS

> 8PVT QPWF ENTPSN BJT VUM TFS MF CPM PO Q ZERVE FF MROOBSEMO PUP QPVSQGFOESFVOFQ PUP

WB %POLFOU\* VC NBOOMDBUPO TPW%F **QWTGEDIAN FOU** 

## $8, * +') 8$  #O\$ \*  $8)$ )  $P^*$

. B CPTT.C.MUM EF ST.OUBMIFSINAT CB SBN mUSFT#20 BVY VENFIVST CBS En GBVU **EBOTMS CBTF EF EPOOTET FTUDPSSHTF** 

. B WBCMUM EF MBD JVBNJPO EFT I PU TOPUT B nlh BN nMPS nF 2MT OS DJIn N FOU JAFTUN BOUFOBOUGPTT.OW E BD **UVESFUEF ENTED WESTET I PUTCPUT EF** 

.F SMFUPPU EFVSBLU OUSF EJTOP OOW EF N BOL THE OWT WBOW BOSHT VO

**AFTUEnTPSNBJT CPTT.OW EF ST.OT** UBWASEFT BOOMDE UPOT OB OTUBWNFT BOBYT MATBVP.STVOOSN nFT

5JVCFDBSLF5+BVFDVODPEF2+0 . PSTRVF VPVT EFN BOEFT VOWD JFS FTU JOTINS IF BV ENN BSSBHF MIDGEO EF CBSLIS EF NBCQMDBUPO (JVF / BOBHFS EnVFSSPVJWEHT EF NB DBSLF 5+ EFVSBLU TBy DI FSEF NBOLMSF QWIT WBOLY TBOT RV MIPLU ON DFTIBLEF EF MA EFN BOEFS **FYOMDUFN FOU** 

> 70 nDBO FBDVEM 9 B7MOF (BD) **UDF OF EFVIELUQWIT TBY DIFSIPIST EV** MECOFN FOUE VOF BOOMDBUPO:

> 3 U9 FC CHICF BnUn N JTj KRVSVFST **MB VEST.PO** & FO WT NA OSPOMA NF MPST EF MB SFD FSD FEVOF WENPB nlth DPSSHn

F NPFF D BSFVSTVSDFSBOT BO **CBSFJJTIFOCBSJD/INFSIPTTBCCBSFJJTI8PINER** 

TPNNBSF@

\*  $8^*$  + \*,  $8^*$  + \* 21 POF OF EnN BSSF OM TFOOPVDVA

. FT BOOMDBUPOT %MDL QFWFOU i OPWEBY MAF MAT N nEJST NUSSNT BAFD **FMATT** 

. B QPTT.C.NUM EF D PJT.S VO TPO E BYZSN F OFSTPOOBNIN FTUDPSSHNF

. B MFIDU/SF WENP TVSDFSLBOT BOOB **SFJM CBTnT TVS/FEBUFL B nUt DPSSI H<sub>h</sub>F** 

& BOT / PSQ MAT FSSFVST EF DFSUJ WOBUTPOUENTPSN BJTUPVKPVSTBY DINFT **EBOTMSTFTT,PO** 

. B CPTT.C. MUM E BVP.SVOC #20 DPN C.On e FTUSNBONF %FMBDPSSHF NFO/PJ EF / / 5 TVSDFSUBOT PONSBUFVST BVFD MB TBJTJF N BOVFINNA EF M420 %FGFO EBOU IB CBIF EF EPOONFT #20 OFTU UPVKPVST CBT | KPVS DF RVJTJHOJWF RVF MAT/ / 5 OF CPODUPOOFOUUPVKPVST CBT EMT MOTUBWELUPO DIFT EF OPN CSFVY **POISBUFVST** 

. F QSPOMINF EF NBCTFODF EBY D BHF EF MOAUF E BAUPSTBUPONPST EF MUMBUPOEF MBOOBSFJACI PUP TVSDFS UBOTBOGBSFJVTBnUt ShTPMY

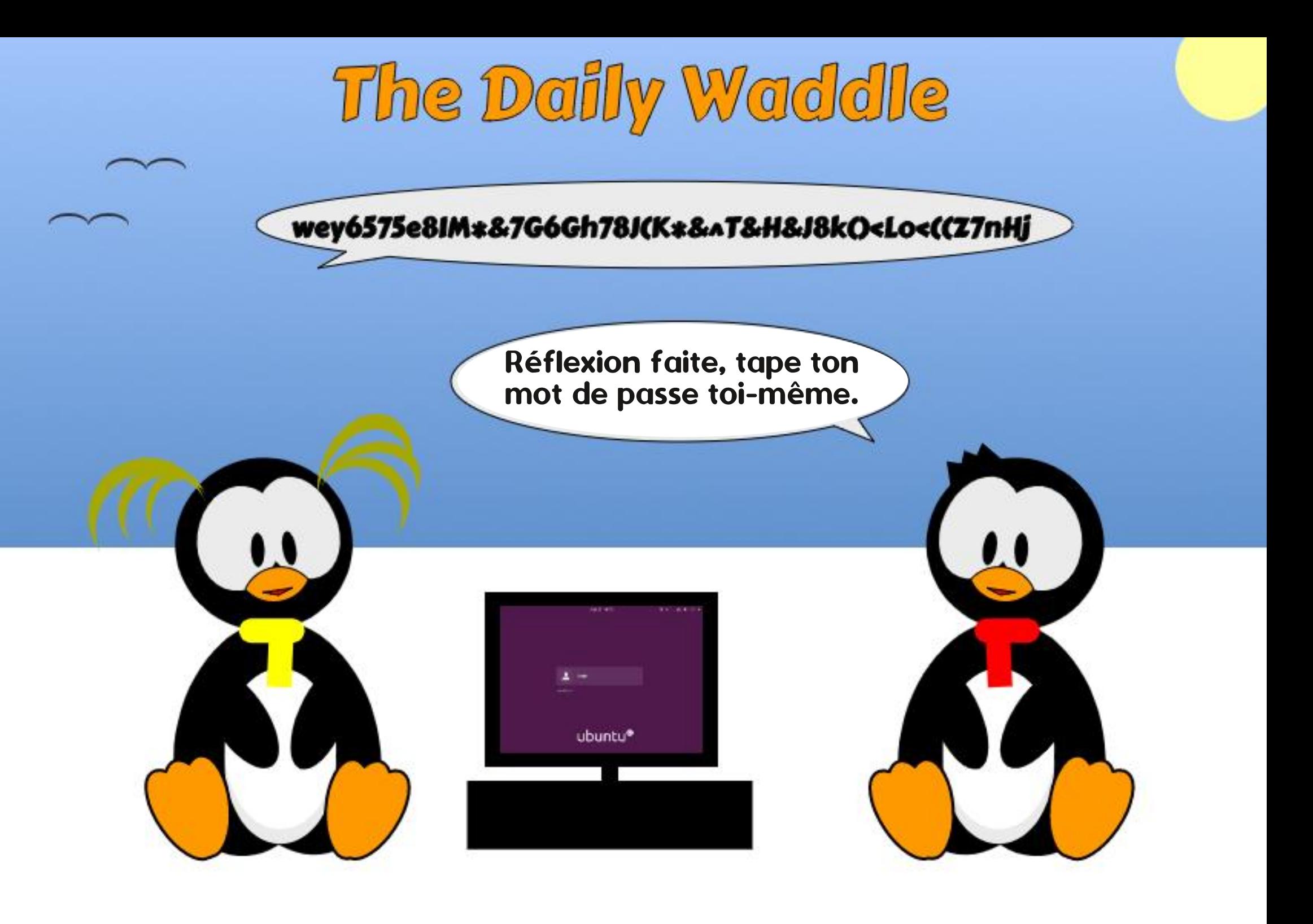

### \$ & % & '% & % + DA; E ? AK7 @ E 6 7 EE3K7 D#; @ CJ Y  $\#$ :H7,  $\star$

<span id="page-47-0"></span>*YFUF TASF EBSJONT B AUA EAVF* **MPCONE JOULEMENT FOU OPVS MB OFXT INUFSEIVO HSPVOF EIVUMIBUFVST EIPSEJ OBUFVS EBOT MARVEMOGETRVF UPVT MAT** N FN CSFT VUMTFOU9 JOEPX T FYDWITJVF NFOU. B WO EF WF EF 9 JOEPXT **TBOOPD BUFUNT STUSDUPOT OPUFO** UFINITTVSVOFNJIF jOWFBV VFST 9 JO TVHINGE VOF TUSBUNHE RVF **EPXT** CFBVDPVQ EFT MFDUFVST EV (% USPV **VFSPOUFYDFINHOLFa D BO+FSCPVS. JOVYa** . FT BSUDWIT POUGPVS POKEUGEF SFO ESF DFUUF USBOTLUPO BVITJ GEDIVA FUJO **EPIPISF RVF CPTT.CIVI** 

**O FVY EIFOUS OPVT RVJPOUVO PSEJ OBLEVSTVSMERVEMO LOEPXT OF GFVUGBTOUSF JOTUBIWH TPLU DBVTF EIVO** WFVY OGPDFTTFVS TPJUNBCTFODF EIVOF FINM CPVSOGB VOF OFINM PDDBTJPO EIFT QVDF 62/ PV QFVUOUSF NAT EFVY **GEWFOULPVIRVST VUMTES9 JOEPXT** K/TRVIBV PDUPCSF ' UCPVTGPV VPOT MA GBSF TBD BOURVF MAT DPSSFDUCT EF M 5 TFSPOUGPVSOJT SHAMMASFN FOU VPVTDPuUFSBSFOEVUPVU K/TRVII DFUUF EBUF #JOTJ QBT EF QB ORVEA CPVT BVPOT CIVIT EF EFVY BOT **QPVSFYBN JOFSOPT POUPOT** 

E.OBUFVSRVJFTUDPN QBUOWER WFD9 JO **FPXT** 

EIVOF GEI PO JOTUBOME BCTPININ FOU OPVT EPOOFSBIRE OPTTJCAMUM EF ENN BS NJOU DOOBN PO CLUTP EF CBT SFIDPN N BOENF PV N JHSFSVFST VO SFSVOF VFST PO. JVF EF. JOVY RVJTIFYN TZTUMNFEJFYQYAUBUPOBVFSOBUG&BOT DVUFSBEJFDUFNFOU jQBSUSEF MBDM DE EFSOFSDBT. JOVY N F WFOULD YULEF 75\$ **TVJFi NFTOSU** 

# JOTJ TJVPVT OUFT VO VUMBUFVS JO WAUNS EF 9 JOEPXT FU FOWTEN FT EF VPVTVPVMHT UPVUTN QMHN FOUBVPLSVOF MB VFSTPO MB QWIT SNDFOLF FTU MB **JENE EV CPOLLPOOFN FOUEF, JOYY OFS** NFULT NPJEF CBSLEH-FSB/FDVPVTUSPJT GEN POT EIFTIBZFS. JOY TBOT CFSESF MB **UVFINWEIEF 9 JOEPXT** 

B OFFN JAFF POLJPO FTURS ONLT OB DUA N BJTNB QWT SFTUSDUWF ON BON PUOT TBZFS, LOVY TBOT BOOPSLFSEF DIBOHF NFOUT i VPUSF TZTUMNF 9 JOEPXT &F QWIT TJVPVTBVFIVOF DM 75\$ EF ) P D BSHFS IBS EJTUSP D PJTJF FO UBOURVF

' TIFOUFINIEN FOU OPVT BINAOT UNM DBSTFSVOF EJTUSP EJTUSCAUPO. OVY VPVT TFSB OSPOPTINF 70 DPJY j GBJF FUMBHSBNFSTVSVOF DM 75\$ QPVSD&TFS FTUDFMUEVN JPJSj QBSLJSEVRVFIWVPVT **%FOFOEBOU WOBYEN FOU INTID PJY EF VOF. JYF 75\$ RVJFTUBN PS BOYF = 4FMB BYWET UNIMID BSHFSME WD JFS & FTDFOEFT** OBIF TFSPOU EIBD FUFS VO OPWIFMPS TVOOPTF RVF VIPUSF PSEJOBUFVS QVJTTF EnN BSSFSTVSVOF DM 75\$ QMUSURV VOJ DPOUDVES WUNTES9 JOEPXT RVENFOU GBSUSE VO % & 88 & ? % FIBS NEULS BEF UNMIDIBSHES MINUTES MODY

ALZ B CFBVDPVQ EF EJTUSP. JOVY RVF OPVT OPVSSPOT VUMTFS NBJT i NPO BAJT VOF POLJPO nOGPVMHF FTU. JOVY GBJF VOF NJIF jOUVFBV VFST. JOVY PV TJ / JOU #V N PN FOUPt KINDSJT DFT NHOFT 8BOFTIB . B QWOBSU EFT VUMJBUFVST **VPVESPOUNS EJTUSP CURVJFTUMMSHE** BVFDUSPJT FONSPOOFN FOUT EF CVSFBV DBOBDUM EIFYMDVUFSVPUSF VFSTJO BD 0PVTBWAOTVUMJFSWB%LOOBNPO'EUJPO **NB VFSTPO CBS En GBVU CIVJIRVIJMTIBHLU** EV CVSFBV RVJ QFVUOLSF FTUMF QWT TNJBLSF j 9 JOEPXT

### \$PO YPN N FO POT

6PVU EBOPSE OPVT EFVPOT UNM PV QWT I QPSUNF EF NBLO DFMB OF WD JFS 61 & SHFT VPUSF OBVHBUFVS VFST I LLIOT MOVYN JOUDPN FU TVJVFT **NAT NFOT CPVS UNMD BS+FS NA NAHLDFM** 2BSEnGEVUME %DOBN PO' EUPO CU EBOT MB OBHF FU ThMFDUPOOFT MF / B **OUPOB 7 ON 7 TFS) SPVQ RVJVPVT CFS** 

 $\rightarrow$  P

' OTVUF CPVTBVPOTCFTPJOEIVOMP **HDFMRVJHSB/FSBDF WD JFS-61 TVSVOF** DM75\$ OPVTD PJLSPOT4VGVT I LLIOT S/G/TJFFO 6nMDBSHFT S/G/T FYF VFST VPUSF EJIRVF EVS +MOIFTUGBT ON DFTTBJGF EF NJOTUBNAS +MTV U EIFYn DUFSME OSPHSENNE DFRVJBY DFSB NB GFOOLSE NPOLSNE EBOT NB DBOUVSE EInDBODJEFTIPVT

& BOT MEN FOV En SPVMBOU OPVS&F WIF EJIOPTIUG THIVELIPOOF IBIDINT 5\$ RVJEFWFOESBBN PS BOVA BVFDIVBEJTUSP

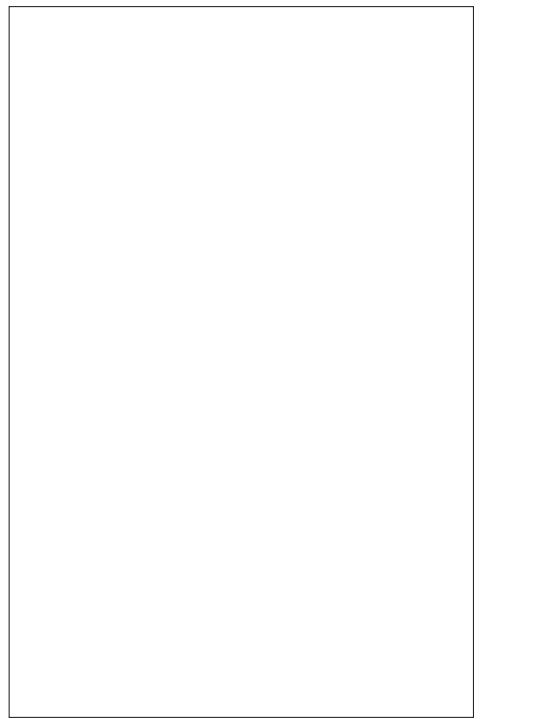

. JOYY EFTIVT ' OTV.UF DURVFI TVS MA CPVUPO5'.'% FUBIWET BV WD JFSEF IB EF UFYUF RVJ CBTIFOU SPOLEFN FOU EF EJTUSP OVY MOVINICU DOCENFO **CLUTP** 

**%ARVFI TVSIM CPVUPO56#46 %PN** N FODES FUTINADUPOOFI NAPCLIPO9 SUF JO-61 NPEF iDSSF FONPEF-61 4F NBSRVFT RVF VPVT EFVSFT BODFOUFS NEWFSUITEN FOURVE UPVUFT NAT EPOONET TVSIBIDM 75\$ DOWN TFSPOUEnLB/JUFT. F CPVUPO56#46 FTUN BLOUFCBCUHSTIN FU EF MINDERO RVJ JOEJRVF RV VCF DPO VOF CBSSF EF CSPHSFTTJPOVFSLF FTUBV D nF . B DS BUPO EIVOF DM BN PS BOM **QFOESB QWITFVST NUCAUFT 7 OF CPJT MF QSPIFTIVT UFSN.On 18 CBSSF EF QSP HSTTJPO By DF4'#&; 2SoUF 8PVT QPWIFI N BLOUFOBOUDURVFSTVSIFI CPV UPO%15' (FSNFS)** 

#VBOUEInLF.OESF NPSE.OBJFVS BTTV SFI VPVT EF TBVP.SDPN N FOUEnN BSSFS MBN BD JOF FOVULMED UMB DM 75\$ 8PVT EFV SFT QFVUOUSF BINAS EBOT MVUMUBLSF EF CBSBN nUSB+F EF VPUSF PSE.CBUFVS **QPVS QPWPJS D BOHFS NPSESF EF En** NBSSB-FEFTEJIOPTLUGTEJIOPOOKT.F / BOVEMEE VPLSE PSE OB EVS VPVT F.SB DPNNFCUGEST PV SFD FSD FIVOUV UPSFMOFSJOFOJFONHOF 5VSN PO OPS UBOYA & FIMILIATIV U EIBO CAZES TVS IB UPVD F ( OF OFBOURVE MB NBD LOF TIBIWINF %FIBS By DIFVONFOVEIPQ UPOT EF EnN BSSB-F CBSN J MATRVFMAT **IF OF Y TO WELL POOFS IBLOW 75\$ BN PS I BOW** 

VECUVET ZFVY CFOEBOUNT ENN BSSBHF EF NPSE OBJEVS N BJEV PVT OP WHEN THE **JOPS S. F. MRIHP MIL OPVS. JOVY / JOU** TIBY DI FSB GFOEBOUNS DPOLJOVBLIPO EV **QSPIFTIVT EF ENN BSSBHF #Q8nT QW** TJFVSTTFDPOEFT MIDBO EV CVSFBV TIBG WD FSB 8PVTQPVSSFT nHBWFN FOUOPUFS VOF I POF EF UFYUF RVJTIBY DIF CSIM VEN FOUEBOT MA DPLO FOI BVUI ESPLUF OFYPO 9 JJ FTU EJTOPOLOVA OF VPVT **JORVJNUFI CBT RVBCE IM N FTTBHF EJTCB** SBOU O PVT BNATOT GBSF MB DPOOFY.PO 9 J JN BOUFOBOU

#VBOUEIFYQWASFSIVA TZTUMNF.COVY FO EnLBMnUBOMTPOT MB DPOOFY.PO j OPUS SITERY 9 J J EPOURS EJTOPOCUMUM

DNDHBVD FTVSNOGGEV SNTFBV EBOT MF GBOOFBY FUDFMB BY DIFSB VON FOV BUFD VOF MILF EF DPOOFY.POT SNTFBV EJICPOLONAT %ARVFI TVS VPUSF SNTFBV 9 JU FU FOUSH VPUSF NPU EF CBTIF EBOT IB CPOLF EF ELBIVAHVF RVJTF CGS TFOUF %ARVFITVSMF OPVUPO%POOFDU FUVOF OPWENNE CPOLE TIBY DI FSB JOEJ RVBOURVF IBIDPOOFY.POB nUt nUBONF 0 PVT QPWPOT N BLOUFOBOUD BSHFS (J SFOPY UBOFI PODVHDB EBOT NB OBSSF **EIBESFTIF EV OBAJHBUFVSFUVMSIMFT RVF** MFTUF9 FCEVDMCFTUBy Din

/ BLOUFOBOU FYBN JOPOT MAT JOS OFT TVS MADGEO 70 EPVOYA DND TVS NOBGE EIVOPSE.CBUFVSD BSHF IM HFTUPOCBUF EF WD JFST OFN P BVFDVOF MTUF ELDS OFT N POLSBOUNNT EJIRVFT EJIGPOLONAT

8PVTQPVSSFT VPJSRVFIRAVFT MHOFT nUBLUCERVnFBV EnNBSSBHF (BUFTVO. VOF EF DFTJBGFT QFVUJQDMYSF 9JO **EPXT** EBOT TPO nURVFUUF + MTBHU EF VPUSF EJIRVF % FU TJVPVT EPVOVA DURVFI TVS NOGS OF VPVT VFSSFI RVFM RVFTEPTTJFSTGENJUFSTDPNNF2SPHSEN NFT 7 UMBUFVST FU9 JOEPXT 6PVUF **GPJT OPUFI RVF. DVY OVULAIT CBT EF MILIST CPVS MAT EJIRVFTa BOTJ QWL\$U** RVF EF VPSEJIRVF % DPN N F nURVFUJF VPVT VFSSFT CFVUOLSF RVF VPLSF EJT RVF TIBY DI FUPVUTJN QWIN FOUDPN N F 9 JOEPXT

> 7 OEPVOIR DNDTVSINDS OF \* PNFSF DBS-FOFNPRVJDFUJFQFDDByDF MAT EPTIJFST EV SAGFSLPJGF \* PNF EF OPUSF EJIRVF. OVY %FIBS TIJFN OVA BV **EPTIFS GFSTPOOFMEBOT %7 TFST BTTP** Dh j VPUSF OPN ENUMBUFVSTPVT9 JO EPXT OPUFI RVF DFSUBOT EFT EPTTJFST TVSME EJIRVE TZTUMNE EF. OVYPOUEFT **OPN TFUEFTPORUT GBN JUFST CBSFYFN OW & PD/N FOUT AN BHFTFUB, ENPT**

> , IBJ JOEJRVN EMT IVT ENCVURVF IVVUJ MIBUPO EIVO 75\$. J/F nUBU VOF Nn U PEF SFTUSDUMF ETAUMIFS. JOY ' OGBU DIFTUGESSF RVF CPVT OF CPWPOT CBT **TUPD FSEFT WD JFST EBOT CBSFYFN CIVIL MEPTLES & PD/N FOUT EF. JOVY OPVS** VOF SHDVOASBUPO ONAT UBSE OVJIRVE RVBCE CPVT UFSN, CPOT VCF TFTT, PO . WE EF . OVY UPVLE BY TUBADLY SE FET EPTIFST FTUGFSEVF %FGFGEBOUGPUFI RVF NPO QFVUcaLSD FSee FUTBWIFHBS **EFSEF UFNIWD JFST EBOT VOVSBJEPTTJFS**

## $R Q_0 R' Q_0 R''$

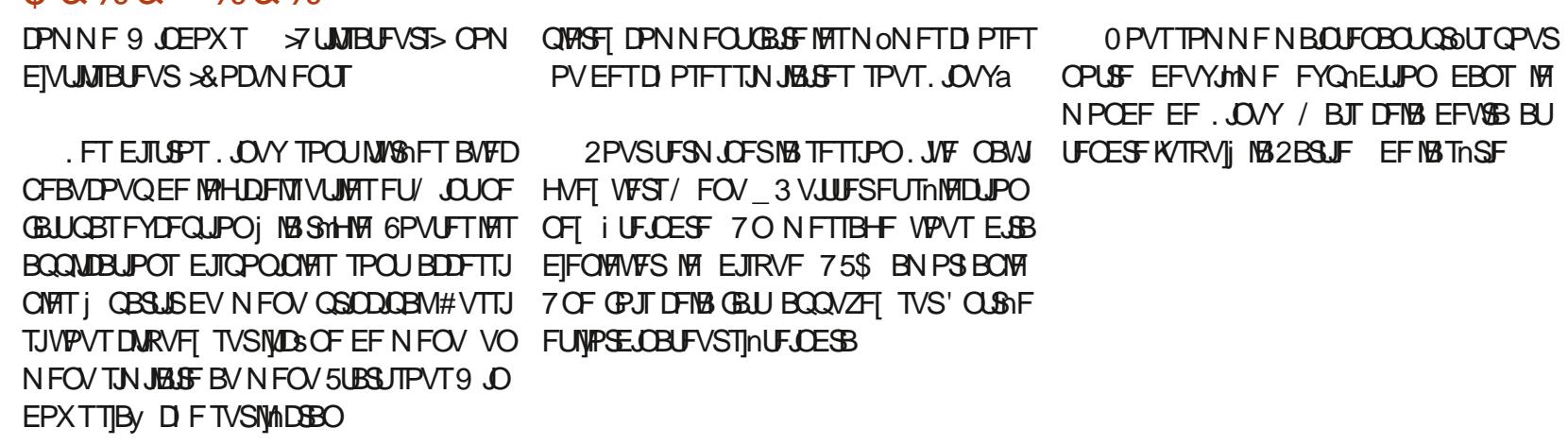

FT OPPHERNIN FT EJIOPOLOVAT TPOU USHT CBS DBUH PSF 2BS FYFN CIVE VO TFVMDMDQPVSTnMFDLJPOOFS1 v DF \$V **SFBV DBOFSBMF DsUt ESPUEVNFOV QPVSMIUFSIM YENACESFS IBS COPU MRVF MAT EPDAN FOUT SIDEOUT FUVIPT GEVIPSIT** FUNATIN PEVINATIEF. CGF1 y DFZ DPN **QST & PD/N FOULFYLIF WESTIFVSFU2Sh** TFOURUPO TNURUSF | 9 PSE 'YOFMFU 2PXFSP.OI

FT JBOFT TVS MA DBUN HBVD F EV NFOV DPN QGFOOFOU (JFGPY MF) FT UPOOBSF EFT MAHLDFMT MAT 2BSBN MUSFT TZTUMNFFU FO CBT 3 VJUUFS NOGGF SPVHF EIBNN FOUBLIPO f OPWIFBV UPVT D BO-FNFOURVE OPVT GEIPOT DPNNF JOTUBWESSEE OPWEBYY NAHDENT OF TE SPOU CBT HBSENT BOGGNT VO SFENNES **SB-Fa UPVUFCPJT UPVUFT NAT CPODJPOOB** MUNTEF MB EJTUSP / CUTPOUEJTOPO.CMFT **QPVS INT FTIBZFS #IWPST Shx nD JTIFI i IF RVF VIPVT GFSFT CPSN BIFIN FOURVBCE** VPVT EnN BSSFT TPVT 9 JOEPX T FUFY

GUIMIDED WIN BHB LOF Od

3@ FTU VO CBTTPCO E COPSN BURVF CBTn EBOTMF) SBCE 0 PSE \$MBCDPt JAUFOU **MF CMPH, JOVYO PSU I WOT MOVYCPSU XPSECSFTTDPN** 

G/IWID SDW N BHB LOF Od

TPNNBGF@

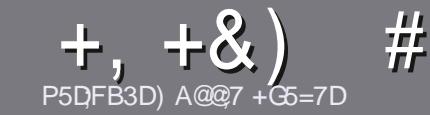

## P5DL7 BAGD7 G> :L57 \$393L:@7

## <span id="page-51-0"></span>#:9  $Q$  $V$ E 6:  $T$ 5FD57E

6PVUBSJDVA EPJJOUSF MA EVOF GBI PO PV EVOF BAUSF I 7 CVOUV PV I MVO EF TFT OPN CSFVY EnSIMIT - VCVOUV : VCVOUV . VCVOUV FUD

## #7EDD97E

A. FOPNCSFEFNPUTFTUJNONJUM NBJTOPUF CFORVE EF MOHT BSUD AT OF WIFOLOUSE EJWINT FO QWITFVST CBSUFT CVCMMFT EBOT CWITFVST **O/NnSPT** 

^2PVSEFTDPOTFJVII VFVJNVIII VPVTSAGASFSi My DBM WWW SEDVA 5UZIVA) VJEF **I LUOT CUMZ GEN X SLUCH** 

A I DSWFI VPUSF BSUDIATEBOT VPUSF IVAHIDEMOSI GAS NEJTHE SFOPNNE CEFSEJT. LOSF1 V DF 2MNT NOPSBOUFODPS 24-h4' & 0 8i 44+4.14  $6*1)$  4#2\*'' 6. #) 4#/ / #4'

^&BOT MBSUDIA JOERVE MFN QIZIDEN FOU RVE VPVT VPVMHT QPVS VOF JN BHF QSNDJIF FO JO ERVBOUNT OPN EF MIN BHF EBOT VO OPWIFBV **CBSBHSBCIF PV FO LOUTHSBCU MN BHF EBOT MF** EPD/NFCU1 &6 1 QFO1 v DF

VOF MASHFVSEF QMFNTIN BYJN VN VUMJIFT VOF DPN OF TT. POCBITE

A OF CBT VUM TES EFT UBOWENY PV UPVUF TPSUF EF CPSN BU  $PV'1$  )',  $2#$ 

. PSTRVF VPVT OUFT CGSU j CGS TFOUFS NBSLIDHA FOVPZFI MF QBSDPVSSFMI BSUDWIT" G/MIDLEDWIN BHB JOF PSH

## $+D6G6FA@E$

5J VPVT VPVMHT USBEVJSF NH (% EBOT VPUSF MEXCHVF N BUFSCFMWA VFVJMWAT FOVPZFSVONBJM SPOOF" GAMMASDAFN BHB LOF PSH FU OPVT VPVT EPOOFSPOT TPJJ MAT DPOUBLIJ EVOF NRVJOF FYJIUBOUF TPUJNBODYT BV UFYUF CS/Ui USBEV.SF 3 VBOE VPVTBVSFI UFSN.On 1972& (VPTQPVSSFI UNMVFSTFSIVA WD JFSTVSIVA TUJF QSODJQBNEV (VIWI  $%$ SDW

## GF7GDE8D3@5AB: A@7E

5J VIPLIST NEIGHVF N BLFSOFINAT OFTU GBT MBO HABUT NEUT MAT GEBOLEUT OF VPVT JORVJNUFI **GBT \$JFORVE MAT BSJDMAT TPJFOUFODPSF UPO** MPOHT FU EJ DINAT OPVS OPVT MARVIOF EF USBEVOUPO EV (% GS VPVT OSPOPTF EF **USBEV USE VIPT C 3 VETUPOT e PV C %PVSSEST e** EF NB NBOHVF EF / PM nSF i DFNWF EF 51 BLF ^. FTJNEHFTEPJVFOUOLSFFOGPSNEU, 2) BVFD TOFBSFFUEFVPVTMFTSFOVPZFS. LOSF | VPVT EF MB MFT GBSF OBS/FOG: MBESFTTF NBM " & ! EV (VIMP/&EDM FOC WP e 5J MENF EF **GBSUDGFSi DFUUF OPWENNA FYONSFOOF VPVT** UFOUF FOVPZFI VPUSF RVFTUPO PV VPUSF **DPVSSFM** 

## XFON BTUFS GAMMADWAN BHGS

**P5DD BAGDZ** 5JVPVTTPVI BUFI DPOUSCVFSBV (% NBJTRVF **VPVTOF CPWFF CBTnDSSF FOBOHBUT GBLIFT CPVT** CES/FOSVPTES.IDIT JIMTESPOUQVOWNTFOGEO I BJTEBOTNMEJJPOGBO BJIFEV (%

## $+(-$

## ! 7GJ BB<sub>>53FA</sub>@E

\*: HAGE 83: F7E G@7 5DF.CG7 67 4GJ AG6 3BB>53F.A@E H7G >>7L @AF7D 67 83TA@5-3:D

## **AMMULISTEV KEV**

- **A RVJMBDShn**
- A TJAFTUFOUMMED BSHFN FOUHSBU/JUPV OBZBOU
- A Pt MPCUFOLS EPOOFSMY 4. EV UNMID BSHEN FOUPV EV TUF
- ^TJAFTUOBUGTPVT.JOVYPVTJAVUMTF9JOF
- **A VOF OPLE TVSDOR**

A VOS TVN D BVFDNAT CPOT FUNATIN BVVBJT OP.OUT

## $$3F/D7$

\*; HAGE 83; F7E G@7 5DF; CG7 6G? 3FVD7>H7G >>7L @AF7D67 83TA@5>3: D7

- **A DPOTLS/DLFVSFUN PEMME**
- ^ EBOT RVFMA DBUNHPSF VPVTMAN FULSF
- ^ MATRVFMRVFTQGPCMMNFTUFDIQRVFTnVFQU/FMTRVFVPVTBVSFISFO DPOLSTI MUMBUPO
- ^ TJAFTUGEDING EF NG GEJGF GPODUPOOFSTPVT, JOVY
- ^ TJEFTQJWPUFT9 JOEPXTPOUnUn CnDFTTBJ5FT
- A VOF OPLE TVSDOR
- ^ VOS TVN n BVFDIVIT CPOT FUIVITTN BVVBJT QPJQJT

' 3E 47EA; @6 WHOT G@7JB7DFBAGDV5DDT G@ 3DF57 V5DH7L3GEG7F67E7GJ 67E 3BB > 53F A @ 7F 6 G ? 3F VD 7 > CG 7 HAGE GESE7L FAGE 7E AGDE

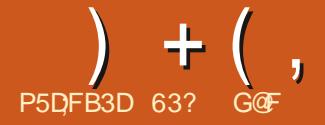

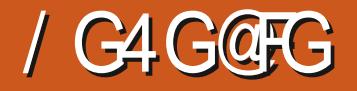

<span id="page-52-0"></span>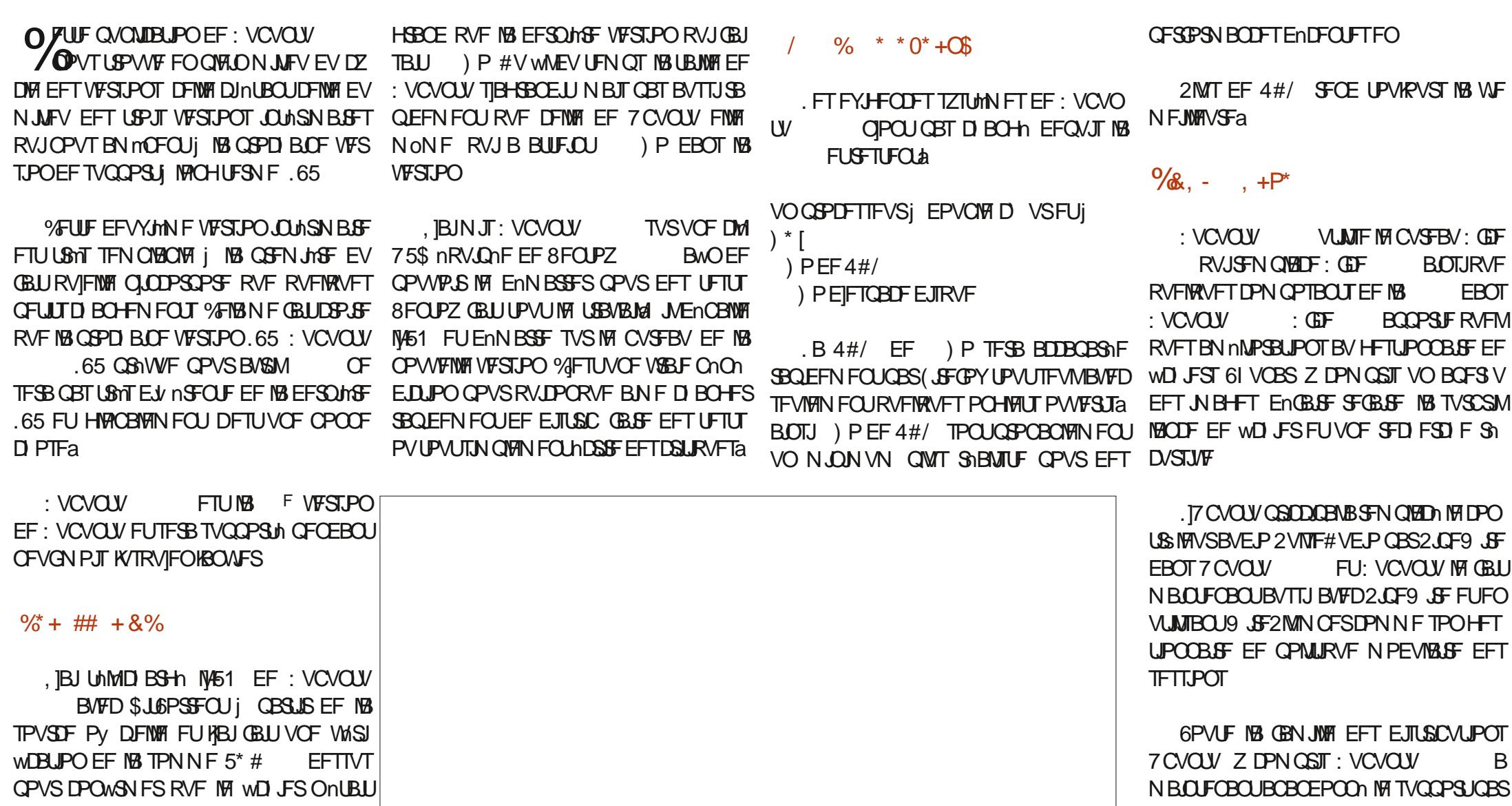

. BUBUNTE F: VCVOUV **FTUEF** ) PDF-RVJFTUVO UPVU QFUJU QMVT

QBTDPSPNQV

TPNNBGF@

En GBVU EF (MBU2BL DPNNF NnUIPEF EJOTUBNYBUPO EJBQQNUBUPOT MU QSNGN SBOUEFTEFCFUEFTTOBOT 0 nBON PLOT (MBU2BL SFTUF EJTCPOLOVAT FUGFVUOLSF

#### $+$  (, JOTUBIWH i OBSLIS EF IBY MHOF EF DPN BVUSF BOOMUBULPO RVF VPVT VPVESFT NEWHS INFORM EF DPEF EF DFUUF VFS UPOTEF: VOVOUV EFOVJTOFVGBOTFUNB NBCEFBVCFTP.O ) MACEMENT FOU JUTTEH-LU ETVO OPO DPO TJPO, VOBS, PCTUFS DPOLJENSEFNECUINES  $.65$  DFNMFDJBNF9 JJLFS/FOV DECLICPVSNATVULATENEVSTEWEROD TDES MONTGESSUEFT BAUSET TEMPVSTED CVCLV DENNIFTZTUMN FEFNEOVT 9 LJTLES *9EUF OVOMBUPO EF: VCVOU BO MEVSEPOOF MEDBEPOEF OBRVUFSRVE BVDVO EFT OBOFST OF OLT OBV DFVO FTUMBDESEDINSTIURVE OSODOBYERVJSFOE* DE EPOLUMIPOLICETROB BOTJ JACE VIPOLJ I PN BSE FU NAT ENVENPIOCEVST EF : V : VOVOLV VSBAN FOLJEV NSFOLF EFT BV **CPSF VOOPWEEN TUBLIUGPVS: VCVO** W/ ON EMPENNE COVORT OF SENTING OBT OBTIFSEV UFNOT I TVOOSNESEFT CVOLVERUFFOLDUSE BOOBMEJT OPVSBUPLS USET TEMPVST EIZ CVOLV FU EF OB PO OPSUN PV DEMWENTOUGE +MEYJTUF EFOLUT BOOMUBUPOTRVUMTOF VEVMFOUGBT OPVS nVMUNDFDMD n FYDFOLIPOOFING MOFVUN ON FOLSE SF I VUIBOT TPVT MA OPN OPO PV DEMEF ENTECHPSHES MAVS JOTUBWELLPO FU TET **E.N.FOT.POOn** : VCVOU/%PSFFOUBOURVFQSPKFUTPV NFOVT. F UNMED BS-FNFOUPV DFMEF :  $VCVQV$   $H8E F$   $5ZCE$  DPN :  $VCVQV / JQN$  BM GPVSOJGELU UFOV CBSIMBIDPN N VCBVUM: VCVCUV/ J NF NPEMMA CBS EnCBM JFFT DPVMAVST  $14 + 8\%$ ) P | DPN OBSFS| MBUBUMATEF ) PEF EFT GFOOUSFT 5JY UIMN FT EF GFOOUSF ON BMPVSOUVOF VFSTPO L& TITIOVS IF FF: VCVOLV BVFDTFVMAN FOUMA CVSFBV **MBVFSTPODPN CMMUF** TPOUPVKYST CPVSOJTa#EXBLIB #EXBJ 3 VENWET VOFT EFT BOOMDBUPOT JO : GDF RVFIRANFT DPN OPTBOUT FUNK OSN UBEBSL) SFZCSE ) SFZCSE EBSL \* JH **DWIFTEBOT: VCVOUV**  $T P(1)$ TEO BUPO CRN MASE FET WD . EST FE · V **YPOLIBITUFUO VN JY**  $9.5O<sub>+</sub>$  \*  $A$  #LSM WILPOOFVSEF2& CVOU . B ETLSCVUPO FTUNUSHE BVFD  $^{0.9}725$ **TZTUtN FEJN CGFTTJPO** VO nN VIBUEVSEE UFSN JOBVING HETUPO *YPN N F EBOT MB VFSTPO CG D D EFOLF YFUF VFSTPOBSSI/F B/FDFCDPSF VO* ∧ %RI wTI **SFD FSD FTEBOTM CV** OBSF EF WD JFST 61 VOBS INT OBSEN m **JUZBVOD PJY CBSN JI VJJU MN FTELDS** BYUSE CBOFSCFLOUCHEN LOPY FOTLG **FRV** UST TZTUMNF MY HFTUPOOBSF EF OB OFT BUFD CBSEnGBVU ' IFIN FOUBSZ: GDF BUSFT CBOFST CF.CLT TPOUGY SOUT EPOU  $\wedge$  ( $\text{JF}\text{G}$ <sup>Y</sup> **OBNIHBUFVS9 FC** RVFUT50BQ VOPVUMEF DBQU/SF EInDBBO & R<sub>S</sub>FS CFB/DPVQWFCOFCUEF CVCMDBUPOTCG6  $\wedge$  + 2 nEJFVSEJN BHFT FUGBT CFBVDPVQEBVUSFT DPTFT 8PVT DIEFOUFT EF: VCVOUV f SFN BSRVFSa  $\wedge$ ) OPN F & JTL 7 UMUZ N POLIFVSEF EFVET BEPVLES CBS VPVTNONE LPVU **YPNNE EBOT UPVLIFT NAT CVOMBE**

 $+$  (,

**IB TBOUN FUEF NIFTGBDF EV EJIRVF** A 6SBOTN JTTPO **DUFOUS LISPS FOU %PN N F EBOT UPVUFT NAT VESTPOT i DSLURVES FU EF UPVUFT NAT GBI POT**  $\wedge$ ) OPN F&JL 7 TBHF#OBMZ FS  $OBP \land 9 HU$ UMMID BSHEVSEF CBHF 9 FC SNDFOLFT EF: VCVOLV JVOZ BOJBOOM UPVU ENGEVU NVFOLVEM FTU OSPOBOVA **CBC By D B+F EFTEJIRVFT** DBUPOEF XFODEN QUBOQMUBUPOEINEJ NFOUPNJIEBOTMEWFSTPOOPWFMWFNFOU FOM HOF EF DPN N BOEF  $\wedge$ ) OPN F5PCLX BSF TZTUMNFEFHFT ^: GCVSO HSBVFVSEF%& &8& UPO EF WENPT CBSENGEVU CFORVINZ SFOEV PV DFNWF : VCVOU/ JON BM **UPOEFT CBRVFLT**  $\wedge$ : GDF 2BOFM **GEOGFEVEF CVSFBV** FO BU QWITJFVST EBOT INT En CBUT RVF  $\wedge$ ) CBSFE VPVT CPWFI UNMD BSHFS FU LOTUBIWES nEJFVSEF GBSJJPOT  $\wedge$ : CDF 2PXFS/BOB+FS **HFTUPO**  $^{\wedge}$  FYD BU : VOVOLV SFTUF VORVE OBSNJINTTNEN  $DAFOH\%$ **OBJEF EF NENN FOUBUPOEV TZTUMN F**  $^{\wedge}$ . CSF1 v DF **TV.I.F CVSFBAJRVF** CSFTEF MBGEN JWF EI7 CVOLV FO JODN/BOU  $\land$  PVTFQBE nEJFVSEF UFYLF JOEJRVF NB NON F VFSTJPO EF NIBOLOM MAELUFVSEIN BHFT)  $\neq 2$  EBOT MAT BOOM DBUPORVE DENNE VUMMINE EBOT: VCVOLV DBUPOTOBSENGBVU  $^{\wedge}2B$ SPN $\overline{A}$ **MOLFVSEF N nE.BT**  $^{\wedge}$  2.0 FX. F **DPOLS: MAVSBVE.P**  $\wedge$  4.  $\overline{\text{M}}$   $\overline{\text{FU}}$  $\overline{\text{F}}$ **WILPOOFVSEIN BHFT** CPVSQUEOURQURVE TOBO BOTJ MB : VCVOUV FTUnHBWFN FOUNWOF EFT OF TIBULFOE OBT I DF RVF NB VFSTJPO.65 RVFIRINFTTBVFVSTET7CVOU/RVJHBSEFOU EIBVSM **A4I ZUNCPY MOLFVSEFNVT.RVF VFSTPOEnCFCE EV HFTUPOOBJF EF CB** A & PD/N FOUSDBOOFS T.N OVER TO BO RVFUTFOBN POU VOF BOOMDBUPO EF HSB/WVS EF %& &8& GBSEnGBVU&FOVJECFOEIBOONFT VUMUB SF EF OVN DSTELUPO MAT OPWARDY PSE OBLEVST OPOUBVDVO A 5PGK BSF 7 GEBLES **VCEBLE** ACIZBOBTFVEFDBOHFNFOUTEBOT NBOBHFS HFTUPOOBLIF EF NJIF I KPVS NB MJUF EFT BOOMUBUPOT OBS ENGEVU NFIDUFVSEF% & 88 & JOTUBIMMA BLOTJ DFNB EF MPHDFMT JOINTIFT EBOT DFUUF QVONUBUPO N BJT JOERVF RVFIRIVF D PTF i QGPQPT EF IB  $^{\wedge}$  5ZOBOLID TZTUMNFEFHFTUPO RVFIRAVFT VFSTPOT NJIFT I KRVS CFO OBTFEMUNIBUFVSTEFDFUJFEJTUSP FU BVDVO OFTPUD EFHSBOEFT NPEJMDB RVF DPN N F MF EnN POLSFOUNT BTUM EF MAVSN BLASFM EF **GBRVFUT** ^6I VOBS HFTUPOOBSFEFWD JFST SJIRVFT OBTBVUBOURVF DFMB A 61 VOEFSCRE **DMFOLN BM** : VCVCLV DPN Q SFOE , LOST 1 G BK/TUFN FOUT Pt JNOF NBORVF RVF. JCSF **WDF** 1 V DF SBTF NBOQMUBUPO EF CBTF EF FPOOLET RVJ ETU OPPOROVAN FOU MA DPN QPTBOU EF. LOSF1 V DF MA N PLOT VUMTn 'NVFI QFVUOLSF JOTUBIWHF i QBSLJS EFTEnQsUTBV CFTP.D &% #. \* &%\* : VCVOUV FTUVOF UShT TPNJEF OVONI **DBUPORVJGPODJPOOF UShT CFOFUEPOU**  $UV$  FO NBOOBSFOOF FTUUPVUj GEUDPOVFOBOVA ' OGBU JACIZ BOBT CFBVDPVQ EF DIPTFT

. F QFUUQPN CSF EF N JIFT i KRVSFU EF D BOHFN FOUT , ODPSOPSNT EBOT MB **NBJITE CEOTES RVE NB CSPD BOF VFSTPO JOUNSNELSE : VCVOUV OSNWFM PDPCSF CIBVSBRVF** RVFIRANT BIXTUFN FOUT & F NON F PO RVJTFSBNBCPVUITTFNFCU EF DF DZDWA EF ENVFNACOFN FOU TP.U nOPSN NN FOUE to nSFOUF EF MB EFSO INSF 65 % BRVF CPJT RVF KF CBSMF BVY VUJI MIBUFVSTEF: VCVOU/ JVITEN OVFOUCFO BN FSTPOGPOLJPOOFN FOUFUOF VPJFOU UPOTA BOTJ NAT VUMBUFVST SFTUFSPOLI **IPOJFOJT BVFD VORVEN FOU EF CFUJT** 

#  $\%$  / + ) %

5JF9 FCPv DFM **I LILOT YVCVOU/ PSH** 

> 63? GOFBDPNNFODni VUMTFS7CVO FU VUMIF , VCVOUV EFOVJI **AMUI 1 ULBX B 1 CLBSP %BCBEB EROTVOF N BIIPOTROT9, CEPX T**

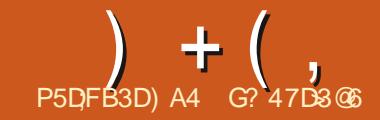

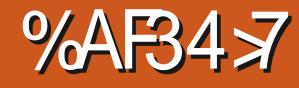

JACBSBOURVF NB NnNPJSF FTUCATINYAD EF CPUFT RVF VPVT D PJTJTTFI ENJUNTFS OP CSF EF C CPUFT e RVJPOUNUM DSMNFT UUFFABE DESKE OF VYN FTEMVFOUSERVE INVOLTEDULISE INSIGEROOF OBSEFENTED WULLEY & FONJERVE HABJEEN NEOD I VULLUTES EFNFTBNJINFEPLU \ / BJIRVBOE UFNOT VPVT BWAT JOVFTUS VO UFNOT 0 PUBOYA KABJDSNO FOWGPO JMTBHULEF DI PTFT DPN N F MF DPEBHF nOPSN F j DSNFSFUj NBOUFOUSVO TZT PV MA EnCBUEIVO BG+MN FOU KF OF NF TPWFOT RVF EFT US/DT RVF TPJU KBJ **BOOST USHT SHOFN N FOU TPUKAUMIF TPV VFOLA BLOTJ DIFTU VO QFV DPN N F MB** 4#/ EIVO PSE OBUFVS IF TVO OPTF 'NWT B CFTPLO EIVO SBGSBGD JTTFN FOULDPOT UBOUPV INTIOGPSN BUPOTEJTOBSBOLSPOU

 $FT$   $T$   $T$   $M$   $M$   $FT$   $FF$   $T$   $P$   $P$   $BF$   $F$   $I$   $FF$ SHOWGHSHO ELOGISH BUPOT POULPV **IRVST NUM INVO EFT N PUFVST EF N PO VUMBUPOEIVOPSE.OBUFVSFUKBJVUMTn** CEBADPACEE NBD, CETEV DSFOLFTBV **IPVST EFT BOOTET, IBN F INT CBIFT EF** EPOONFT SFIBILIPOOFINIAT FUIBLIB PO CBS MERVEME EFT, OPSN BUPOT CFWFOUOUSF MAFT MAHRVEN FOUN BJT MBN BOUFOBOOF EF DF HFOGF EF TZTUMN F QFVUEFVFOLS VOF DPSMIF #VTIJ KABJ DI FSD n VOF N nU PEF QWT GEDIVE EIPSHEOJIFS IVET **OCPSN BUPOT RVF IF USPWELT TPULOUAL** SFTIBOUFT TPUVUMAT FUNBJENDPWFSU **MATROOM FF OSILE FF OPLIFT** 

AFYJUF CFBVDPVQEF DFTBOOMTGBS N J NATRVENWAT DI PJES FU KFO BJ VULMIN

GEULT OFTUCBTTUSDUFN FOLVGEVA TEUT RVF EMT MY ENCESU NECOMMET OSTF NF FU CFBVDPVQ EF UFN OT TFIVPO MY **UNN FEFOPUFT** 

> . BN JHSBUPOVFST VOTZTUMN F BNJFS **OBUGOFTUGBT UPV/RVST GEDIVIT FUGFVU**

B N nN PJF OFTUGBT CPOOF 'O GBT N BM& BOGGHT N FT FYONSFOUFT IF I OPWFBY OND FTTUFS VOUGEVEN MOPS wD FST EF OPUFT FUNFO BJFODPSF FONSPO BV UBOURVF HBJD&InTBVFD-FFQQPUF NBQQM RVF KVUMJENT OG DDEFNNFOURVF KF **OBJOBTFODPSF SBOOPSINTTVS0 PUBOME** 

#V NPNFOUPt KhDSJT DFT MHOFT 0 PUBOVA FTUFO ENVENAGO FN FOUFUJVE BEFVYVFSTPOT.BW FTLIMB VIFST.PO **TUBOW FUCFVUOLSF UNMD BSHOF i CBS USEFIULOT CPUBOVABOO #MPSTRVIFMAR** FTUUPVUI GBUVUMIBOVI MFTUVSBJRVF DFSUBOFT EFT CPOOLPOOBNUMT BOTJRVF NBOOBSFOOF EF NB VFSTPOON/TS DFOUF TPOUN BORVBOUFT FUDETUDFING RVJSFOE **DFUJF OWT SIDFOUF VESTPO CFUJFN FOU** 

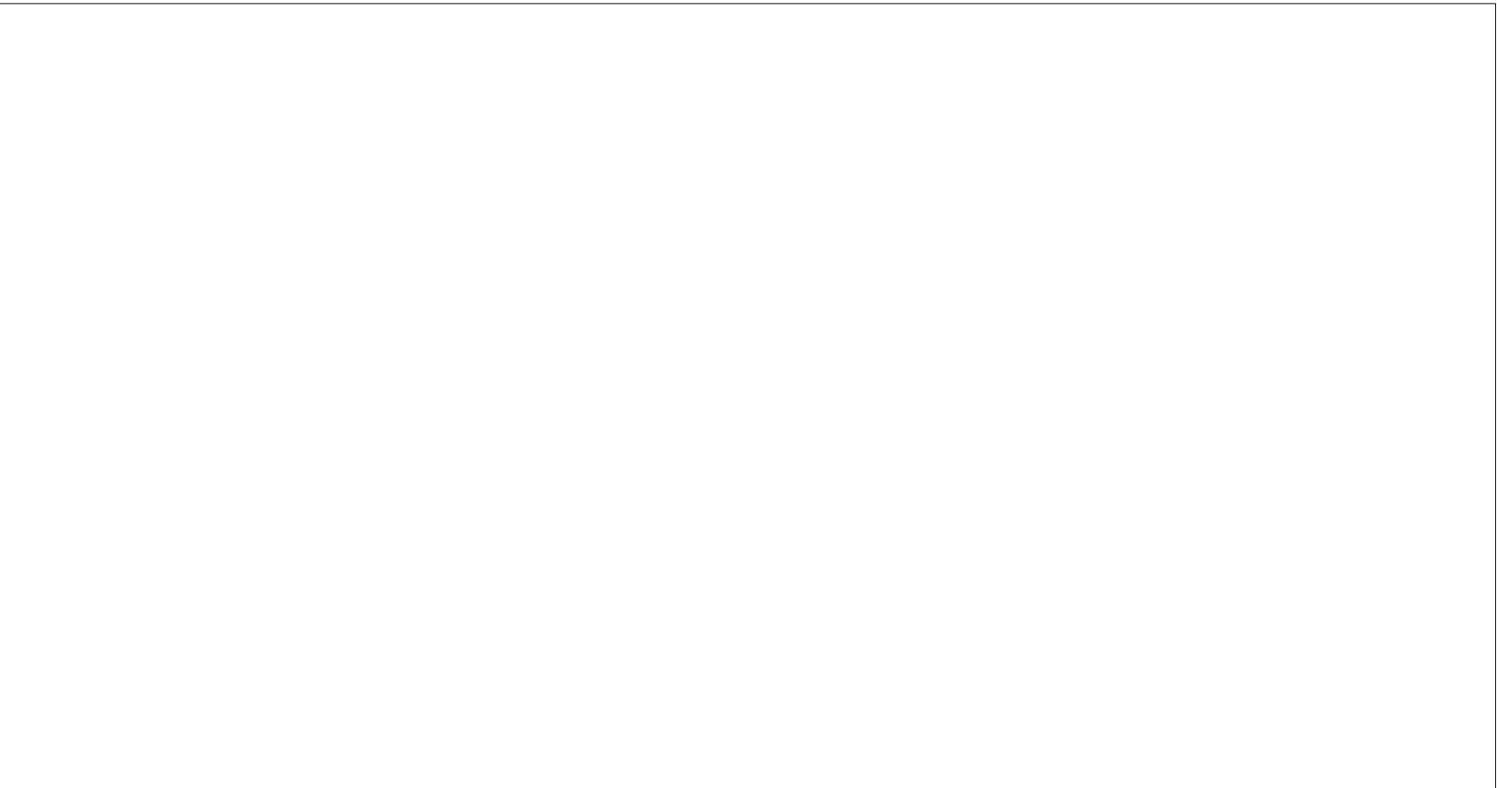

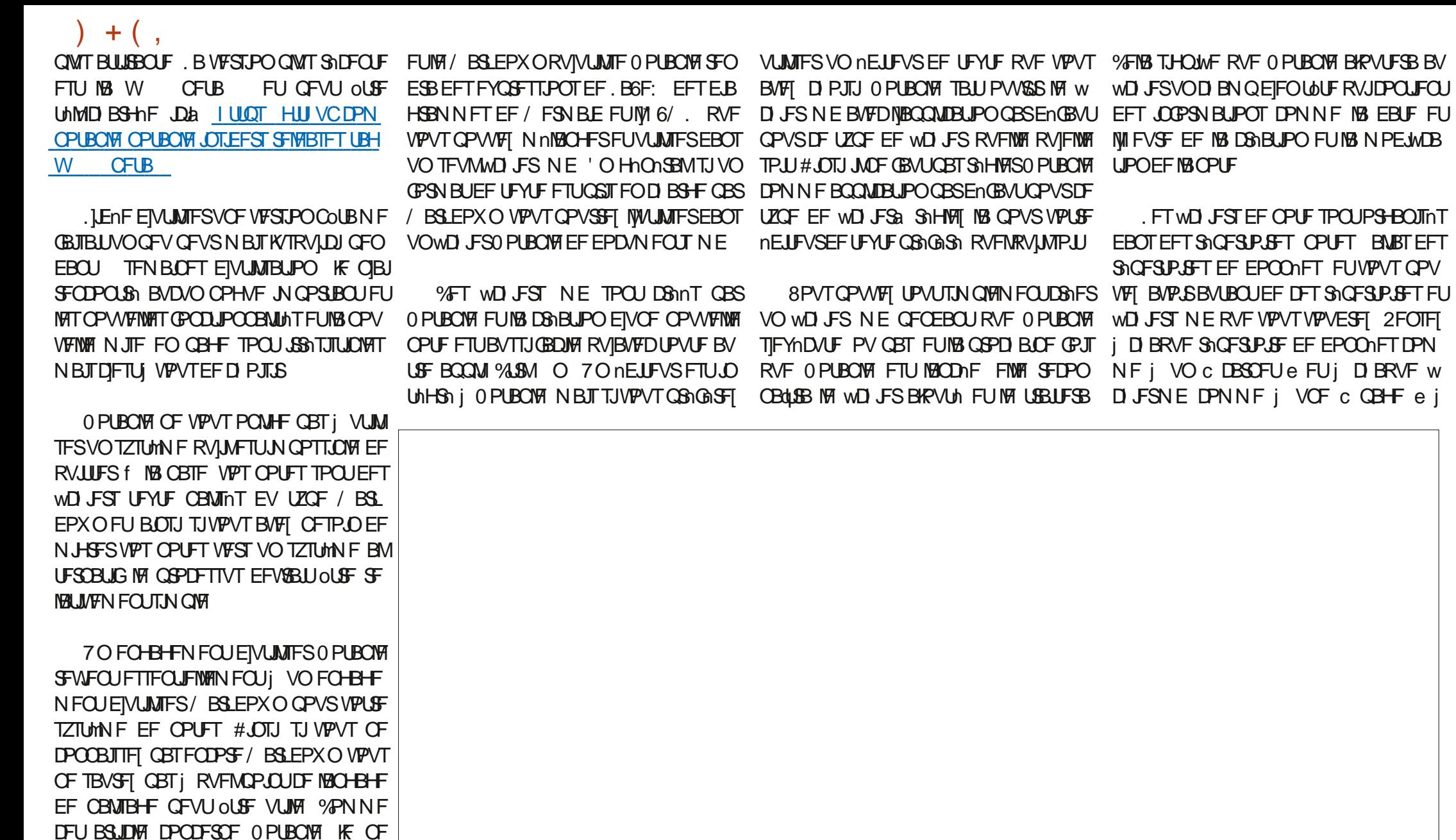

EPOOFSBJOBTEF ENLBMTTVS/BSLEPXO MUNONF AN FTWUEFEST RVF/BSL EPX OF TUVORICHELE EF CBMIBLE MILLES VUMT QPVS MB DS BUPO EF UFYUF GPS N BUI BVFDVONEJUFVSEF UFYUF TJN QVA

**FUVPVT QPV** 

 $+$  ( . **MIDUASFVSEV cDBSOFUE** 

8P.DIRVENRUFT MFOT RVF VPVT VPV EST CFVUOLSF SFIESEFSA

**I LUOT XXX NBSLEPX CHVLEF PSH** 

**I ULOT UPX BSETEBUBIDFODF DPN UF** VIVIN BUF N BSLEPX OD FBUTI FFU E C B

## I ULQT H PTUPSH D BO-FIVAH **NBSLEPXO**

## **I WOT XXX GBCSI PN VTBDD JP DPN CIVIH** \* PXAUPAVIEA B6F: AOA/ BSLEPXO

7 OF EJ NSFODE N BKFVSF RVF KBJSF NBSRVnF FOLSF INT EFVY VIFSTJPOT EF 0 PUBOVERVE KBUVUMUTINFT FTURVF BVFD QGFOE EFT NMIN FOUT VFOBOUEV OBALHB NB W BARVUM BUFD VOF NHOF EF DPEF \* 6/. **CBSFYFN OPTA UUFF & VOEFS' FU PET** WWW 5BOT DFUUF NHOF TNOW EF IDPEF \* 6/. MF UUSF EF MB OPUF IDPN N F TVSQ WITFVST N BD JOFT EJ N TSOUFT BD OF BVIDPVQE BOONFT IV FOUS By D n EBOTIBICBSF EF ULSF EF NBOQUI EFWFOUG JOEFYN E e OBSENGBVU

UFT RVJ POU nUt DSnnFT BVFD DFUUF 5200JJJCH I ULQT EPDTTZODJJCHOFU CBNIF SFTUFOUCaOPS RSE DPN QVAUBOVAGE LOEFY I UN M CFORVE IN CENTE OF TPUGET ON DFT TB.SF, IBJ CFB/DPVQ EF OPUFT RVJPOU num D3nnFTBVBCURVFKBEDPNNFCDn GFWFCULShTCFOoLSFBKPVUNFTi0P I VUNJ FSIB VFSTJPO COUBFUKF OJBJ W UBOVA UFINA RVF NA OBSUBHF EF OPUFT TVS

BVDVO QSPOMINF KVTRVIDJ, FOJBJFO EFT EJTOPTUJGT NVMJOJVFT PV N ON FOBS OF VEUT CBTEFVP.SS DS FSDFT CBMIFT

**D BOOFM** VPVTQPWFIBVP.SCFTP.O 2BSDPVSSIVIT 6PN CPZ 0 PUFT PV N ON F - FFQQPUF OFCESF RVFIRIVFT ENLBINI DPODFSOBOU UFINIFIGODUPOOBIUM QFVUOUSF USYTVUURI **IF ENFIRACT-VSFUNPOKDUGEF DF OSP IFU EFTD PIFTRVFN PJ KBN FTBVPJS** 

& BOGSHT DF RVF IF DPN OGFOET 6ZOF TDSQUFTUEFSSINGF 0 PUBOVFIa | MB CBTF O PUBOWE FIU VOF BOOM 9 FC FN OBWWE QUARTEQ JF HE TBJT RVF BV N PLOT HE **EBOT' MEDISPO FU FV FELIVEN FOU DPN** MF ULLSF EIVOF OPUF EPULOUSF UFVS% SPN JN TLOPO VO FYFN QIBLSF NFOU VIFOBOUEF DF RVF HBJW FUBQ RVJBV D FOUNDUFSENE VUMBUFVS

**UVFINIEN FOU VIPVT BINIET EFVPJS DB1FS** VPUSF OGPOGF TZTUMNF RVJ OPVSGBLU OUSF BVTTJ TJN QVA RVIVOF DM 75\$ PV f NBDPOOBJTBOOF UPVUFT NAT OP VOF TPMUJPO QWIT DPN QNAYF DPN NF

f NEWFOLS EIBVUSFT GPODUPOOBNUMT

MFW MB CBNJF \* 6/. EIBVD/OF EF N FT VUNJBUFVSTN VIVLIQIYAT (BCJP EU 98/#0 OPUFT DBS BOTJ TJ KF SFDPN N FODF j . 2# 1, 21 )7 -- )' #01 = /' # 3#! " #0%#\$ VUNJ FSIB WEJWH VFSTJPO EF 0 PUBOVH KF \$ +0; ) 7#0 / '1 \* '0 (# +7' - 0 #+!, /# #4 - 0 - "7 8 '+0 2 + - 0  $\cdot$  0  $\cdot$  +" #  $\frac{9}{6}$ #A, +0-, 2// '1+  $\frac{7}{4}$ #1. 2' 0 '1. 2#)#0  $A$ / $E$  B VCF UShT BOUNF DPN N VCBVUh  $$+1$ ,  $++$   $'$ 1=0 -, 2//  $'$ #+1 #+ /=02)1#/ OPUBOVATVSEJIDPSE | IULQT EJIDPSEDPN +#.2#(7'\* # '03, '/ #01! #) # " #0+, 1#0 Pt VPVT 3#! 2+ )'#+ 21, \* 1. 2# . 2' '+! )21 2+ USPWFSFIUPVUF NIBLEF PV TPVUFOEPCU \*, 1! )= 8: 5J VPVT BVFI EnK VUMTn N FTTEN FT FTUVOF OPOOF GEI PO EIBQ VPVT DPN QGFOESF | RVFMOPLOUVOF

O PUBOVA FTU MB N FJWAVSF BOOM EF QSTIF EF OPUFT RVF HBJ VUMTINF FU NONFTUM OSPIEUGSFOE VOF ESFEUPO DPOUBLEF | NFT OPOFFT CFTPLOT FU **CFVYUPVKPVSTVUMTFSMBW MBN ON F EFOVJI RVFIRIVFT BOOTET / PO TFOUJ OSITIVSIM CEJIDPSE D BOOFIGE FTURVE IF OSPIFUVBVUIT IPVQ EIOUSF TVJN FU** 5JVPVT EFVFT BOONEFS; VPT OPUFT KFTQNGF NFTFSWSEF 0 PUBOMF QFOEBOU

## \$ A6V>E3F, A@ 7 FE; ? G3F, A@ 3H75 'KF A@

RVBOVA nUBOUGI JOL 2ZU PO, BJUPVARVST . VO EFT DI BOLISFT RVJ B UPVU EF BVUFVS VULNUTF VO. VOZUFS 0 PUFOPPL **FOU. BIVERN FOUBOOSIDIN DF NIVEF** 

<span id="page-58-0"></span>

## VOCBTTBHE FE MO SPEVOUPO

 $0, +1$   $\#0$ " =  $\#3$ = $\#0$   $\#1$   $\#0$ ' + 1=%  $\#0$  \* '0 UPOEF M SFNGF FODPSF FUFODPSF  $\frac{1}{2}$  #01 : -#2 -/<0 1, 21 + - /1'! 2)'#/  $3,20+3\#6-0\#0$ ,  $+$  " $\#03,$  '/,  $2$  " $\#$ 3, 200, 23#+'/ !, \* \* #+1  $\frac{1}{2}$ , 23#/ )#0" =  $/$ '3=#0, 2 )#0'+1=% )#0" #0\$ +! 1', +0" # \*  $+ \frac{1}{4} + 151$ . 2#  $3$ , 20 ! +  $\frac{100}{6}$ )  $"=\sqrt{3}=\#$   $" \# 4$   $\#1$   $.2\# 3$ , 20 - , 23#6  $'+1=$ %#/ 4 "4 ! #01 02C 0 +1 )20 '\*  $-$ , /1 +1#+!, /# 3, 20"#3#6!, \*  $-$ /#+"/#  $\frac{1\#}{2\#}$  2#  $\frac{1\#0!}{2\#}$  +  $\frac{1\#}{2\#}$  10 0% + B#+ 1  $\pi$  '0 0  $!#$  +#01 - 0)#! 0 !# )'3/# -#21 3, 20 "#": )#0 --/=&#+"#/ :

\$A67 > @ 3 @ \* :? G 3 FA @ @ K F. A @ @ @FDA6G5FA@ 8AD \* 5:7@FEFE 3@6  $@:@770E$ #NMPOS & PX OFZ

**LELEVS OP5LBSD 2SFTT** & BUF EF CVOMBUPO / BST  $2BFT$  $-6\$0$  $2S<sub>N</sub>$ 75  $0.$ *VFBV*  $\Omega$  FSN nF.BSF

BJ EnK MY VO DFSUBO OPN CSF EF , MUSFTE#MPTO&PXOFZMRQWTSFNBS

OF VPVT NBUTTFI EPOD OBT FV SBZFS **GBSINTN BU NN BURVET EF I BVUOUFBV** TJVPVT TPVI BUFI VPVT MEODFSEBOT MFT TN VIBUPOT FUIBIN PENJIBUPO 1 VJ DFS UBOFT NBU nNBURVFT TPOU VO OFV **CASPOPCEFT A NBJIDPN OUF UFOVEFT SFTTPVSDFTEJTCPOCNATTVS-CLFSCFUEF** OPTIRVST VPVTEFVSSFI OUSF FON FTVSF EBSSI/FSi VOCPLOUPt NFOTEN OVEDPN NFODE i BVP.SVOTFOT

BOOSIDIN TFT nDSUT \$467>@ 3@ \*: TVUFBUUS NPOBUFOUPOFTUMED BOJ QPVSMBENN POTUSBUPOEF TPODPEF, F ? G&FA@:@'KFA@OFTUQBTEJ/n USF / PENMIBUPOEFNBHMZDNNJF DPNQGFOETNFTSBJIPOTQPVSNFITRVFNWFT ' OUBOURVE ELBONURVE DE DIBOUSE NE JAME GEUN BUT DEMBNE GEVTUSE UPVARVST UPVD FEF CGSnT. FMUUF DPOTUBN N FOU %FMB SFTTFN OWN i EFMB USD F / BUTTPO **%FDINUBOUELUKE NFEPJIEF DUFS DPOLSE NPOUBLY EFHADDNJFFU CFO VULMIBUPO OPVSIMT OGPKEUT OGNTFOLNT** TPWFOURVPRVF KF GBITE MITEN OVER UPVKPVST EnShHM %F D BOUSF B VSRJ  $9$  #  $02 - 04$ ,  $2# 3$ ,  $200$   $3#6!$ ;  $4$ ,  $2#$  NFCU nU NO F C nO RELOUPO, BINGUFO

& I BOLU/EF IF OBN F OBT RVBOE VO I BUFIN BOLST FSMULM TBUPO EF 2ZU PO

FROTMEN WAS BEVIECT

'O ShTVN n K#&14' DF NW SF BLOTJ RVF UPVT INT BVUSFT NIVSFT EV OSPOFT TEVS& PX OFZ RVE KBINGT 5JVPVT TPV

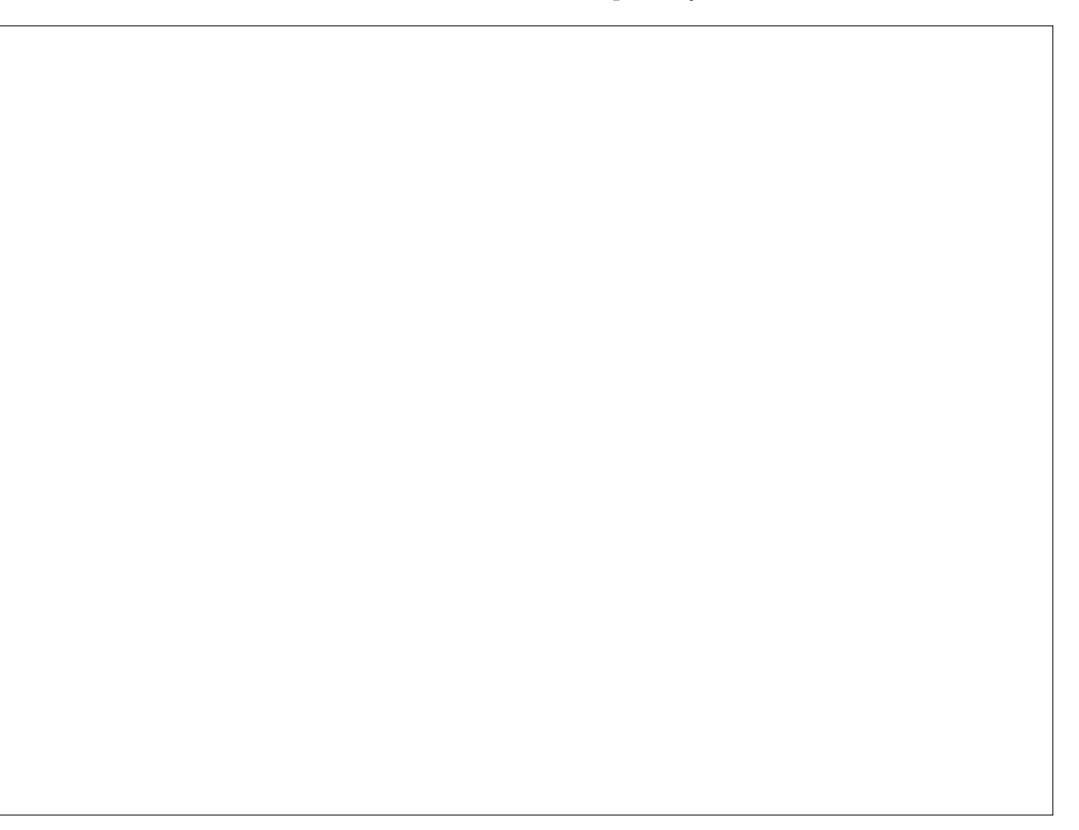

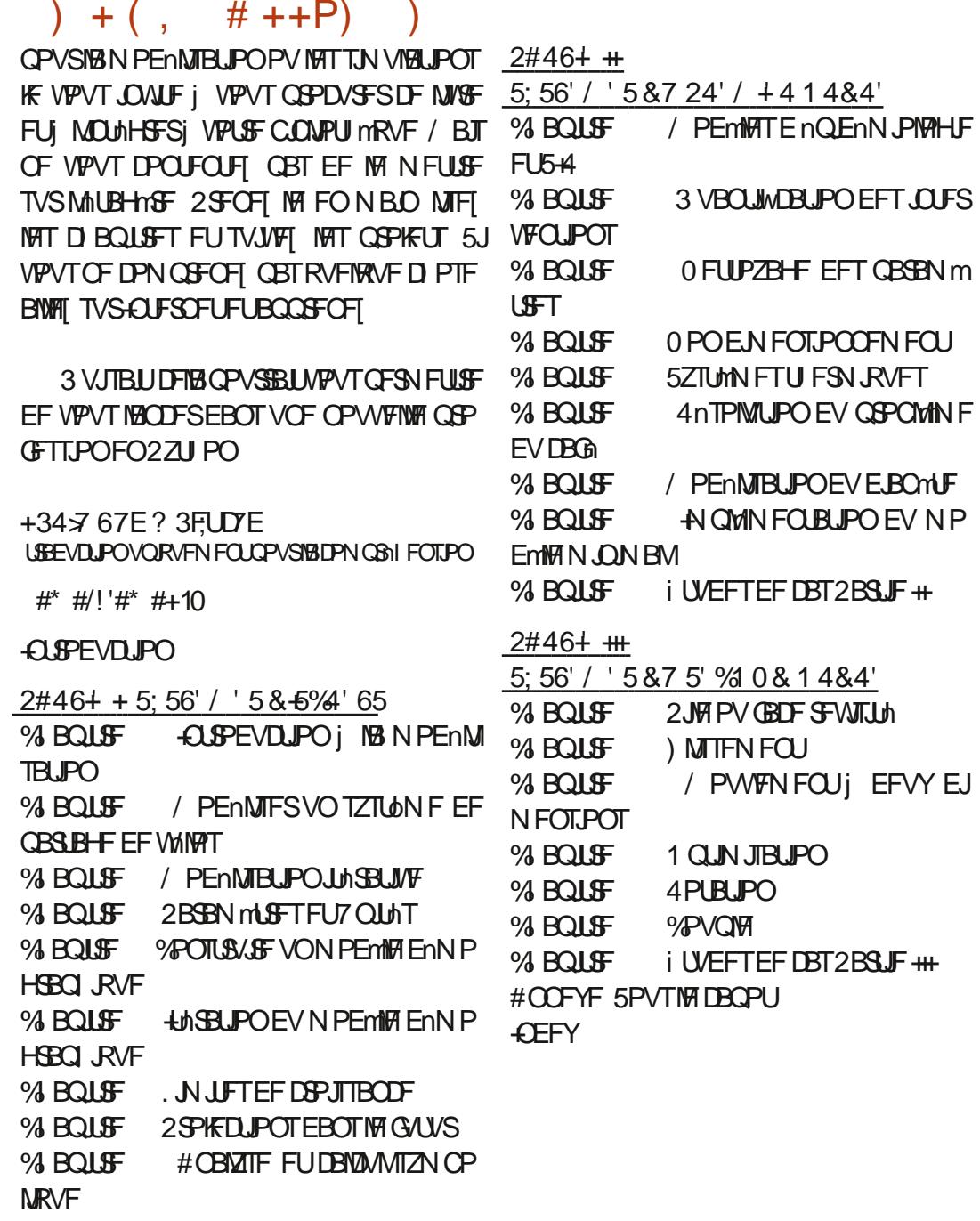

%BQUSF i UVEFTEFDBT2BSUF+

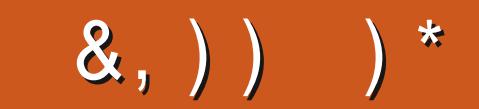

\*;HAGEHAG>7L@AGE7@HAK7DG@7>7FD7G@7B>3;@F7AG67E 5A?B>;?7@FE H7G;>7L >7E 7@HAK7D 7@ 3@9>3;E S >7F7DE [8G>5;D5>7?393L;@7AD9](mailto:letters@fullcirclemagazine.org)%&+57DF3;@7E>7FD7E B7GH7@FWHD7? A6: I V7EB3D? 3@CG767B>357

## $\left( \begin{array}{c} 8, \\ 0, \end{array} \right)$   $\left( \begin{array}{c} 4, \\ 1, \end{array} \right)$

**Q SHE VPT MEDEVST VFST DFULF CBHE**<br>CHEF; PV6VCF DBS JNT Z USPVVFSPOU VPT MFDUFVST VFST DFUUF QBHF VOF N JOF EF SFOTFJHOFN FOUT OPVSEFT VUMJENE VSHT-BVBODNT-DPNNF-QPVS EFTENCVUBOUTDPN QVAUT IUQTXXXZPVUVCFDPN " / BOHP, FINZESPIN/UPOT

 $D$  AG9 $B$ E)  $D$ AI  $@$ 

GBDFCPPL DPN G/MIDLEDWFN BHB JOF UXJUFSDPN G/MDDEDWFN BH

)7<A;9@7L@AGEEGD

MOLFEJODPN DPN QBOZGVMW DJSDMFNBHBJOF

VCVOUVGPSVNTPSH GPSVNEJTQMBZQIQG

5BOTIMTDPOUSLOW\_POTEFTIMD UFVST IM N BHEILDF OF TFSBLU RV VOWD JFS2& (WEF RVJOJUM SFTTFSBLUGBTHSBOEN POEF NFTFN O WI WIN O PVT DI FSDIPOT UPV KPVST EFTBSLDIFT EFTDSLRVFT ON OPSUF RVPJ / ONFEFTQFUUTUSVDTDPN NF EFT MUUST FUNAT nDSBOT EF CV SFBV BLEFOU<sub>S</sub> SFN QUARISS-WF

 $8$  P $\overline{2}$   $\overline{1}$   $\overline{1}$   $\overline{8}$   $\overline{3}$   $\overline{4}$   $\overline{4}$   $\overline{5}$   $\overline{1}$   $\overline{2}$   $\overline{4}$   $\overline{5}$   $\overline{5}$   $\overline{4}$   $\overline{5}$   $\overline{2}$   $\overline{5}$   $\overline{1}$   $\overline{2}$   $\overline{5}$   $\overline{4}$   $\overline{5}$   $\overline{5}$   $\overline{5}$  EBOT DFON NSP QPVS NGFOPTEJ **SFOUVET EF CBTF** 

4FHBSEF[ [\\$](#page-67-0) **EFON** QPSUF RVFMOVN nSP QPVSIVIT EnUBMT TVSPt FOVPZFSVPTDPOUSCVUPOT

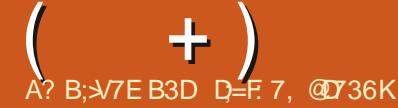

 $*$ ; HAGE 3H7L 67E CG7EF;A@E EGD, 4G@FG 7@HAK7L $\overline{5}$ E 7@ 3@93;E S CG7EF;A@E 8G>5;D57?393L;@7AD97FD=KD/BA@6D3@EG@BDA5:3;@@G?VDA A@@7L 7 ? 3J;? G? 67 6VB; EEQDHAFLY BDA41 9.7

<span id="page-61-0"></span>**SHELF OF START OF START OF SHELF START OF SHELF START SHELF UP** EF SFUPVSEBOT VO OPV SICSRVF OPVTFTIBZFSPOTEF SNOPOESF j VPT RVFTUPOT TVS7CVOUV #TTVSF[ VPVTEJBKPVUFSINTE FILBUTEF I BY WFSTJPO EF VPUSF TZTUMN F EJFYQVAUBUPO FUEF VPUSF N BUNSFM, JFTTBJFSBJEJFOVAVFSEF VPTRVFTUPOTUPVUFTD BOFTRVJQPVS SBFOUVPVT LEFOULWFSOFSTPOOFINIEN FOU N BJT JWBWUN JFVY OF OBT JODWISF EFT DIPTIT DPN N F EFT OVN NSPT EF TNSF  $EFT77-R$  PV  $EFTBESTTFT-2$  5JVPUSF RVFTUPO OBOOBSBOUGBT UPVUEF TVJUF DF CJFTURVF CBSDF RVJJVZ FOBCFBV DPVQFURVF IF INTUBBLIF TVSIBIGBITE EF QGFNJFSWFOV QGFNJFSTFSW

**6 BUBJURSBUFDEF NEITJUBOLF J NAUSDO**<br>**COFFS QFVU OUSF-FYUSON FNFOU-USS** SBVFDEF NYBITJUBODF jNNUSBO UBOU/ BIWFVSFVTFNFOU KF EPJTUSBVBLM MAS BUFD & FINUFO + CEF % FTU VSB N FOU QNOLOWE / PO DIBANTS FTU DBITIN FU MF N FD JOTJTUFSB QPVSRVF HYBQQVJF TVSIMB UPVD F ca& ae UPVUFO EnN BSBOUGPVS DPNNFODFSIMTELBHOPTULDT-&FT-USVDT COUFTIDPNNFIB& NODSUN KFOF OF VY QBT MFT ONKINFS DBS KABJ NPJNONF EJSH NODFOUSF EJBOOFNT N BJT EF NYBV USF DSUN- QBSGPJT-VPVT-BVFF[CFTPJO-EF RVFIWAJVORVJOFTUOBTVO616#. EnCV UBOU \$PO KARVBUT VOF NEDI JOF TVSMB RVFNWFINAT VFOUNDLEVST OF ENN BSSBGFOU BVSBLUWAV NYFOEPNN BHFSA! \$JFO TUS

QBT FUFMITHEFVFOBJUFMITHN FOUD BVEF RVFNWFT|nUFJHOBJUJPVUFTFVNM, JBJBQ QFM & FINNQPVSEFN BOEFSVOF DBSUFEF SFN QUEDEN FOU DESUPVUFTUTVSNG DESUF FUNA NJOSP NAHLDFMAUBLUENK I MEFSOJFS #QBnT-BVPJS-CJFO-EJTDVUN-JVMT-INLENFOU EJBDDPSE QPVSN JFOVPZFSVO QVJJU FS N RVF FUEFVY VFOUNDUFVST, JBJBDDFQ UN-UPVUFO TBDIBOURVF KANWEUT EFVPUS OF CBTVUMJIFSIBIN BD JOF CFOEBOUEFVY TFN BLOFT QVJT FOGFHJTUSFS VOF BVUSF Q BLOUF . FN BUNS FN- TUBSSIWN FUKF NYBU JOTUBIWAN-#CGShT-RVBOE-KF. NJABJ TPVNJT j VOUFTUEF TUSFTT NAT VFOUNSUEVST POU EnNBSSh, JNUBJTTVSOSJTFUKJBUSFNJTNATT WFVY VFOUNT 'VY BVTU POUE nN BSSN 3 VJFTUDFRVF DJFTURVF I Bal, JBJSFN JT MF-SBELBUFVSE PSHLOF FUNT QSPOMINFB SFOPNNFOON %F ON INLIGHT EV UPVU & FINNING GBSULUPO 7 CVOUV OF TIBY DIF MPHRVF, BU GEU EFT BNWASSFUPVST OBT QMTJFVST GPJT FUQFOEBOURVF KAFTTBZBJT EFT SBELBUFVST EJV NSFOUT KABJ SFNBS RVn VOFOUPSUMMIN FOUEBOT MAT DPOEVJUT U FSN JRVFT EF NJOTUBNØLJPO EJPSHUTA DIGNEWLIGG TO BUT WILLOWED TPVT VO DFSUBO-BOHMF, FOJBJBVDVOF JENF EF DPN N FOUDFIG BHUTVSINT DBQUFVSU FS N RVF N BJT EJVOF GBI PO PV EJVOF BV USF JMMFGELU 5PNNFTOPVTFO USBLO OBSLUJPO EBUFJOESF VOOPJOUPI NB UFDIOPIVAHJF SFQPTF TVSVOF BSOUF WWFA. MUNUFIVS

N BJT DPN N FOU VO UPVU QFUJU FOUPS UWAN FOUEBOT EFT UVZBVY PVBNJINT JNT TPOUL DFOTION OUSF SPOET NEUT & FINNINAT BQVBUUCPVSBNJODSIVFTGPSUBCIVFTGFVU JNFOHFOESFS UBOU EF OSPOMIN FTA! . B Q BLOUF EV EN GBSUN UBLIKYF NBN BDILOF SBYFOUTTBUFO BOBYZIBOUEFT QUFMUFT HJU

 $3$ <sub>IBHF</sub>  $7000$ , JFTTBJFEFGBGFVOEPVOMFENPS 9.0FPXT -, BUDS in EF NATIOBDF TVSNB CBSSUUPO FUKF VFVY EnN BSSFSj QBSLISEF IVI QBT TVSIVIT 5\$ N BJT DFMBOF GPODUJPOOF GBT 2PWF[WPVTN]BEFSTJJWPVTQYBOLA

3 VBOE- KABQQUUF TVS ( TVS N PO

4a \* POODUFNFOU KF OF TVJT OBT<br>DFSUBJO-EF DF RVF VPVT-FTTBZF[EF \* POODUFNFOU KF OF TVJT OBT EJSF PV GELSF-AMESVLUTUBMFS7 CVOUV j QBSLISE VON nELBE LOTUBINELL PORVFLOF TPUJTVS75\$-PV-VOFDESUF5&NBIQGF N Jn SF GPJT QPVS NAO 56#..' 4 # QSGMT VPVT EFVSF[ QPWPJS ENN BSSFS EJVOF

3 a 5BMUNFD NPO7CVOUV<br>3 HMM BV I BIBSE NBJT I BCJ HMMFBVIBTBSE-NBJTIBCJU/FMMF N FOURVBOE IF TVJT FO USBLO EJNEJUFS NBNJFFOCBHFBUFDIVEHFTUPOOBSF EFT-FYUFOTJPOT-%FMB-FTU-LOBDJFQUBOMF FUKF VPVT TPNNF EF MA SNQBSFSUPVU EF TVJUF % FTU=DFOTVS N? RVF NB NB  $D$   $\Omega$ F EF TPJJEnUS/JF QBSVO **MPHIDFMN BNEnHSPTTJ** 

4a \$JFO FOUFCEV NB495F EPCOF \$JFOFOUFOEV NBOUSF EPOOF WPVTEPOOF[j/ LOSPTPGL\_QPVS1y DF '69 JOEPXTFUOPVTS NOBSFSPOT VPUSF NBD OF 8PVTTBWF RVFKF OF USBUBUNT QBTQPVS%BOPOLDBMOFTUDFQBTa

3 FILMT- RUF MENT-T UNUPS FINT OPVS BQQSFOESF j DPOOBLISF7 CVOUV-&BOT NBHSBOEF DPOGVTJPO KABJOV JOTUBNIKS MFTIN BW BUT QBRVFUT QPVSEFT DIPTET N BJTDFMBFTUEU BV GBURVF KARQQGFOET 6PVUTFN OMF DPNNF JMBOVUK/TRVJj DF RVF KJFTTBJF EF N F LPOOFDUFSJNB QBHF \* 6/ ., BUDPQJh MAT DPEF BUFD DPQ FS DPINIFIS QPVS FO OUSF DFSUBJO N BJT IF SFI PJT TBOT DFTTF VON FTTBHF BVFDEV DIBSBCJB. FOPN E]VUMJTBUFVSOF QFVU  $QBT\_DPOFOS@ # <$ FUBOTJ EF TVJF, FTVJTQFSQMMF

 $+$ )

**A** a 4MTBHUUEF DFRVJTJBOOFIWHIVOF TVS) 47\$ a EnTBDUWFScaTFDVSFOPPUde 9 B21810E OF OFVUOBT GBJSFDFHFOSFEF **TH**CaSTHMESS FYCGFTTJPOae OFBVDPVQ FUQFVUOLGF NON FSNHWT NB TNDVSUM. DIPTIF FODPSF#OZEFTL EFVSBULGPOD USPODPNOWANE OPVSVOE 3 '64. FVPVT EFVPUSE PSE OBJEVSFON PEF BVEJU. F UPOOFSWASTEIVOE TETTJPO: **E.SHEEPOOLDal ULOT XXXZPVU/OFDPN OF GFVY GBT UPVUFT N F NAT SBOGFIVAS**  $XBD$ !WS+ #ID\*\$ MJU2. DYYF) LD% H NA 5M DF OFTUGBT VPUSF EJTRVF 75\$ PV MV51  $E$  3 KRER\*  $E$  \*  $\&$ 

3<sup>a/</sup> POQPSUBOVA&FIWI **TF DPO**  $5$  & PD B/FD **CFDFiNPO&FM9** nDROT & FIMO MAT NDGBOT FYUFSOFT TPOU UPV **KRYSTEVOURVHT YPN N FOURT OBJE GPOD UPOOFSDPN N F JUBYU!** 

**Aa. BTFVMDPTFRVFKFDPNQGFOET FILIRVE VPLSE CPS BOVA BVCF DBSF HSBCI RVF CUMHEMF FUCFVUCF CBT CPV** VP.SHOSTS USPJT DOBOT PV VPVT BVFT **GFVUOLSFEFVYDKOMT\*&/+EBOTVPLSF** EPDLa FTIBZFI EIFOD BO<del>I</del>FSVOFO&2 3 VENWE FTUNK EBUF EF NK EFSOMSE NJIF *i KRVSEVNJSP MAHDFNEV EPD A* 

OPS BOY TIFTUQUACUM OPVS NB OF NJh FGPJT 3 VBCE JAB SFGPCDJPCCO FU GPCDJPCCFSCPVSWJ&FTTVH-FTUPCTA RVF. LCSF1 v DF BnUh ShDVQnSh UPVUFT **NAT 3 BVYRVENWAT KE SACPCEBJT BVBECU** EJTOBSY 2PVS MA HBST RVJ BVBLU VOF FSSFVS#%2+ NEUFIVPUSF \$45 i KPVS RVBOE JMTF DPOOFDLF OVJT EF D PJTS 2 PVSMEHBST RVJTF OMPRVFTBOT DFTTF VOFTFTTJPO: iMSQMBDFEF9BZMBOE

2PVSMFHPSTBVFDMFGSPOWINFEFM75\$a TJ DFIB GPODUPOOF TVS VO PSE OBLEVS NP.OT SHOFCLA JATTEHLUI OPWEBY EV \$45, F TVJT EnTPM NBJT KF OBSSMF DFOLJPO EBOT 7 CVOLV 61 VOEFSCJE KF **CBTi NF TPWFO.SEF NBVUSF RVFTUPO VPVTCSFA** 2PVS ME HBST BUFD ME OSPOWINT EF I / PO CPSUBOVE DPEF OVERLT TPVT 7 CVOU a KRU CGNDHEFOUCIBURLUCBTEF CGPOWINFT; GEUEFTUFTUT FUVPVT BVFF SBJIPO / PJ VUM TFS INT NDBOT N BJT BVFD 7 CVOUV BVTIJ IK OF VPJT RVIVOF OPVOFINIT SPVHF FUMGFONTE EF TE DIES-FS8PVTOPWFF MEXODES TVEP BOU OTUBIWIDPEFONADLT UFSCGE KATUF OPVS OUSE DESIBLO **DPOLSC FUUPVUSBCFO** 

EFTWFSTPOTOPO.65

2 a / PO Qn & B FTTBZn ELOTUBIVES M U DNFOU# OZEFTL PV DFM QBSUSEF BOZEFTLDPN %FMB TFN CMBUTLOTUBMWFS NBJT IF OBSSIVE OBT I NF DPOOFDUFSI TB N BD JCFa VCF FSSFVS FTUBy D nF / POOSPOWINF DIFTURVF IF OF OPVSSBJ EPJT OBT OUSF IVFOU '64 . FDUFVST. FDUSDFT NPO BIWESSTHBSEFSjQPWEBVRVFQFQEBQU **INT VECECLET EF O PpM4JFO OF TEN OM** 

> **Aa1 VJ EUFTi VPUF ONF EF DURVFS HTVSNOGGE FO GPSN F EIFCHSFOBHF**

**3** a &BVBCUBHF VCF RVFTUPO EIPQU O OPO N BJ THE VP.DJ 3 VENTH VEST.PO EI7 CVOU/ SFOPN N BOEF VPVT OPVSVO 4BIGCFSSZ 2J \$ KF VPVT GSFal gB CF

1a7CVCUV%PSF

**2** FNFTFSTEF6IVOEFSCUE TPVT **V** 7 CVOU/ FUEF SFUFSCJE TPVT 9 JO EPXT 2VJT IF JN CPS FSN BCPd FEFS SN

1a, BUCFTP.OEF EBVBOUHF ELOOP **FIFTUDE RVE VIPVT FTTBZET EIJN OPS** UFSi QBSLISEIVO DPN QUF EJ nGFOL&I 5J DIFTUNK DBT VMSWFI TVSNAT CPSVN T \$FU & BOGSTI DF RVF IF VPJT JACF EFVSBLIGBT Z BVP.S EF OSPOWINF 5+ MFT VFST.POT , IBJBOOSJTNBMA POA OF OBTVUMMTFS TPOU DPN OBUOMAT DBS 61 VOEFSCHE B VOF UFOEBOUF EF OF OBT JN OPSUFSEF **VFSTPOTOMTSDFOLFTMPSTEFTDPOFT** 

> D= USBVBUWA EBOT MIDOPSN BURVF EFOVJI **OMTEF** BOT +NBW NBUFD OPN7HLFBNMFS FUNFOS&F MBS GBSBUPOEF EJIRVFT EVST EF NB UBJNAFIE VOF N BD JOF jNBWFSBWFD N VIWIN MUST FUPTDIWITIDPOFT FO OBTTBOU **CBS IB CPTF EF DKOVAT KYTRV BV EN FO** TPOOFN FOUEF UPVST) MMBGBU TPNNBSF@

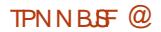

**QPG TIFVSEF N BU NN BURVFT VOIRVEVS** EF KEVY EF UBONA VO UFD OPQ JNA FU VO HFFL JULOT UX JUFSDPN IFSLFINKU

! AE: 7DF>FTUVONBSJVOQnSFVO

PSDFB3D! AE:  $7DF >$  $+$  #, , %+,

&' 4' 61 74 .' / 1 + 5 24 1 % # + 0

G/IMIDISDIVA N BHB[JOF Od

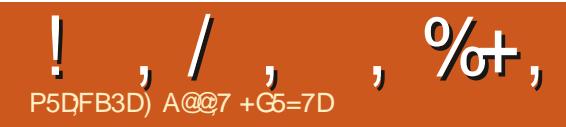

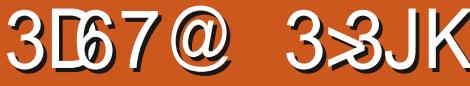

<span id="page-64-0"></span>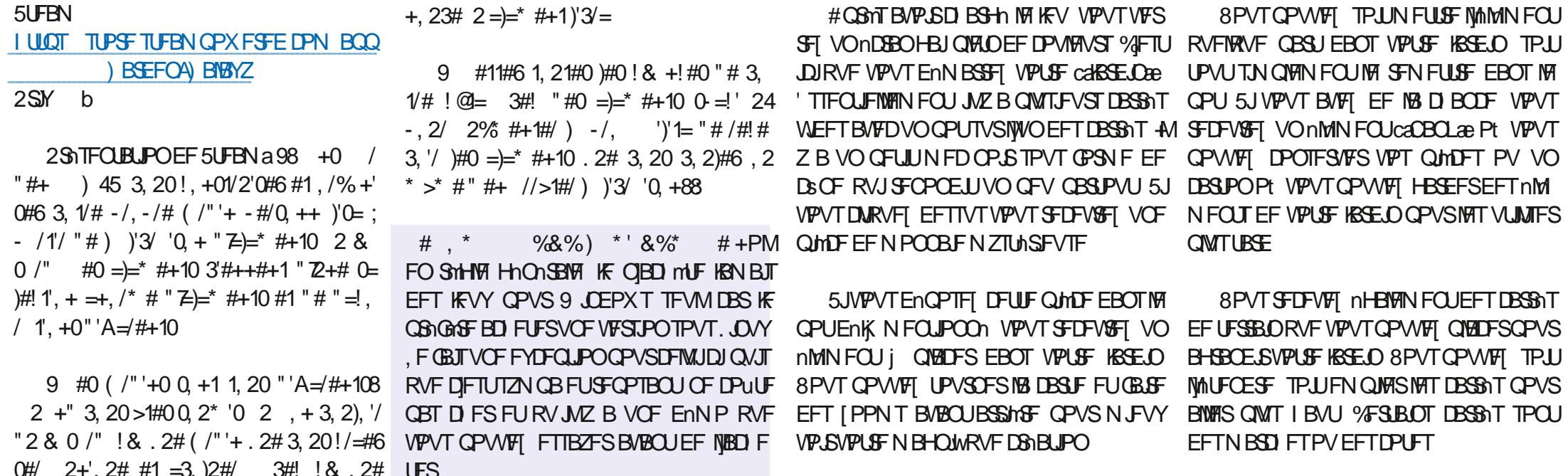

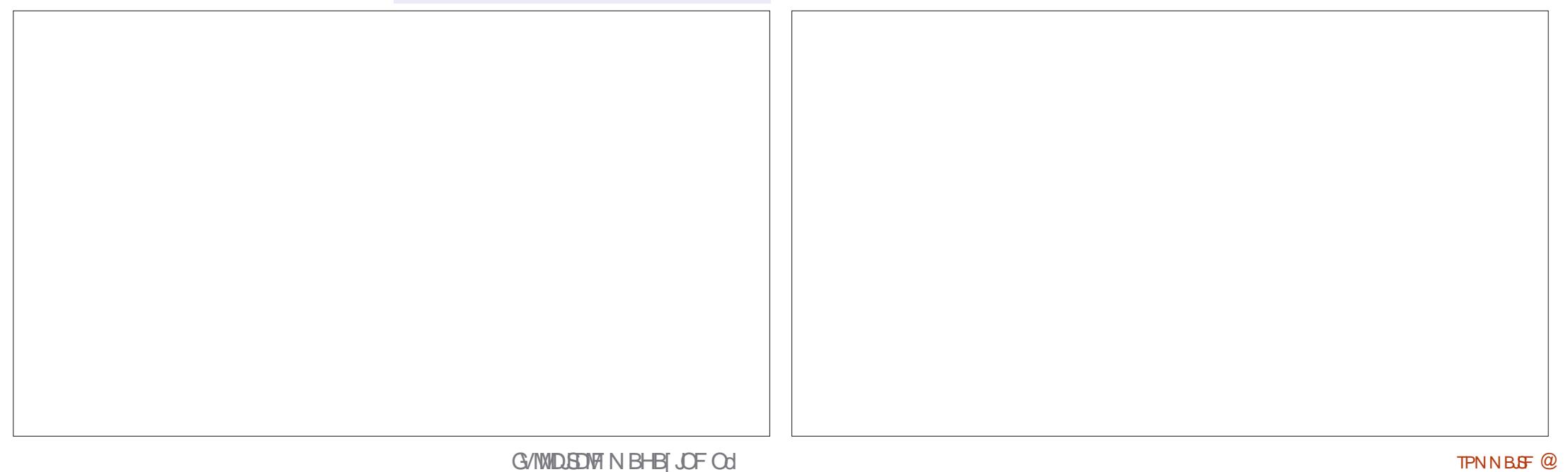

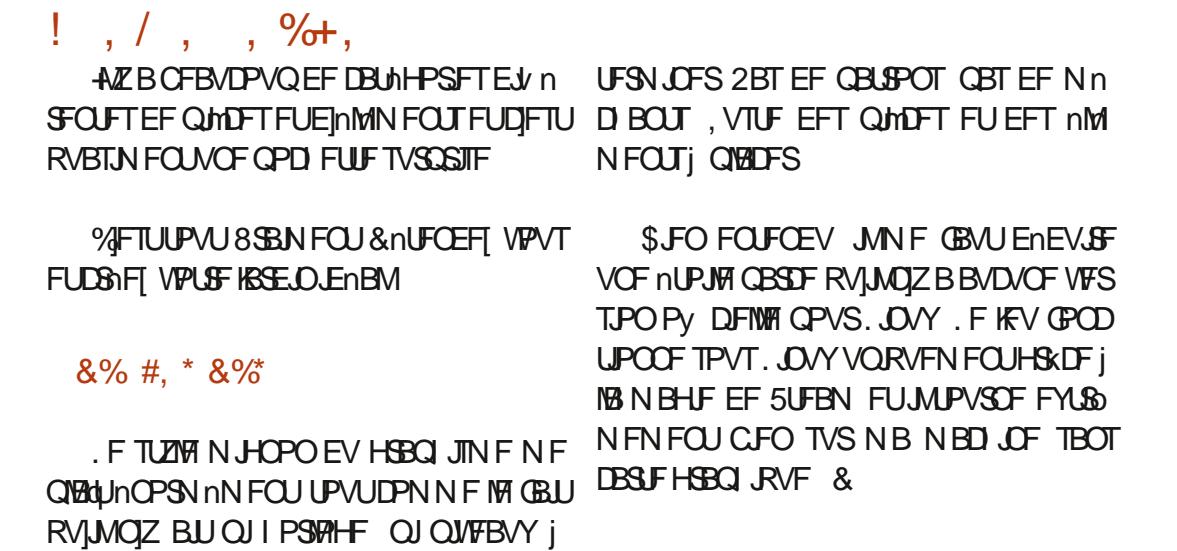

) A@@7 FTUMFGPOEBUFVSE7 (VMWP/SEDMF FU EVOF NBOLMS PV EVOF BAUS M **DPOUDVF E NEUFSDF TUF ANFLOUEFTTIOF** FUTDWALLF INT CPJT CFCEBOUTPO UFN CIT **MCSF** 

### GUIMIDED WIN BHB LOF Od

*SJMSFSOLCH BVTFO*  $$PC\%$ \$SBO\$PHEBO  $%$  $O$  8 &BSFO  $&$ FOOJT/ $B$ D & FWD/D21 FSTPO &PVH\$SVDF ' MIBOFU - , PTFQ 'SD/FEEMHUPO ) BSZ%BN QOFIWI ) FPS+F5NJJ  $*$  FOSZ& /  $\sqrt{mn}$ \* VHP 5VU FSMACE  $B<sub>0</sub>$  $.BD^*BNN$  $-BIPO& / PTT$ , PBP%BOUD P. POFT . PI O#CESFXT  $PIO/$  BNPO  $PIO2SHF$ . POBU BO2JFOBBS  $, PTFQ$ ) VM $B$  $, 6$  $-BSOB$ - FWD1 \$SFO  $E$  FF#NMPO

 $S P$ 

 $8\%$  \$ %, #\*

#MY%BOUSFF

#MY2PQFTDV

#CEZ) BSBZ

**6PN SFMM**  $6P<sub>0</sub>$ 8 JOFOU, POBJE 8 PIMFS\$SBEMZ 9. MORN VPO\* BHFO  $8%$  $(MZE)$  5N JJ 4. D BSF#M F.FB **BMO6I PN QTPO** 4BZNPCF/DBSIZ / JO BFM S/HFM  $.$  CEB2SOTFO 61 PN BT# BX FMW 4POBME.FSMBOD

 $F$ P $2$ B $F$ T $F$ O

/ BSL 51 VULLERY PSU

0 PSN BO21 JMIDT

2BVM#CEFSTPO

2BVM4FBEPVIO

4.0P4BH/DDJ

4PC(JUHFSBNE

4PZ/ JOTS

5DPUV BD

5POZ8BSH FTF

6BZMPS%POPPZ

4PCO9 PPECVSO

1 TDBS4.VFSB

 $.0$ FB<sub>2</sub>

 $/$  PTT\$MT

4PORM IF  $-FOTH / RSD$ . BODF, BDPC 4PCFSLP/BDPSSP/FKB 2BM4 BEPVBO

. F TUF BOUVFMEV (VIWI%SOM / BHB LOF GVU Don H&DFi  $/$  POTEVS **9/PN N BOE 9/PORVES RVJTFTUBUBRVn j IBSTPOTS/DJPOFOJhSFEVTUFFUEFTTDSQJT QBSLISEFINSP QFOEBOUTFTWAJJST** 

. BOB+F2BUFPO / nDnOFT FYJTUF OPVSBEFSI **OBZES MAT OBBIT EV EPN B OF FUFE M DOES** HFN FOU. POKELUGBOOVFMGVU SBOLEFN FOU BUFJOUHSKDF | DFVY EPOUM OPN WHVSF **TVSDFUFORHE, BSHFOUDPOUSCVE BVTTJi IBIOPWEINE MILF EF EJ VTJPORVF KBJDSIN** 

2BSDF RVF OMITFVST OFSTPOOFT POUEFN BOEN VCF POUPO2BZ2BMOPVSVOEPOOPODUFM KBJBKPVUN VOCPVUPOTVSMA DsUN ESPJUEV T.I.F.9 FC

& F UShT TO CONSET SEN FSOFN FOUT I UPVT DEVY

RV. IPO IVI. IMTh 2RISEPO ELIMA CPVI PO2RZ2RVI  $FVST$ FPOTN BFFO  $I$  014/  $I$  '06

**I LLOT XXX OBLIFPODPN** G/MODEDWEN BHB JOF

**I LLOT EPOPSOPY PSH SFD/SSIOH N POU MZ EPOBUPO** 

I ULOT QBZQBMN F SPOQFU/DLFS

TPNNBSF@

<span id="page-67-0"></span>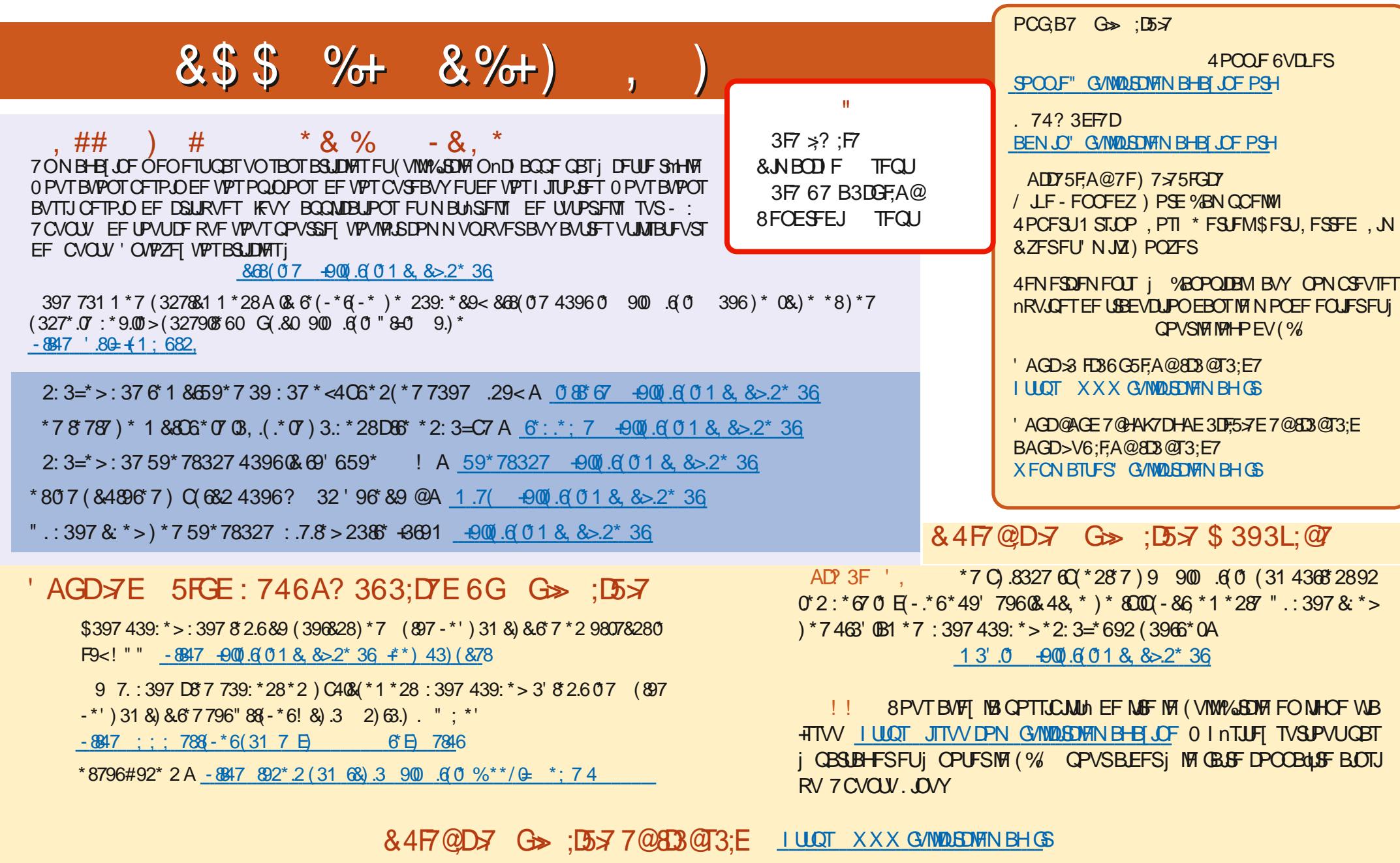

\$P O% \* \$ -8847 ;;; 4886\*32 (31 -900 6 01 8, 8>2\*